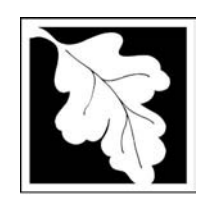

# eDEP Transaction Copy

Here is the file you requested for your records.

To retain a copy of this file you must save and/or print.

Username: **CLEANHARBORS**

Transaction ID: **816311**

Document: **AQ Source Registration Package**

Size of File: **2718.73K**

Status of Transaction: **Submitted**

Date and Time Created: **3/29/2023:4:28:29 PM**

**Note**: This file only includes forms that were part of your transaction as of the date and time indicated above. If you need a more current copy of your transaction, return to eDEP and select to "Download a Copy" from the Current Submittals page.

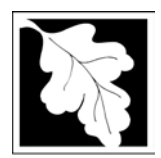

## **Massachusetts Department of Environmental Protection Massachusetts Department of Environmental Protection**

Bureau of Waste Prevention – Air Quality

# **Source Registration Overview**

Create or Amend a Source Registration Forms Package

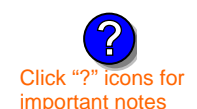

### **A. Create a Source Registration Package**

Click "?" icons for 1. Select existing or new facility:<br>important notes

 $\triangledown$  **Existing** Facilities: To create a complete package for **2015** check box.

 $\Box$  check if you added emission units or stacks since your last report.

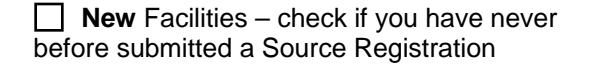

2. Validate this form:

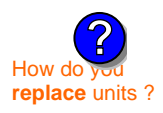

**IMPORTANT !**

**?**

**Date Received** (DEP use only – mm/dd/yyyy) **Department Passcode:**  $\blacksquare$ 

amend a prior year's Source **Registration? ?**

How do new numbering system differ from the old ?

## **B. Amend a Source Registration**

- 1. If you need to correct or add to a previously submitted Source Registration for **2015** check the boxes in the list below to select the forms/units you wish to work on. Check here to add new units:  $\Box$
- $\frac{1}{2}$  How do you<br>amend a prior 2. Validate this form:

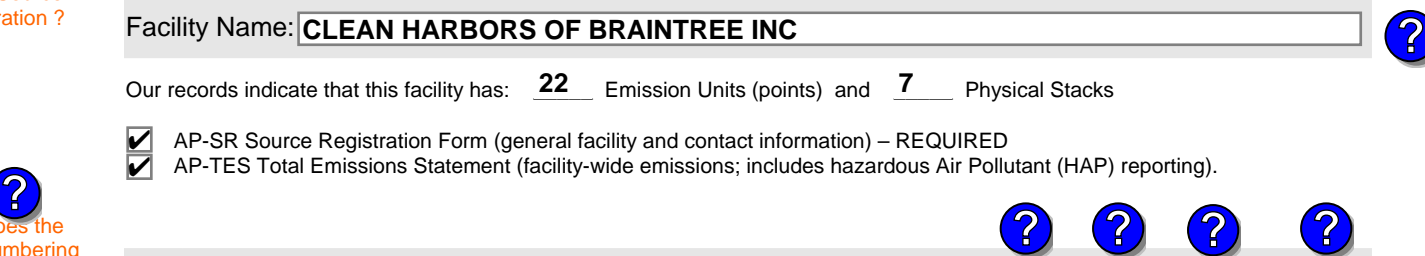

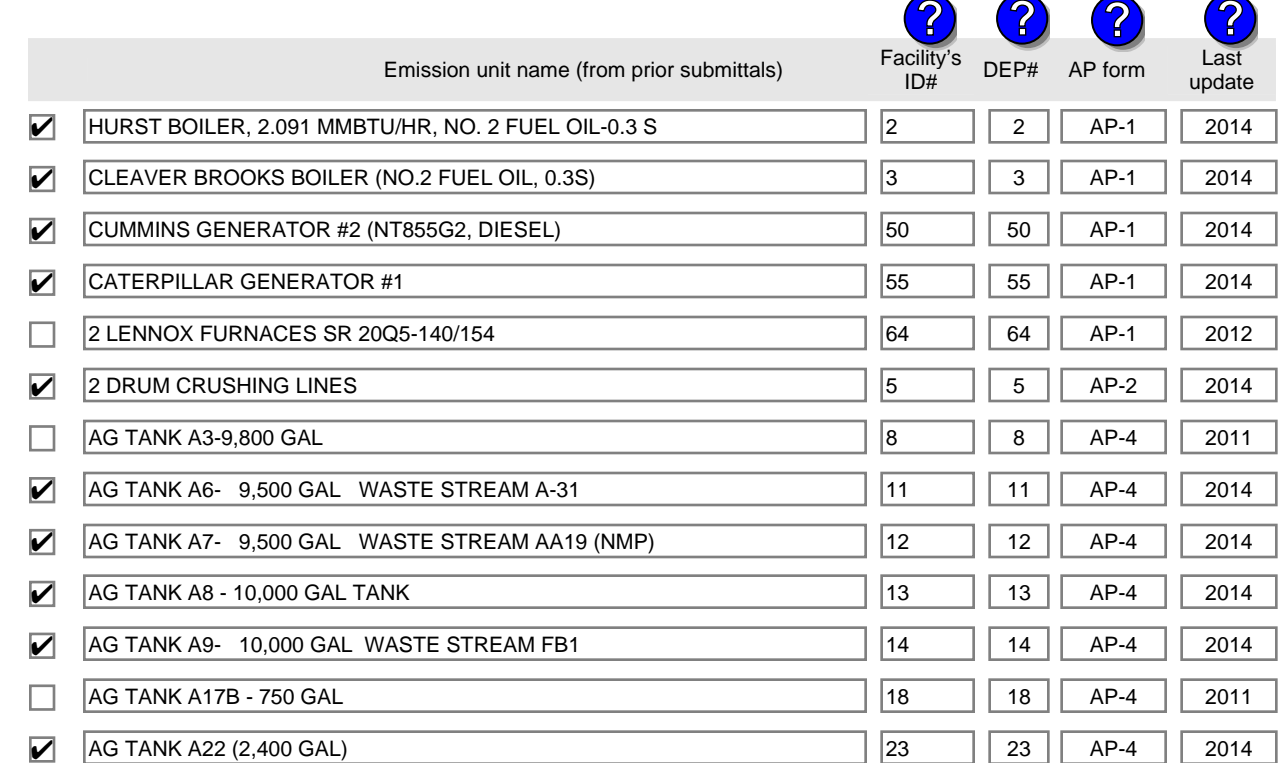

Additional units (if any) listed on following pages

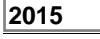

### **1190564**

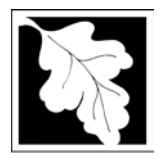

# **Massachusetts Department of Environmental Protection** Protection External Agency Record Record Bureau of Waste Prevention – Air Quality

## **Source Registration Overview**

Create or Amend a Source Registration Forms Package

**2015**

**1190564**

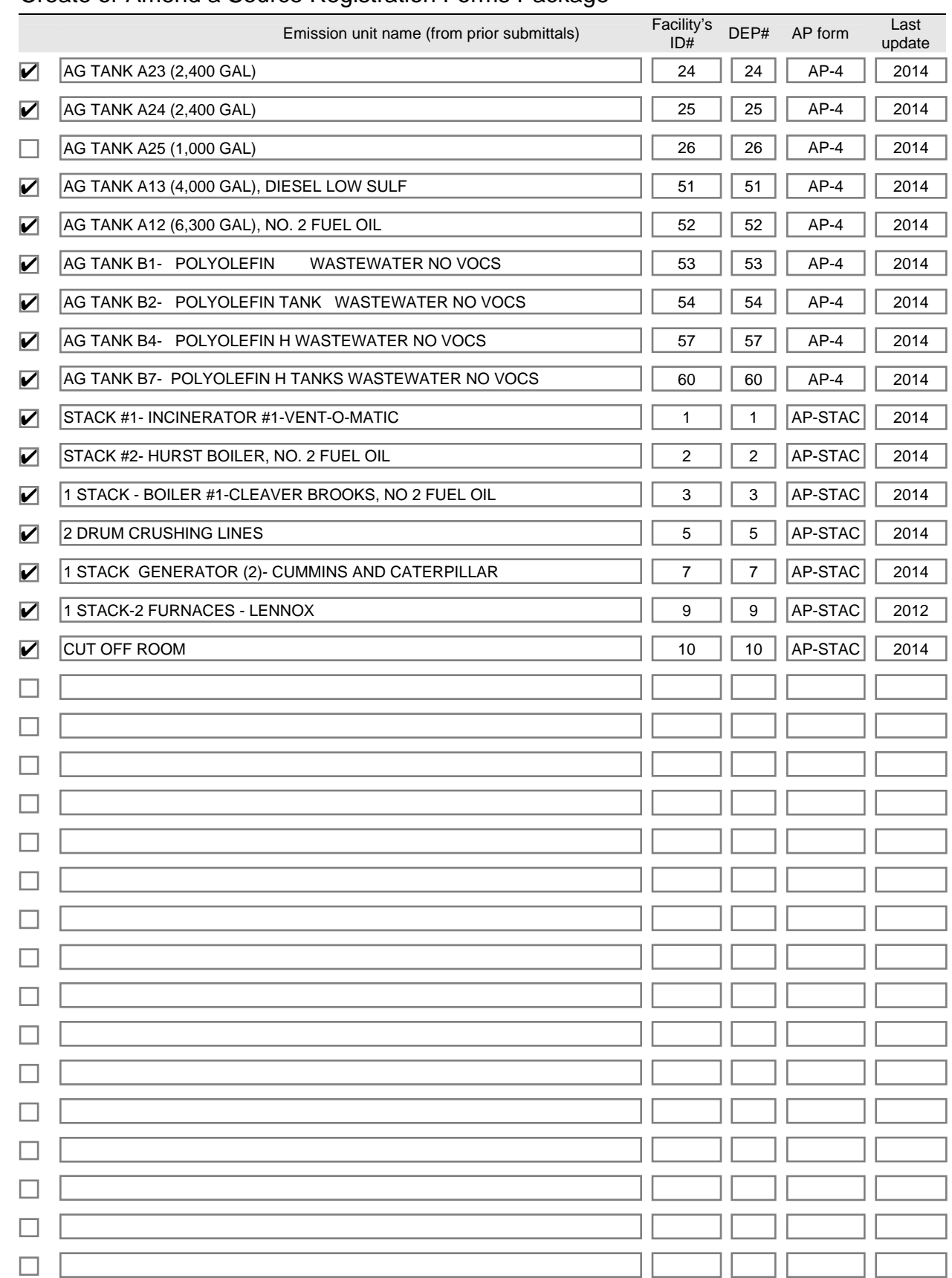

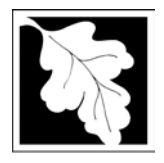

# **Massachusetts Department of Environmental Protection Figure 12015**<br>Bureau of Waste Prevention – Air Quality

## **Source Registration Overview**

**2015**<br>Year of Record

Create or Amend a Source Registration Forms Package

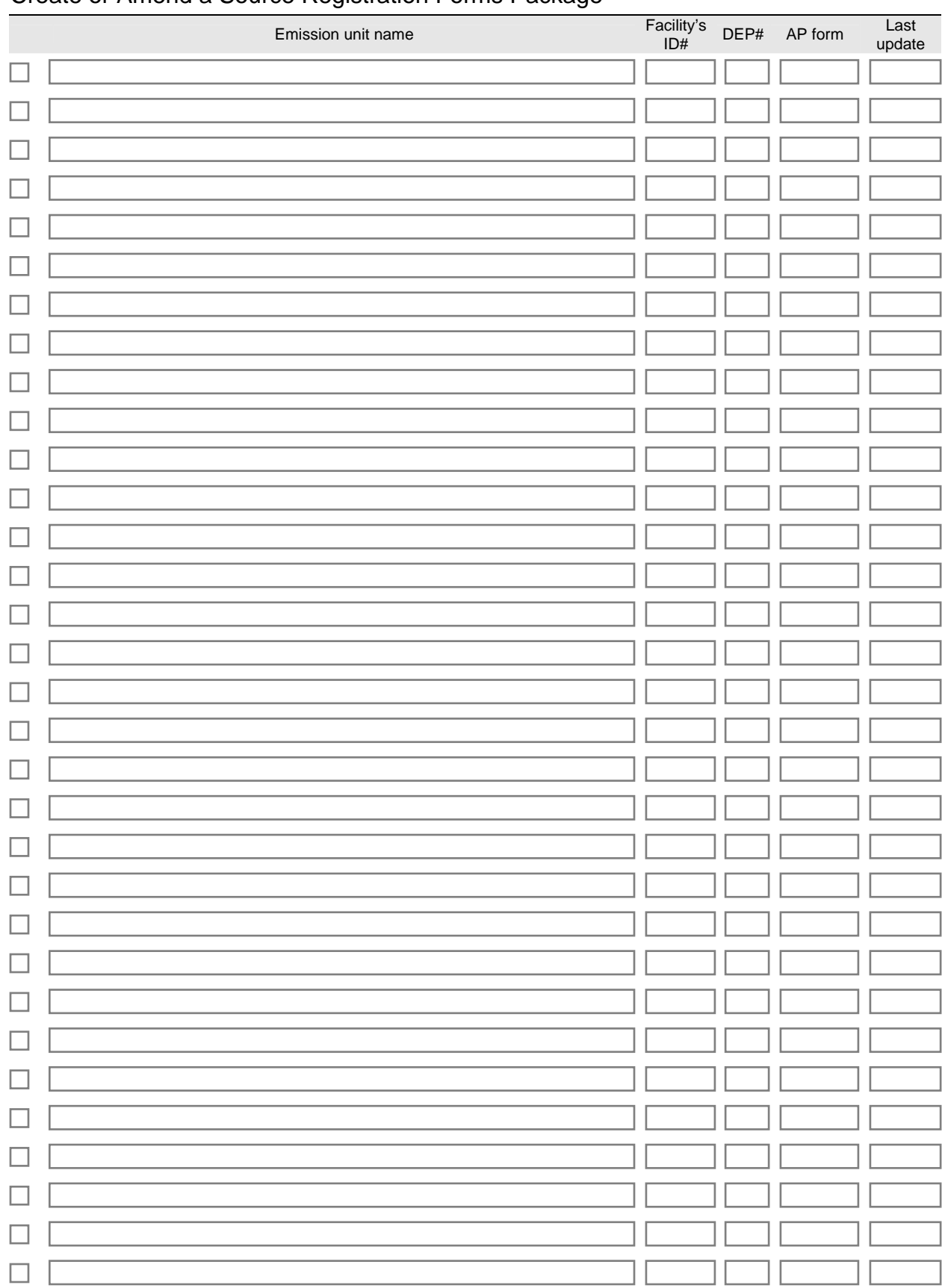

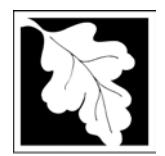

**IMPORTANT** 

**?**

## Massachusetts Department of Environmental Protection **Massachusetts** Department of Environmental Protection

Bureau of Waste Prevention – Air Quality

**New Unit Creator Form** 

Adding New Emission Units and Stacks

## **Steps to Add New Emissions Units and Stacks**

1. Enter the TOTAL number of **new units** and **new stacks** to add to this package in the boxes below:

**New Facilities:** If you are a new facility (or this is your first Source Registration) you must complete a form for each emission unit and stack.

**Replacing emissions units:** To replace an emissions unit or stack you must add a form for the new replacement unit in the boxes below. Then you must **decommission** the old one (by inserting a decommission date in the form for the old unit) Enter the decommission date on the form for the old unit first, then fill out the form for the new replacement unit.

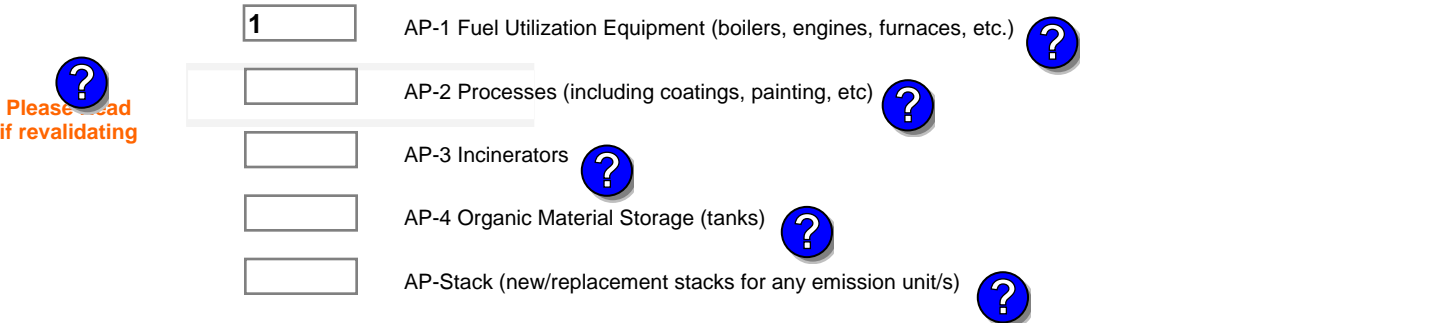

2. Validate this form: eDEP will add the TOTAL number of blank forms you requested to your package.

**1190564**

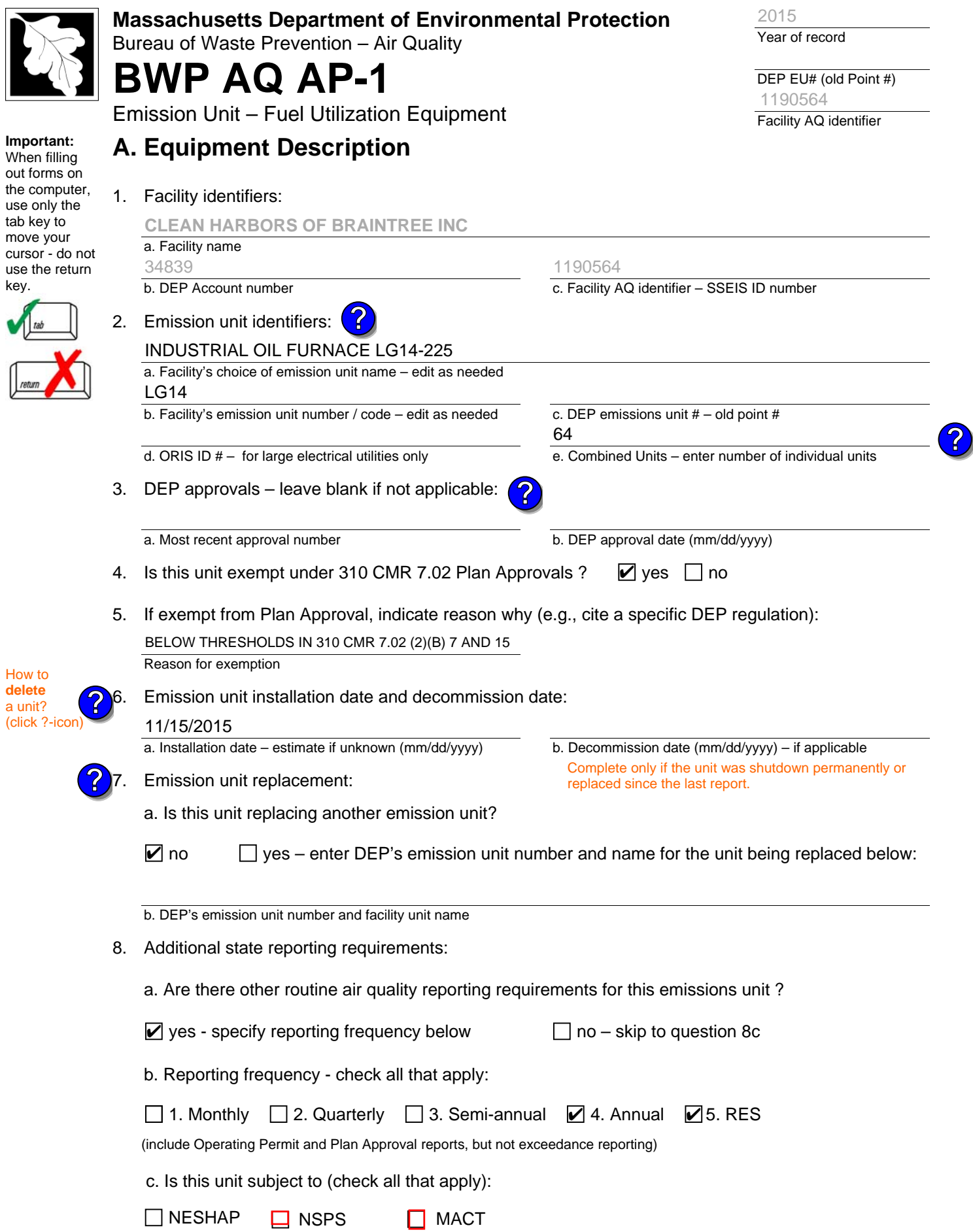

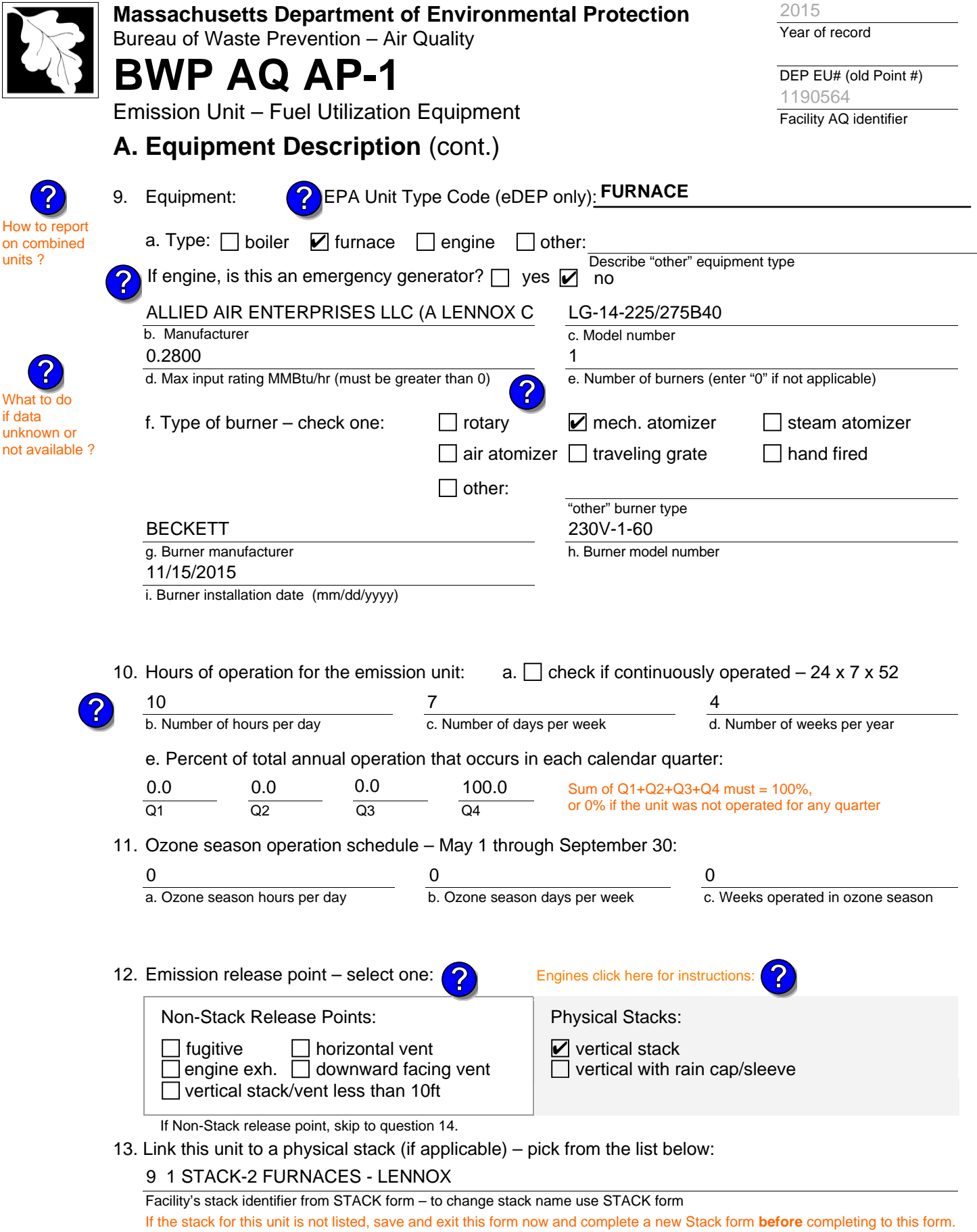

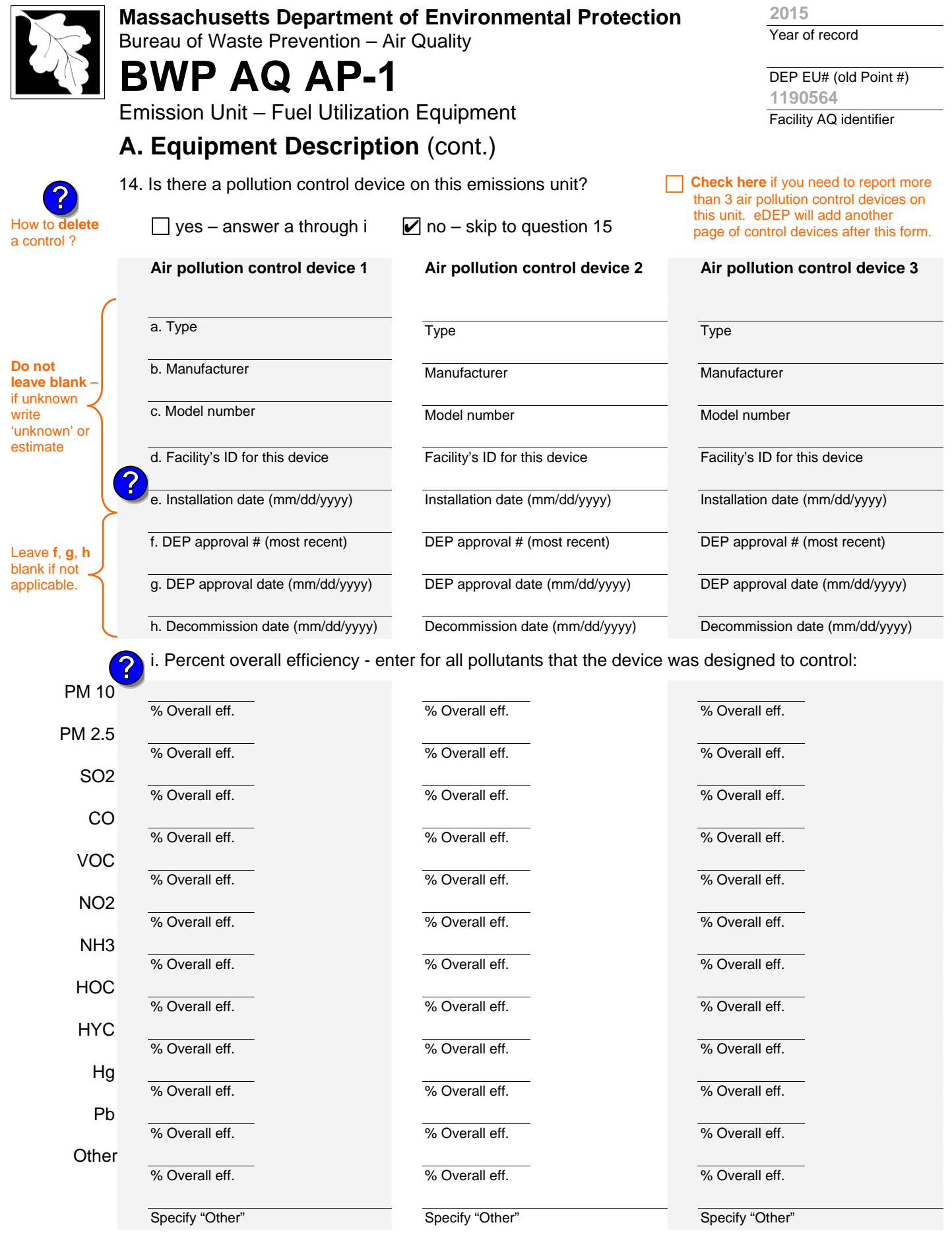

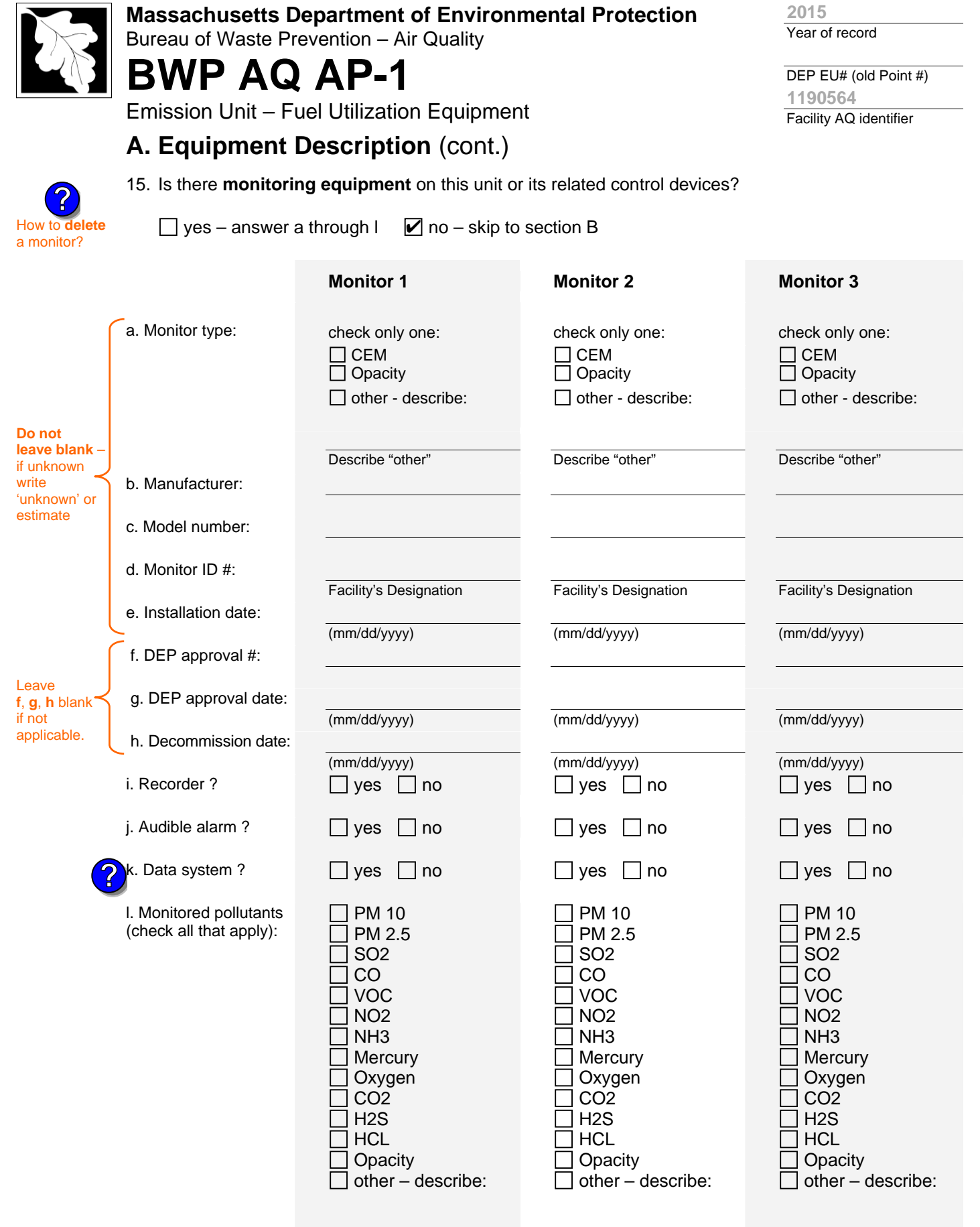

Describe "other"

Describe "other"

Describe "other"

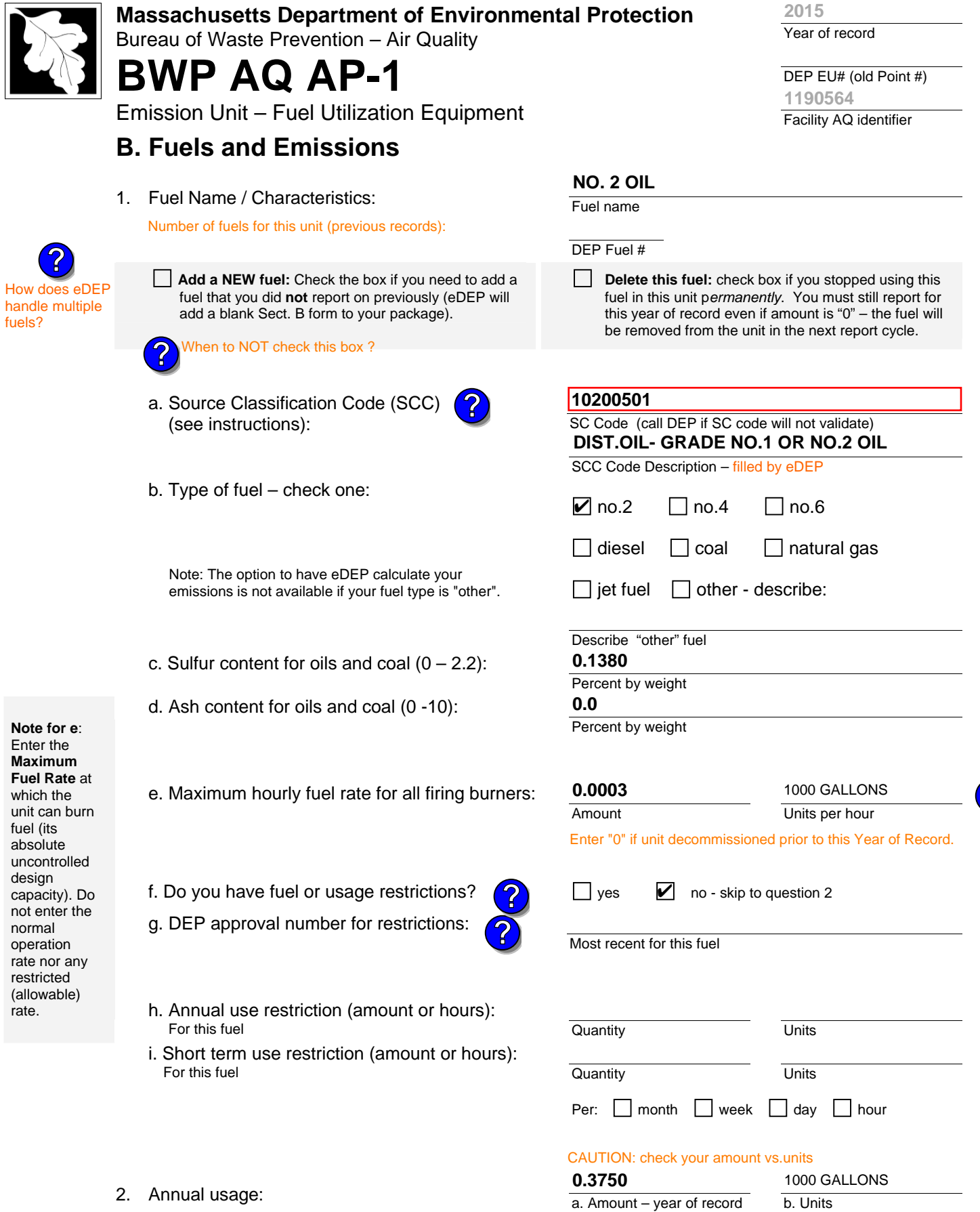

2. Annual usage:

Enter "0" if not used in the year of record

c. Total annual usage for prior year of record – eDEP only

**?**

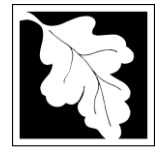

Bureau of Waste Prevention – Air Quality

# **BWP AQ AP-1**

Emission Unit – Fuel Utilization Equipment

3. Total emissions for this fuel **only** in tons per year:

### **B. Fuels and Emissions** (cont.)

or regulation:

**Read First** 

Part 75 Req

**Calculations:** The form will automatically calculate the **actual** and **potential** emissions UNLESS you check a box to manually

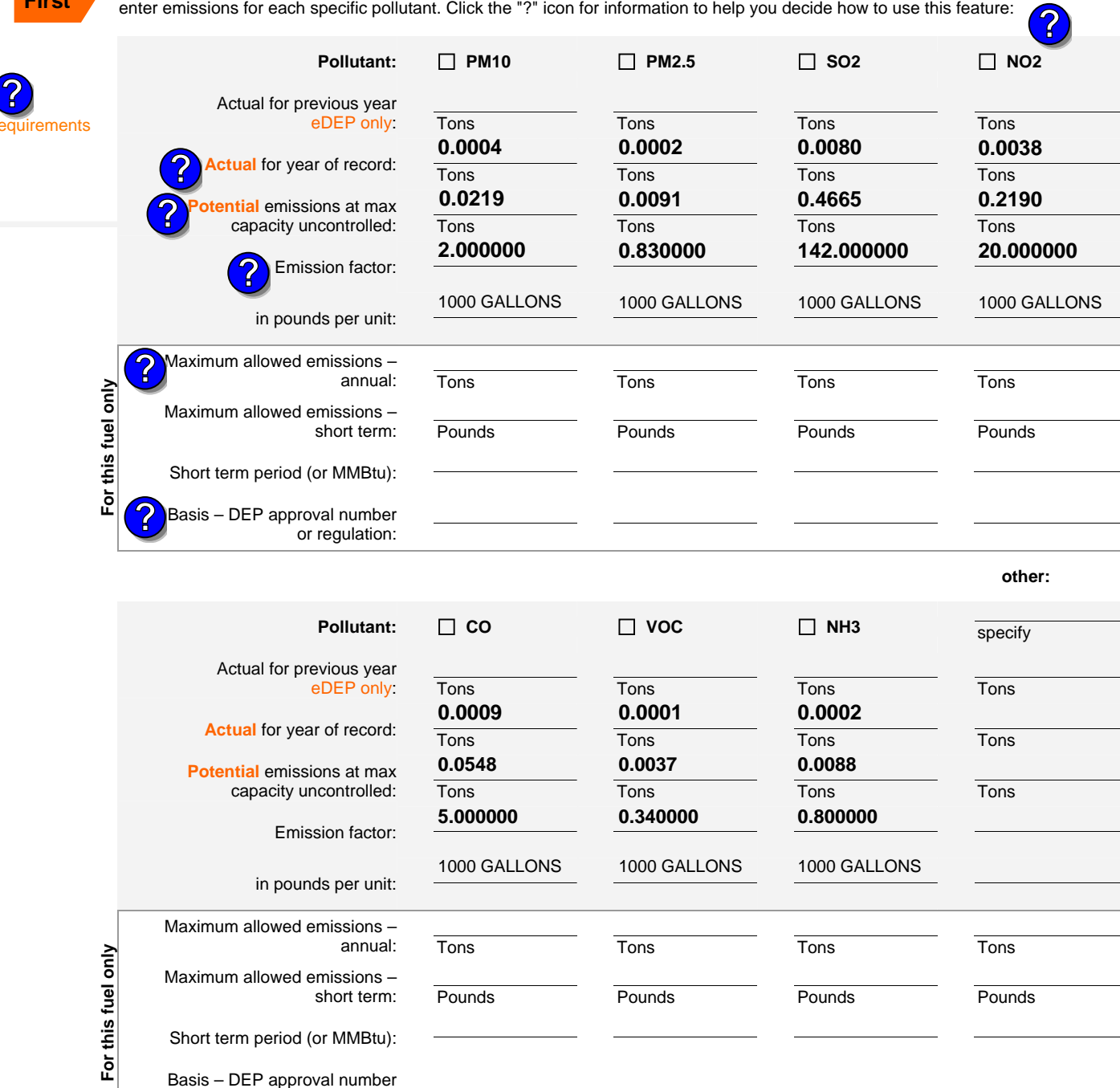

DEP EU# (old Point #) Facility AQ identifier **1190564**

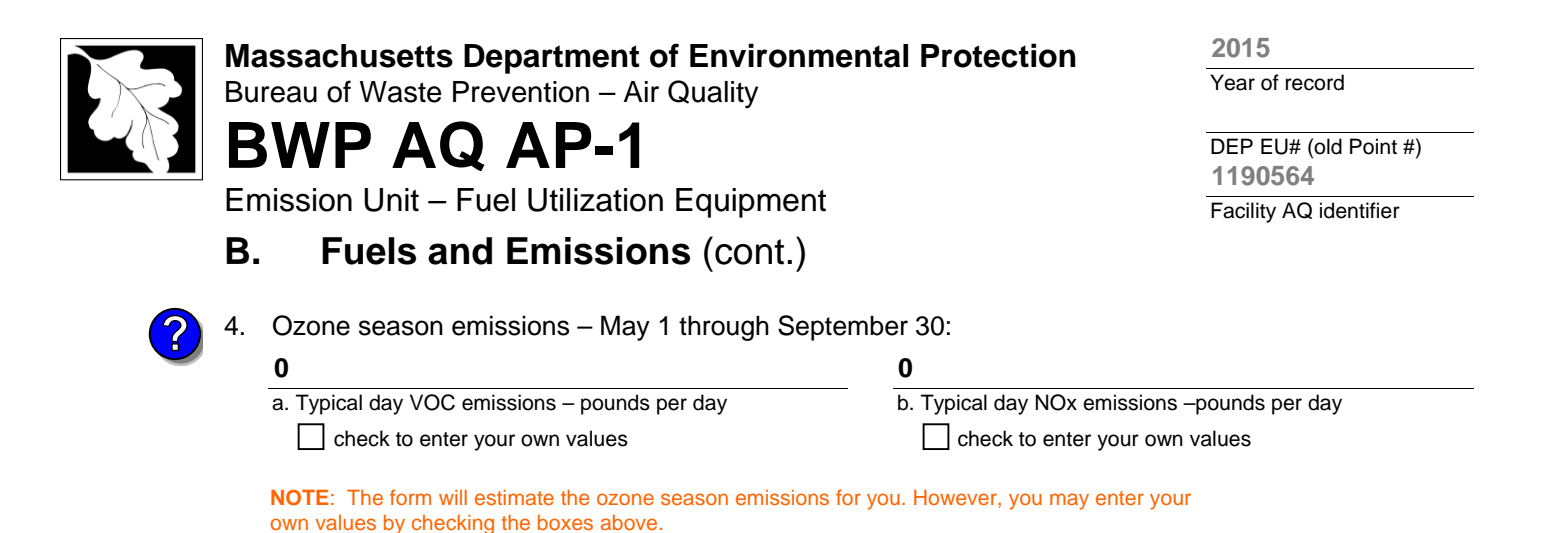

### **C. Notes and Attachments**

1. **Notes**: please include in the space below any additional information that will help DEP understand your submission.

### 2. **Attachments**:

 $\Box$  Check here to submit attachments to this form (e.g., calculations) – add a note in the field above indicating what is attached. For eDEP on-line filers, this will create a new step on your Current Submittal Page where you can attach electronic files to your submittal. Please list attachments that **cannot** be sent electronically in the notes field above and deliver them to DEP with a paper copy of this form.

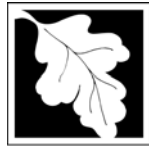

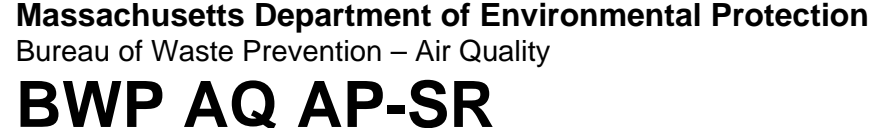

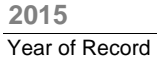

**1190564**

Facility AQ identifier

**Important:**

When filling out forms on the computer, use only the tab key to move your cursor - do not use the return key.

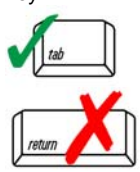

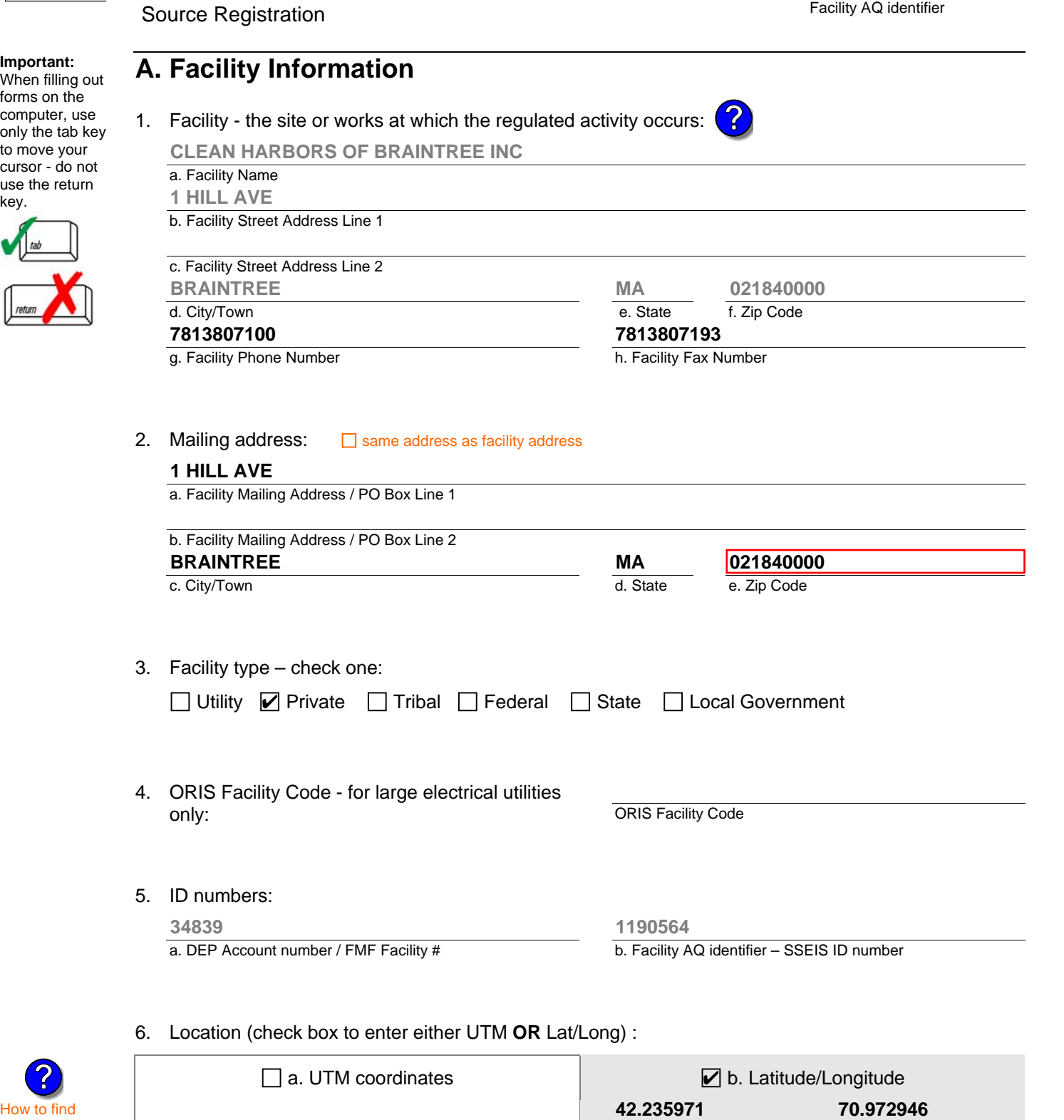

f. Latitude 42.9 $^{\rm 0}$  - 41.2 $^{\rm 0}$ 

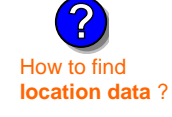

c. UTMHorizontal - meters

e. UTM Zone **Valid Ranges**:

d. UTM Vertical - meters

**?**

g. Longitude – West  $73.5^0$  -  $69.8^0$ 

Enter positive values only.

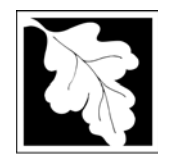

Bureau of Waste Prevention – Air Quality

# **BWP AQ AP-SR**

**2015**

Year of Record

**1190564**

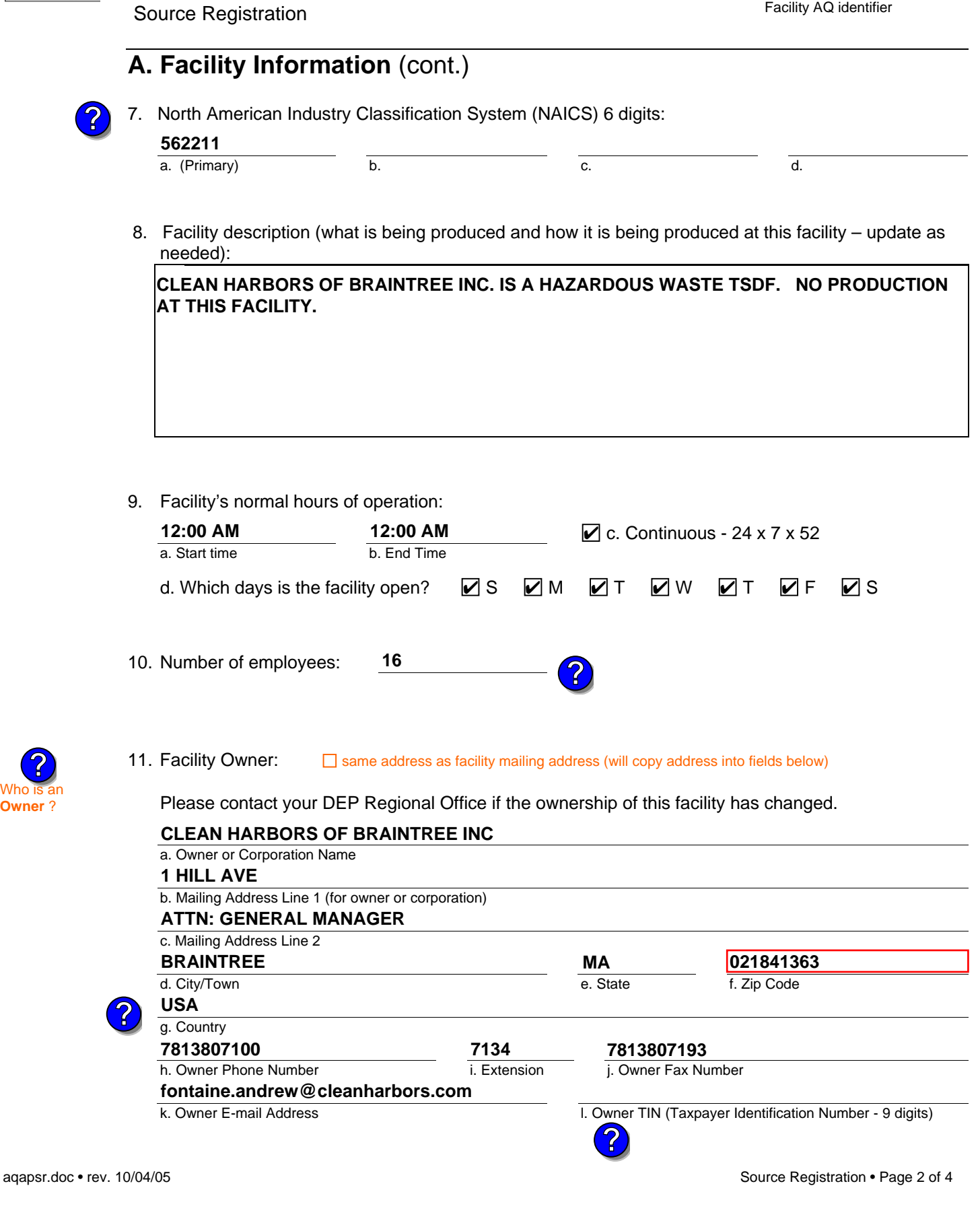

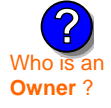

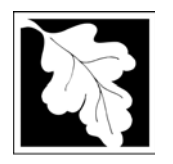

Bureau of Waste Prevention – Air Quality

**BWP AQ AP-SR** 

Source Registration

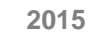

Year of Record

**1190564**

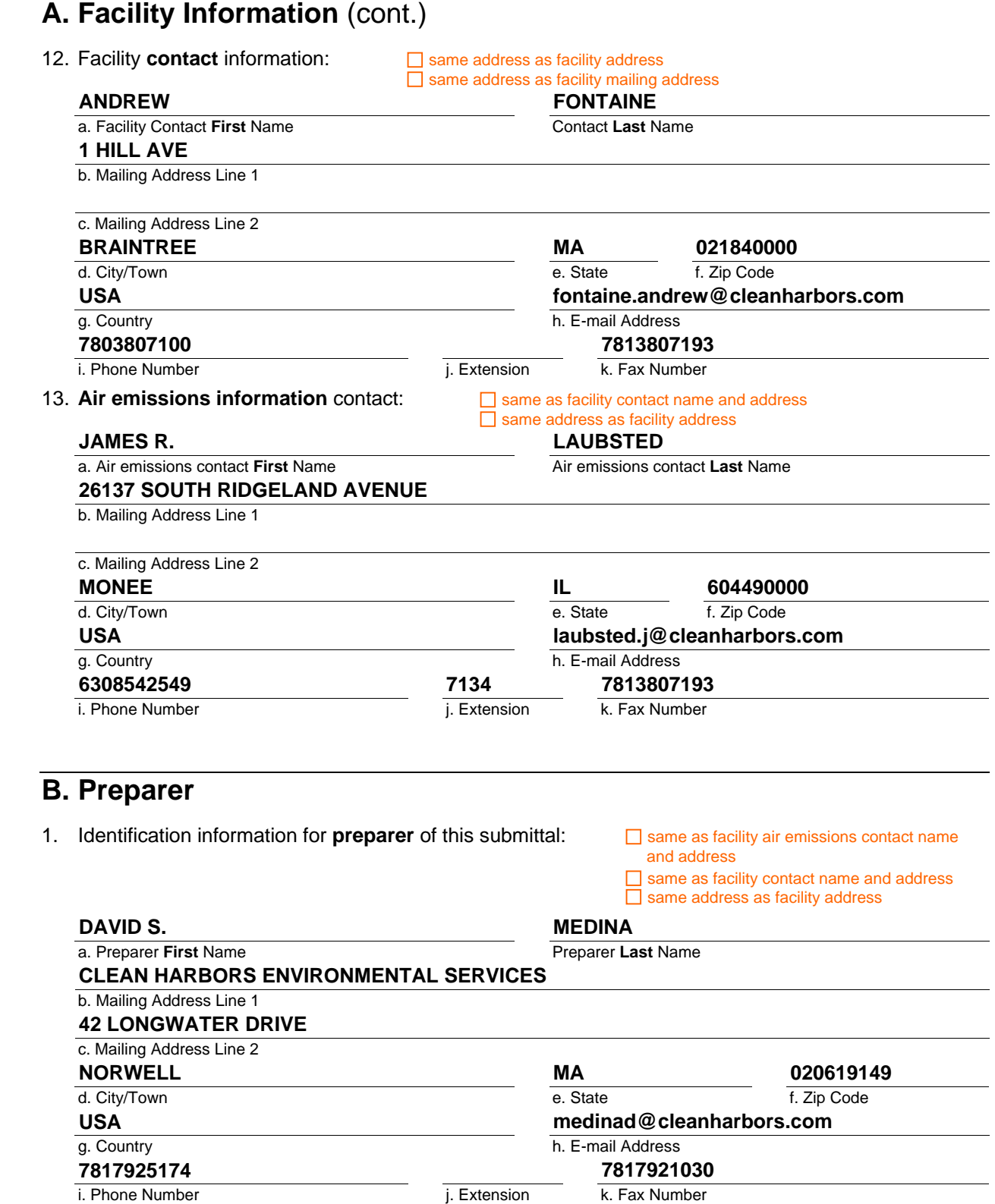

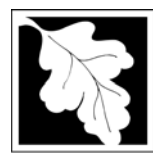

Bureau of Waste Prevention – Air Quality

**BWP AQ AP-SR** 

Year of Record **2015 1190564**

Facility AQ identifier

Source Registration

## **C. Notes and Attachments**

1. **Notes**: please include in the space below any additional information that will help DEP understand your submission.

### 2. **Attachments:**

 Check here to submit attachments to this form (e.g., calculations). For eDEP on-line filers, this will create a new step on your Current Submittals Page where you will attach electronic files to your submittal. For attachments that **cannot** be sent electronically, please list all such attachments I notes above and deliver them to DEP with a paper copy of this form.

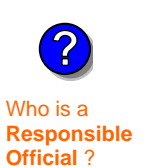

### **D. Certification**

"I hereby certify that I have personally examined the foregoing and am familiar with the information contained in this document and all attachments and, that based on my inquiry of those individuals immediately responsible for obtaining the information, I believe that the information is true, accurate and complete. I am aware that there are significant penalties for submitting false information. including possible fines and imprisonment."

A responsible official for the facility must provide the electronic signature. The signature and date are inserted below by eDEP when the package is submitted.

Signed under the pains and penalties of perjury:

Signature of Responsible Official **Date**  eDEP enters these fields automatically on submission. **David S. Medina 3/11/2016**

Responsible official – complete all fields below:

### **DAVID S.**

a. Print **First** Name **MEDINA**

b. Print **Last** Name

**COMPLIANCE MANAGER**

c. Title

d. Phone Number **7817925174**

**medinad@cleanharbors.com**

e. E-mail Address

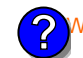

What if you are not a Responsible Official ?

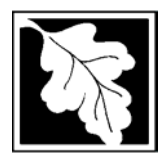

Bureau of Waste Prevention – Air Quality

# **BWP AQ AP-TES**

**2015**

Year of record Facility AQ identifier **1190564**

Total Emissions Statement & Hazardous Air Pollutant List

### **A. Annual Total Emissions Statement**

**Important:** When filling out forms on the computer, use only the tab key to move your cursor - do not

use the return

key.

1. Facility Identifiers:

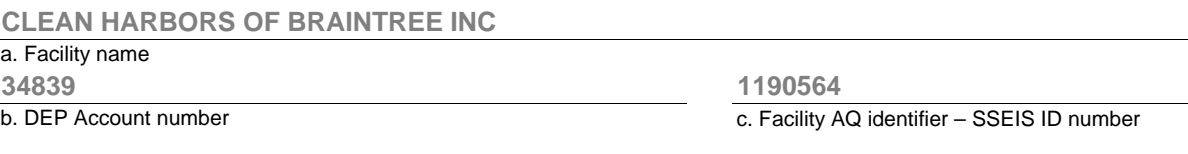

- 2. **Total Emissions** This form calculates your facility's actual and potential emissions by adding the emissions you entered in forms for each emission unit. The results are displayed in the table below. You must validate forms for each emission unit before the results below can be complete. To enter HAP emissions, see Section D. **?**
- 3. **Facility-wide Emission Limits** -- Please enter facility-wide annual or short-term emissions limits below, if any. To enter HAP restrictions, see Section D.

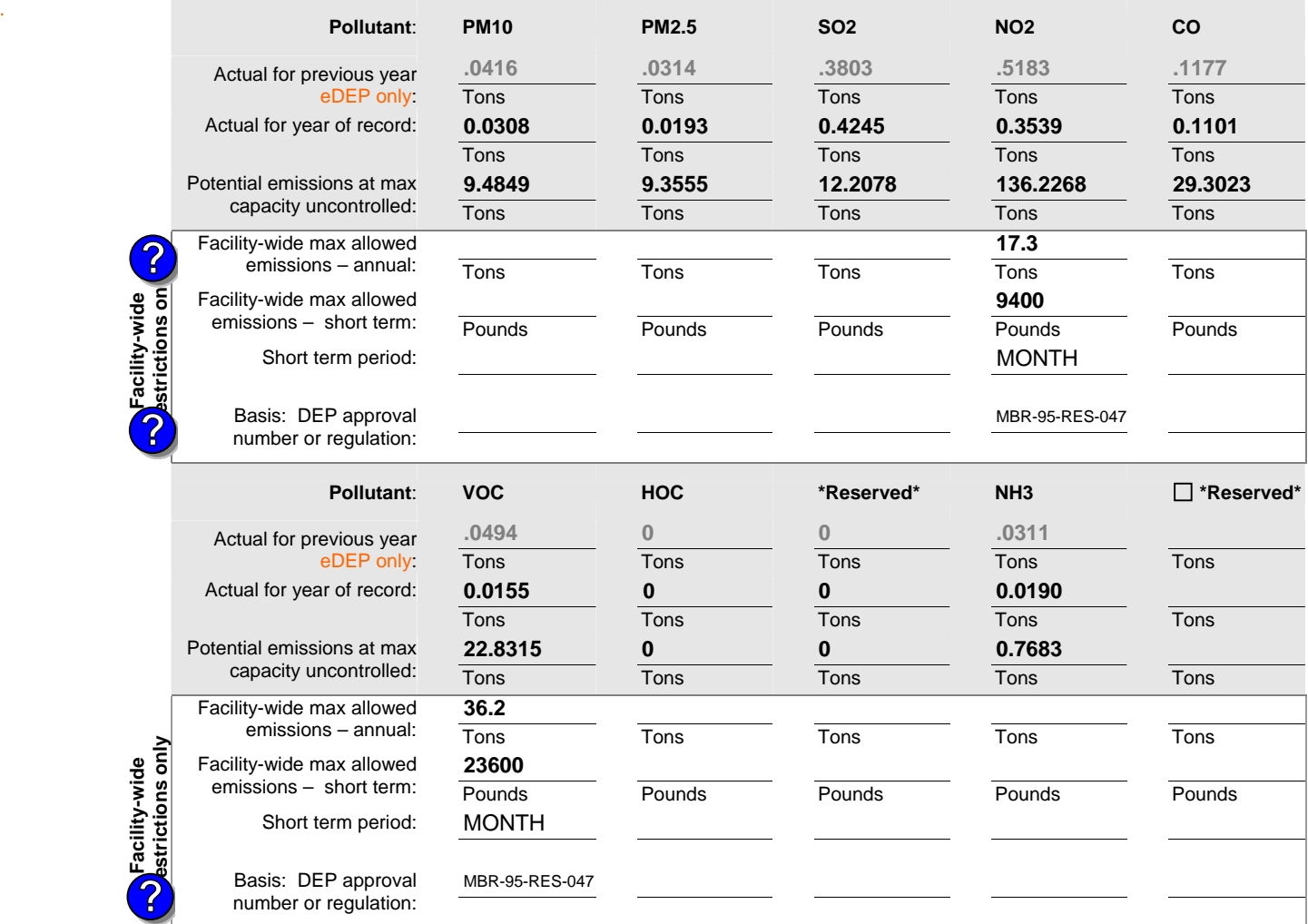

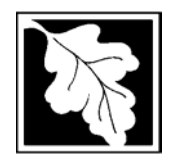

Bureau of Waste Prevention – Air Quality

# **BWP AQ AP-TES**

Year of record **2015 1190564**

Facility AQ identifier

Total Emissions Statement & Hazardous Air Pollutant List

### **A. Annual Total Emissions Statement** (cont.)

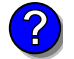

4. If you have **facility-wide** fuel, raw material, or product restrictions, complete the following for each:

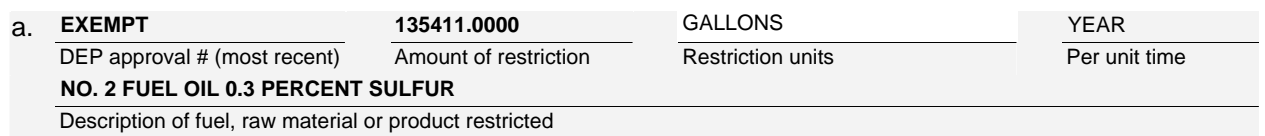

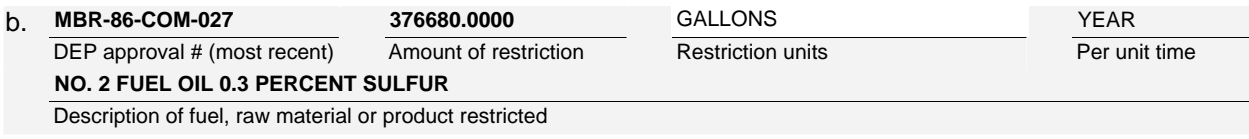

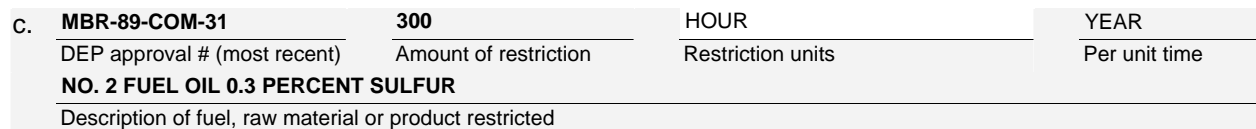

## **B. Greenhouse Gas List**

 $\Box$  no - skip to section D.

1. Please indicate which – if any - of the following greenhouse gas chemicals are used and/or emitted by checking the appropriate box:

GHG thresholds – what to report and what not to report here **?**

# Use Emitted Use<br>  $\Box$  Nitrous oxide N2O  $\Box$ <br>  $\Box$  Sulfur Hexafluoride (SF6)

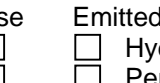

Nitrous oxide N2O **Example 1** Hydrofluorocarbons (HFC's) Sulfur Hexafluoride (SF6)  $\Box$  Perfluorocarbons (PFCs)

## **C. Hazardous Air Pollutant (HAP) List**

1. Does your facility use any of the Hazardous Air Pollutants regulated under Section 112 of the Clean Air Act that are listed below and on the following pages:

 $\triangledown$  yes - indicate which chemicals are used and which are emitted by checking the appropriate boxes

HAP thresholds – what to report and what not to report here **?**

What is **?**

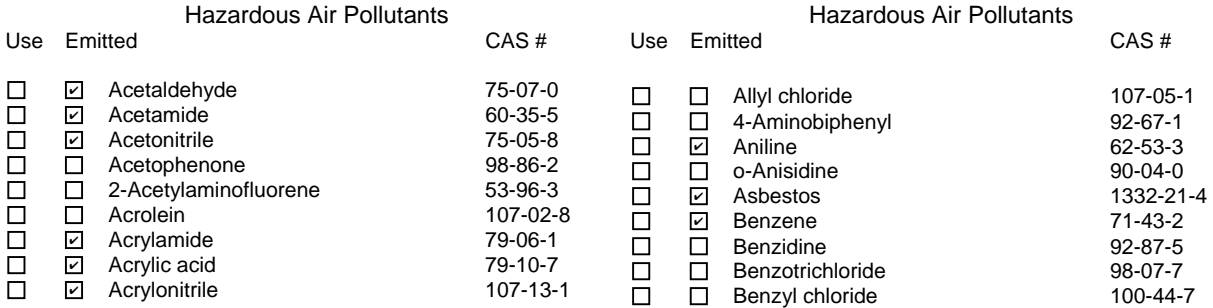

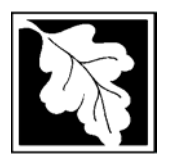

Bureau of Waste Prevention – Air Quality

# **BWP AQ AP-TES**

**2015**

Year of record Facility AQ identifier **1190564**

Total Emissions Statement & Hazardous Air Pollutant List

## **C. Hazardous Air Pollutant (HAP) List** (cont.)

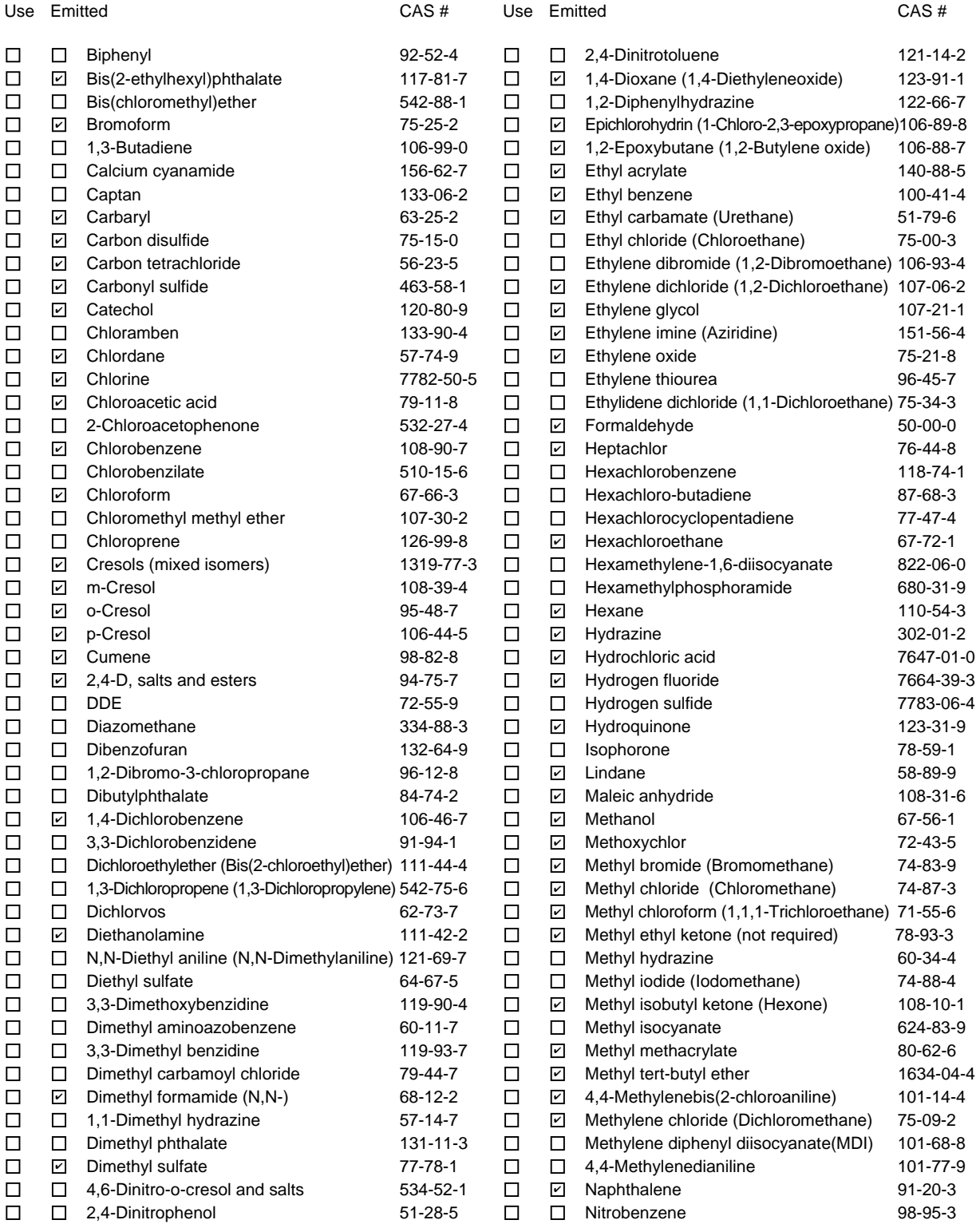

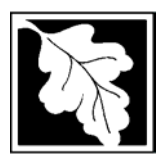

Bureau of Waste Prevention – Air Quality

## **BWP AQ AP-TES**

Total Emissions Statement & Hazardous Air Pollutant List

## **C. Hazardous Air Pollutant (HAP) List** (cont.)

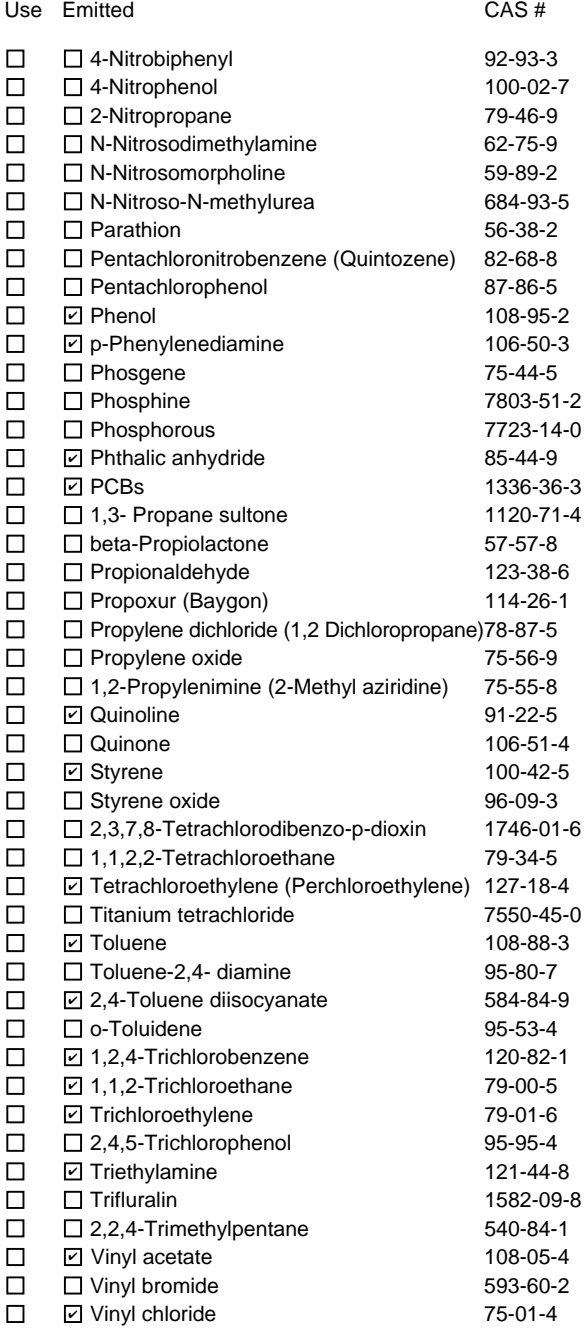

Use Emitted CAS # D Vinylidene chloride (1,1-Dichloroethylene) 75-35-4 **⊘** Xylene (mixed isomers) 1330-20-7  $\Box$  m-Xylene 108-38-3 **⊘** o-Xylene 95-47-6 p-Xylene 106-42-3 ✔ Antimony 7440-36-0 ✔ Arsenic compounds: **⊘** Arsenic 7440-38-2  $\Box$   $\Box$  Arsine 7784-42-1 Other Metals: **sqrt** Beryllium 7440-41-7 **sqrt** Cadmium 7440-43-9 **sqrt[7]{2} Chromium** 7440-47-3 □ **⊡Cobalt** 7440-48-4 Lead 7439-92-1 **Ø** Manganese 2022 22 239-96-5 **⊘** Mercury 2439-97-6 □ 2 Nickel 7440-02-0  $\Box$   $\Box$  Selenium 7782-49-2  $\square$   $\square$  Coke oven emissions  $\boxdot$  Cyanide compounds (XCN where X=H or any other group where a formal dissociation may occur)  $\Box$  Hydrogen cyanide  $\Box$  74-90-8 **Ø** Glycol ethers (include mono- and di- esters of ethylene glycol, diethylene glycol, and triethylene glycol R-  $(OCH2CH2)n-OR'$  where  $n = 1, 2,$  or 3:  $R =$  alkyl C7 or less; or  $R=$  phenyl or alkyl substituted phenyl;  $\dot{R}$ ' = H or alkyl C7 or less; or OR' consisting of carboxylic acid ester, sulfate, phosphate, nitrate or sulfonate.  $\Box$   $\Box$  Fine mineral fibers (includes glass microfibers, glass wool fibers, rock wool fibers and slag wool fibers, each characterized as "respirable" (fiber diameter < 3.5 micrometers) and possessing an aspect ratio (fiber length divided by fiber diameter) > 3) ■ Polycyclic Organic Matters (POM) (includes organic compounds with more than one benzene ring, and which have a boiling point greater than or equal to 100 C) **ZCobalt ☑** Arsine **☑** Lead **☑** Nickel

 $\Box$   $\Box$  Radionuclides (a type of atom which spontaneously undergoes radioactive decay)

**2015**

Year of record Facility AQ identifier **1190564**

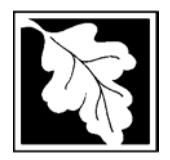

Bureau of Waste Prevention – Air Quality

# **BWP AQ AP-TES**

Year of record Facility AQ identifier **2015 1190564**

Total Emissions Statement & Hazardous Air Pollutant List

### **D. Hazardous Air Pollutant Emissions**

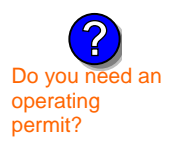

1. Does the facility have the potential to emit (PTE) 10 tons of any single listed Hazardous Air Pollutant (HAP)?

Z yes □ no

2. Does the facility have the potential to emit (PTE) a total of 25 tons of any combination of listed Hazardous Air Pollutants (HAPs)?

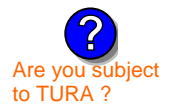

Z] yes ∏ no

3. Does the facility have a restriction on total HAPS?

Z yes □ no

4. Are you required to report HAP emissions here for any other reason? (e.g., a permit condition)

yes  $\boxed{\mathbf{v}}$  no

5. If you answered "yes" to any of the questions 1- 4 above you need to report your single largest HAP emissions and your total HAP emissions for the year. You also need to report emissions for any HAP for which you have an emissions restriction. eDEP will generate additional pages needed to enter that data. If you wish to submit additional HAP data, you may add them to the HAP pages that follow or in the attachments and notes sections below.

## **E. Notes and Attachments**

 1. **Notes:** Please include in the space below any additional information that will help DEP understand your submission.

### 2. **Attachments:**

 $\Box$  Check here to submit attachments to this form (e.g., calculations). For eDEP on-line filers, this will create a new step on your Current Submittals Page where you will attach electronic files to your submittal. For attachments that **cannot** be sent electronically, please list all such attachments in the notes field above and deliver them to DEP with a paper copy of this form.

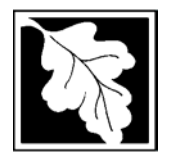

Bureau of Waste Prevention – Air Quality

**BWP AQ AP-TES** 

**2015**

Year of record Facility AQ identifier **1190564**

Total Emissions Statement & Hazardous Air Pollutant List

### **F. Hazardous Air Pollutant Emissions**

**Emissions** (in tons/yr): Enter the actual and potential emissions for your largest single HAP (i.e., the HAP your facility emitted the most of for this year of record). Enter emissions for any additional HAPs, and then validate the form. Do not enter Total HAP emissions here – eDEP will present another form for Total HAPs after you validate this form.

**Max Allowable Emissions** (in tons/yr): Enter only restrictions (limits) that apply to the entire facility. If there are no such restrictions, leave blank.

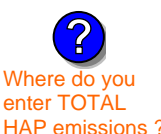

**Read First** 

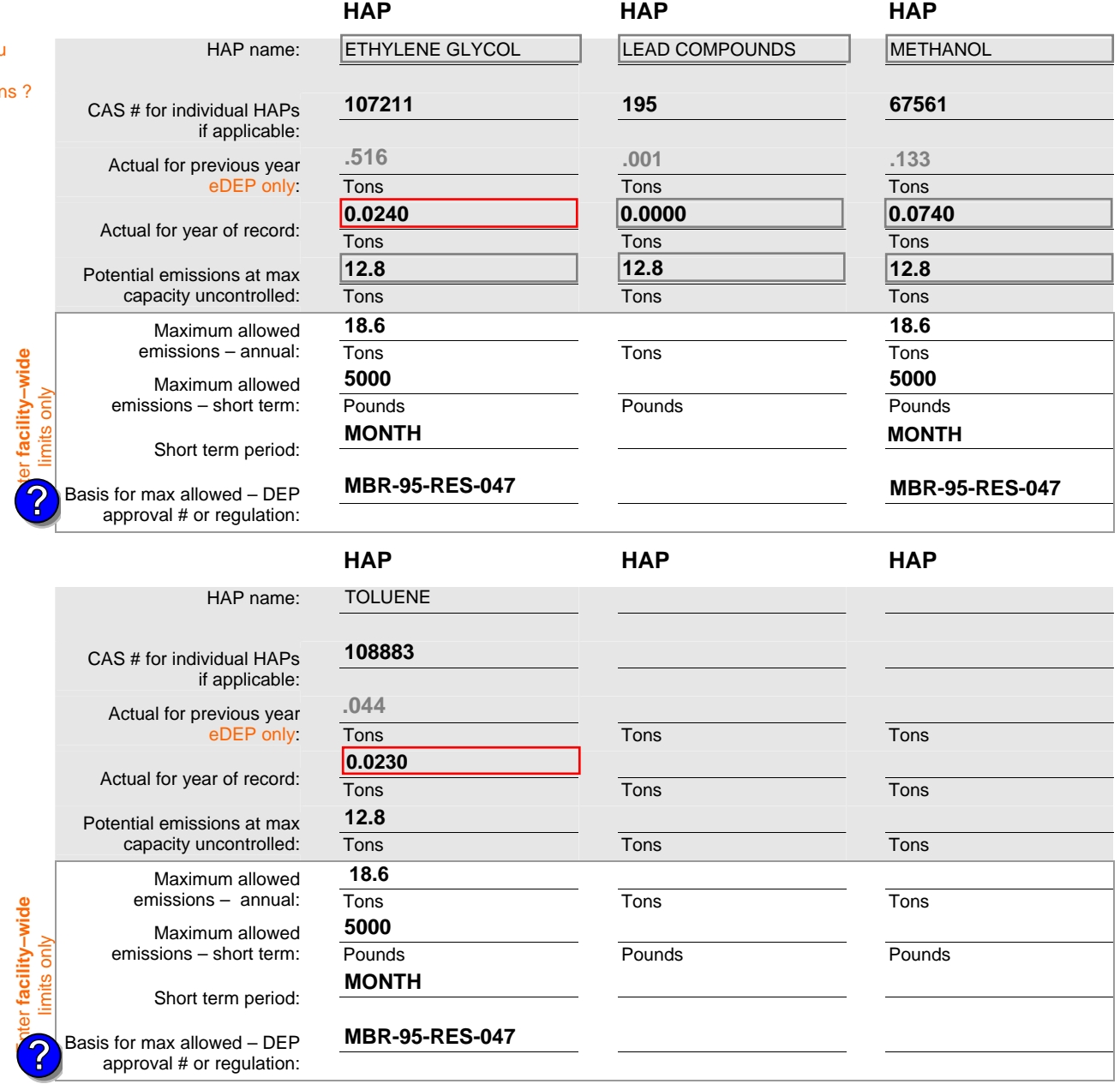

Do you have emissions to report for individual HAPs in addition to those above?  $\Box$  yes  $\Box$  no

eDEP online filers: if you check yes, the system will provide you with an additional blank emissions table after you validate this form.

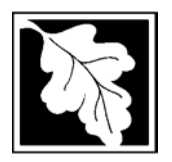

Bureau of Waste Prevention – Air Quality

# **BWP AQ AP-TES**

**2015**

Year of record Facility AQ identifier **1190564**

Total Emissions Statement & Hazardous Air Pollutant List

### **G. Total Hazardous Air Pollutant (HAP) Emissions**

1. **Total HAP Emissions** – Enter your TOTAL HAP emissions for the facility below. Please enter any facility-wide restrictions on TOTAL HAPs below as well:

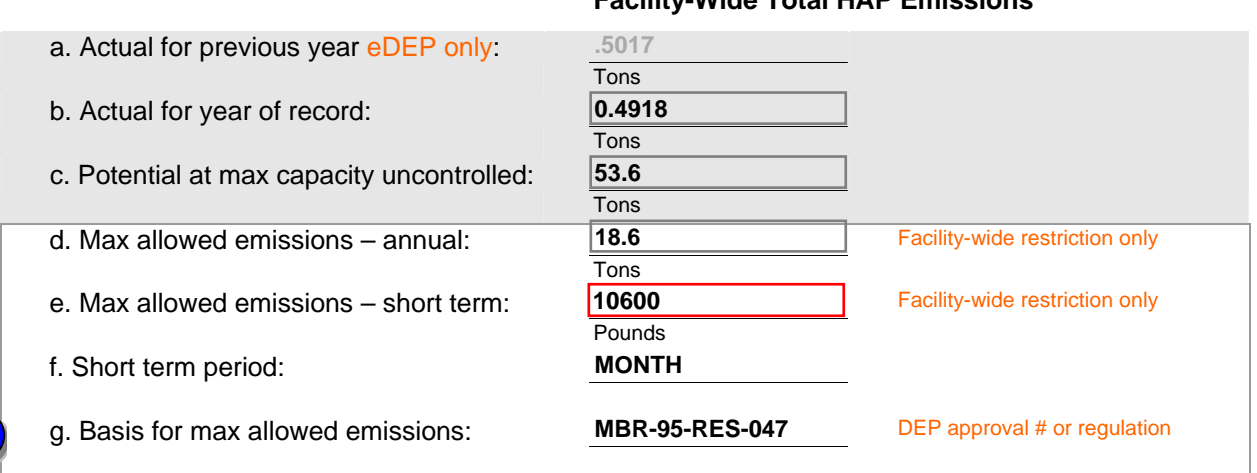

### **Facility-Wide Total HAP Emissions**

**?**

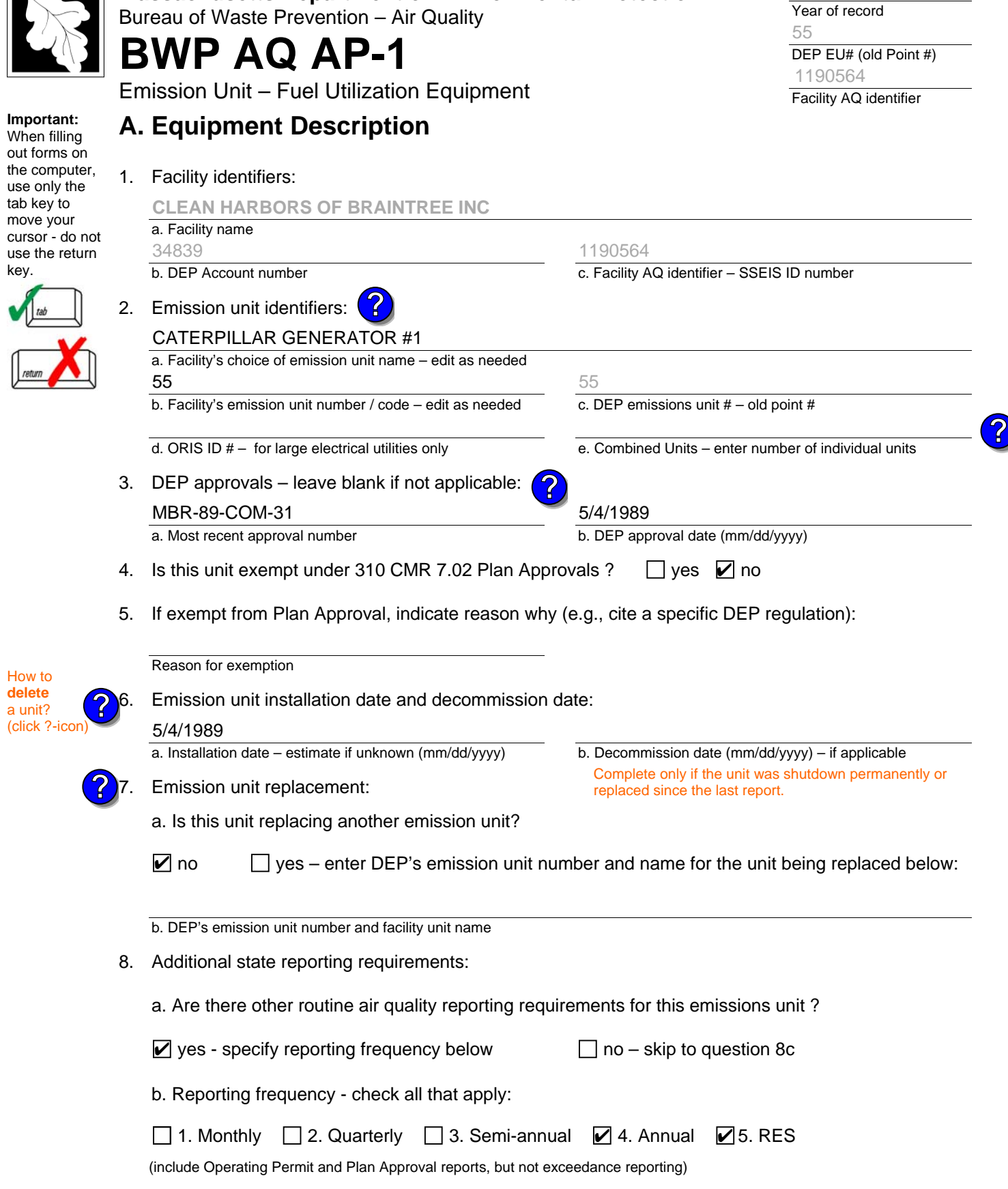

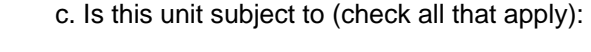

2015

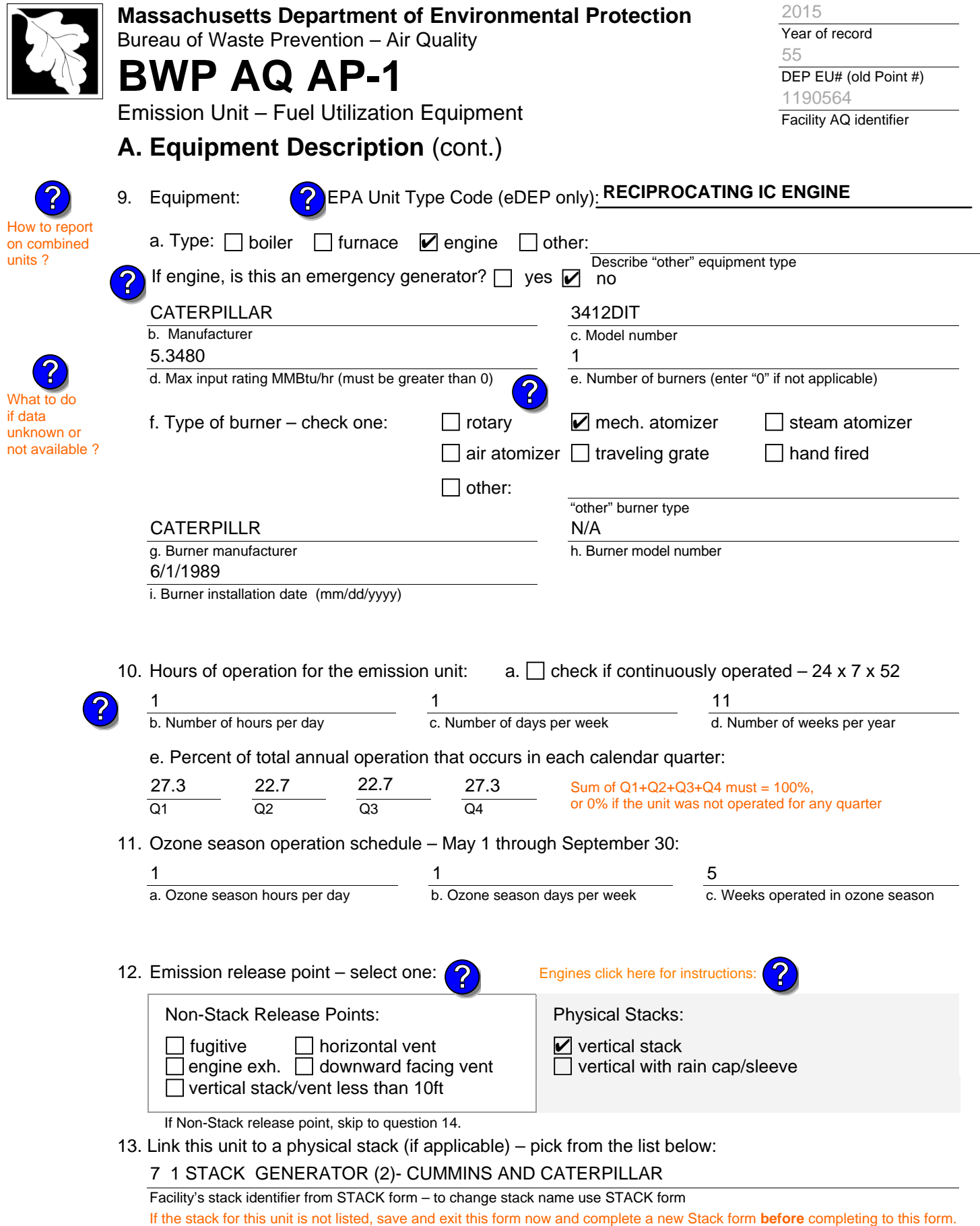

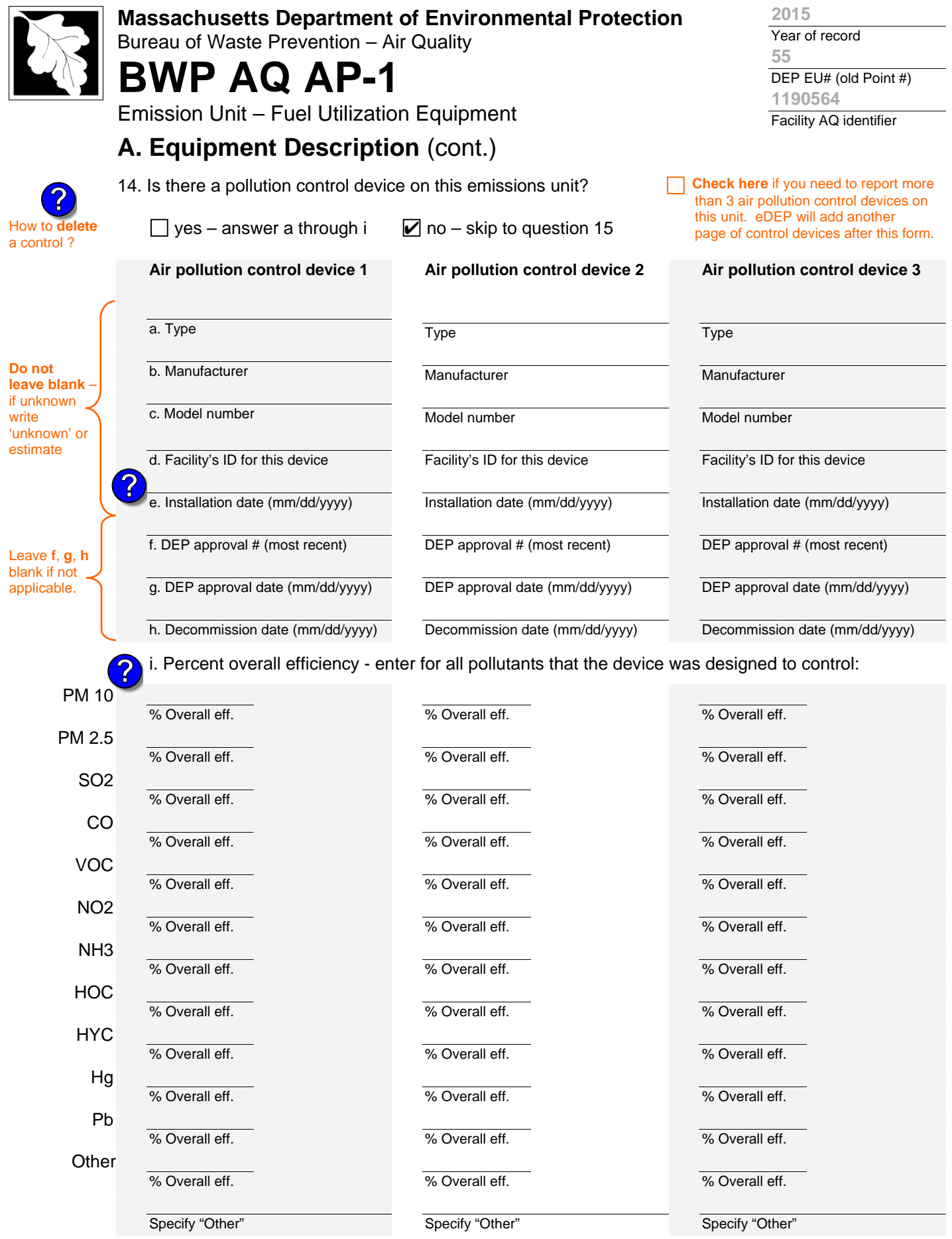

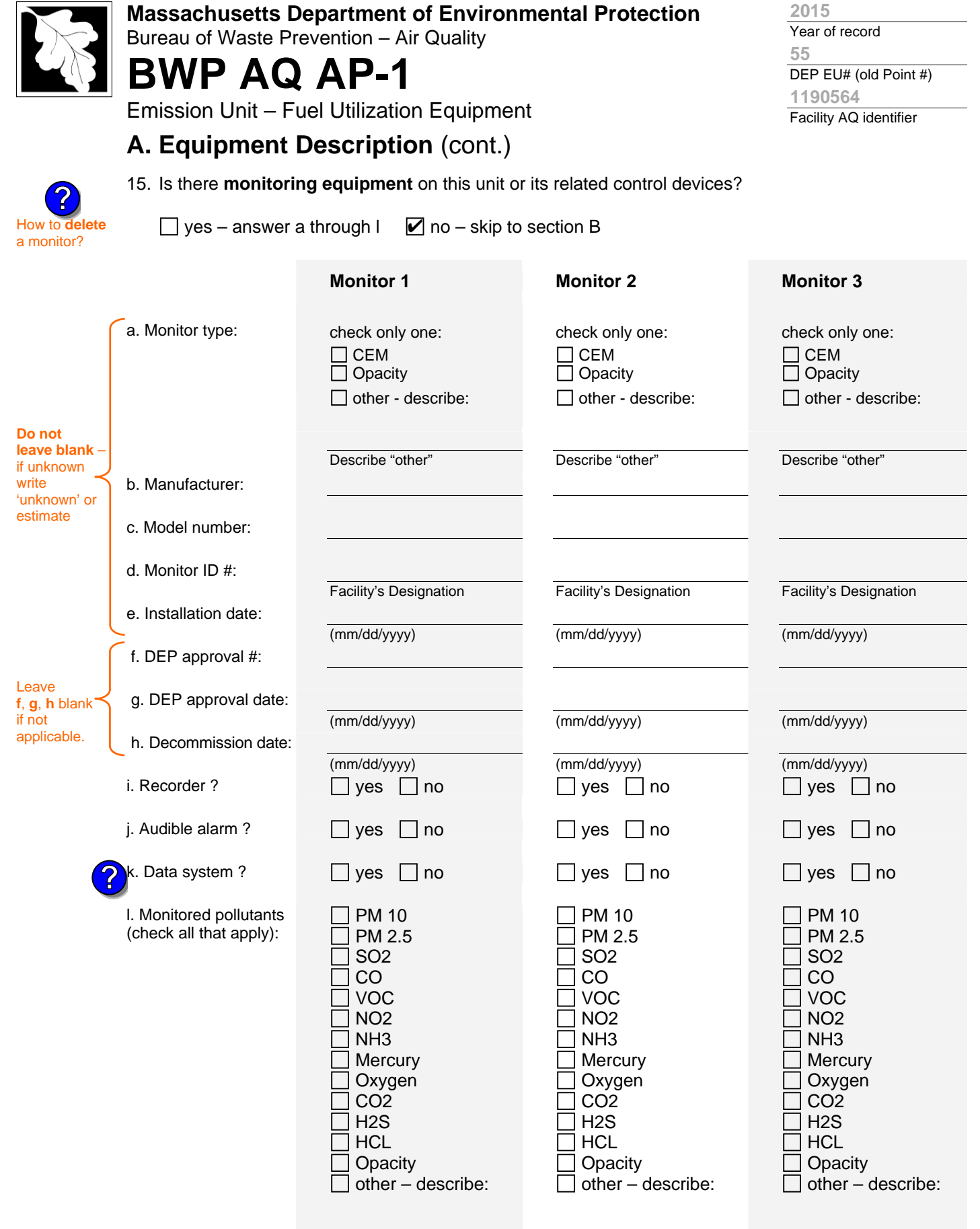

Describe "other"

Describe "other"

Describe "other"

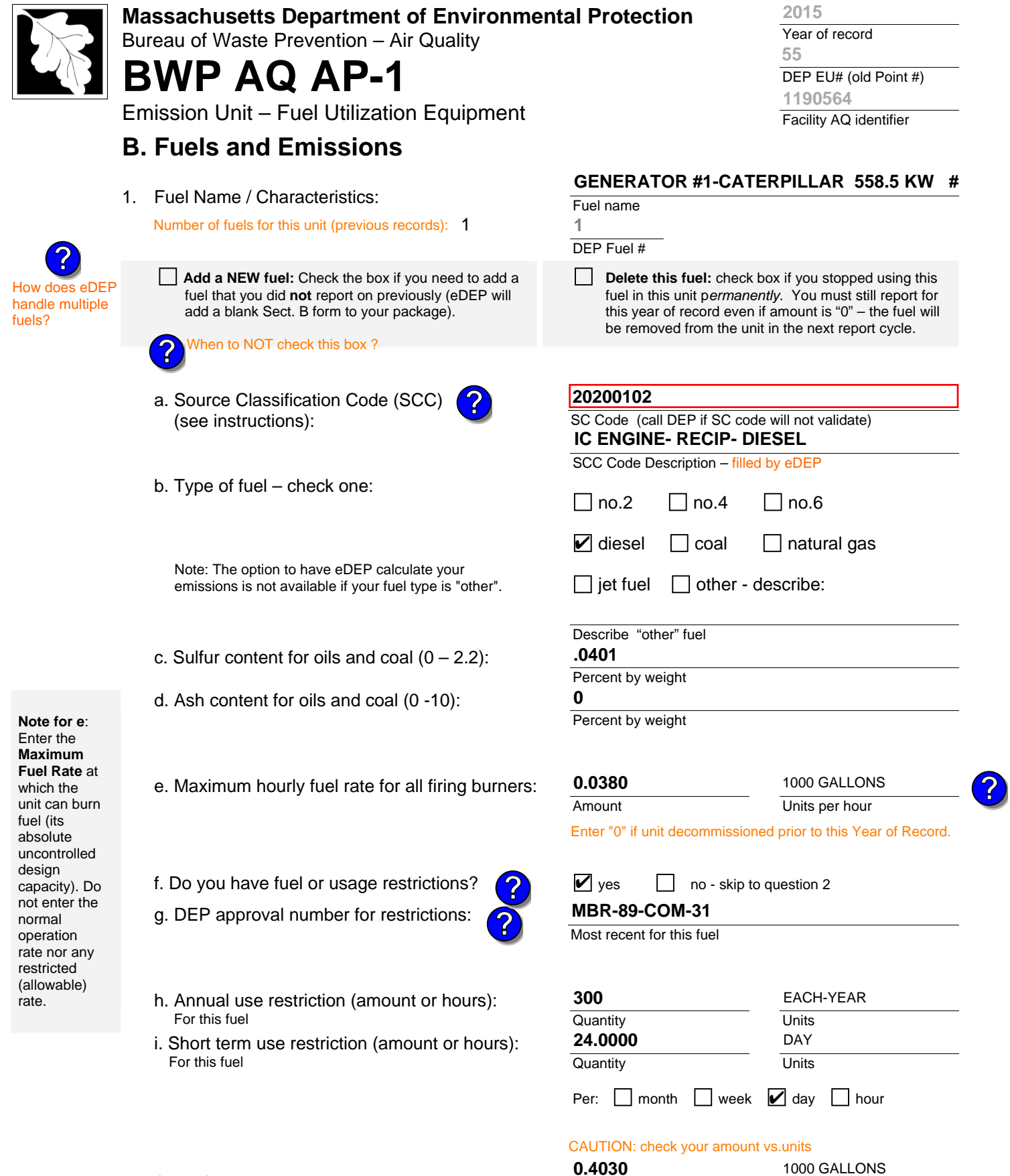

2. Annual usage:

Enter "0" if not used in the year of record

a. Amount – year of record

b. Units

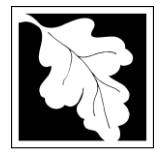

Bureau of Waste Prevention – Air Quality

# **BWP AQ AP-1**

Emission Unit – Fuel Utilization Equipment

## **B. Fuels and Emissions** (cont.)

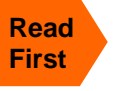

Part 75 Req

3. Total emissions for this fuel **only** in tons per year:

**Calculations:** The form will automatically calculate the **actual** and **potential** emissions UNLESS you check a box to manually

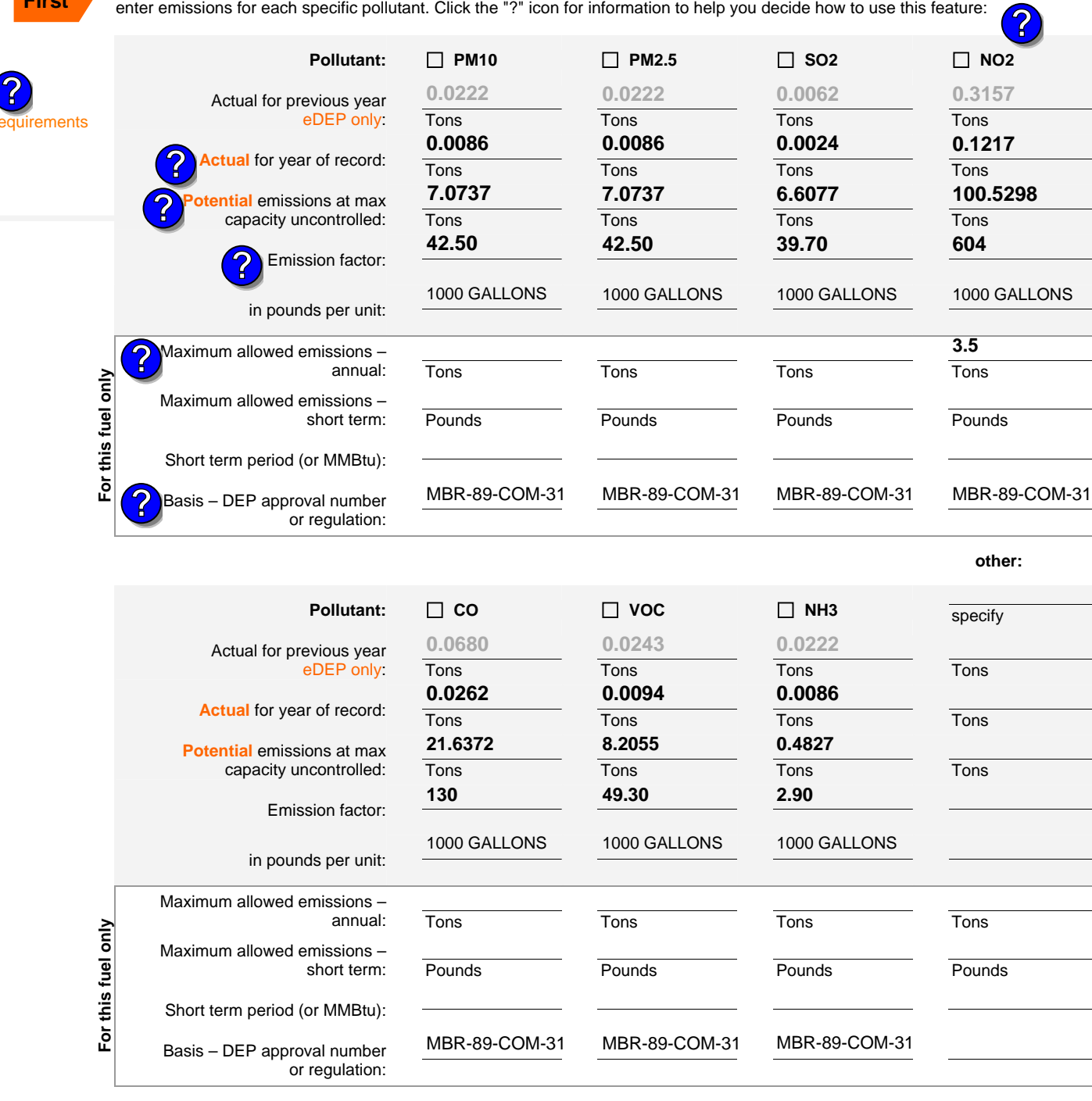

Year of record DEP EU# (old Point #) Facility AQ identifier **55 2015 1190564**

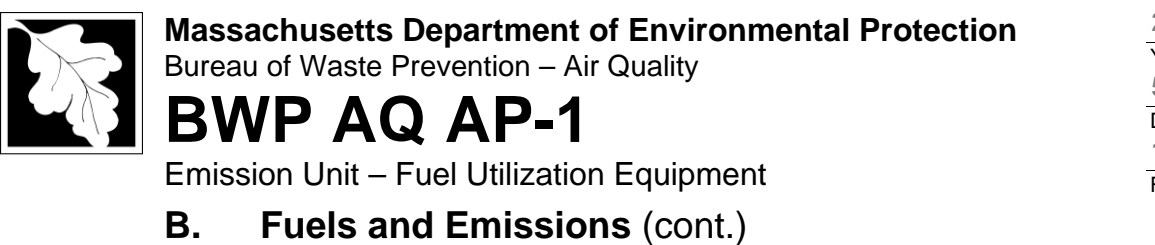

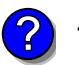

4. Ozone season emissions – May 1 through September 30:

### **0.0416**

**0.5402**

a. Typical day VOC emissions – pounds per day  $\vee$  check to enter your own values  $\vee$  check to enter your own values

b. Typical day NOx emissions –pounds per day check to enter your own values

**NOTE**:The form will estimate the ozone season emissions for you. However, you may enter your own values by checking the boxes above.

## **C. Notes and Attachments**

1. **Notes**: please include in the space below any additional information that will help DEP understand your submission.

### 2. **Attachments**:

 $\Box$  Check here to submit attachments to this form (e.g., calculations) – add a note in the field above indicating what is attached. For eDEP on-line filers, this will create a new step on your Current Submittal Page where you can attach electronic files to your submittal. Please list attachments that **cannot** be sent electronically in the notes field above and deliver them to DEP with a paper copy of this form.

Year of record **2015**

DEP EU# (old Point #) **55 1190564**

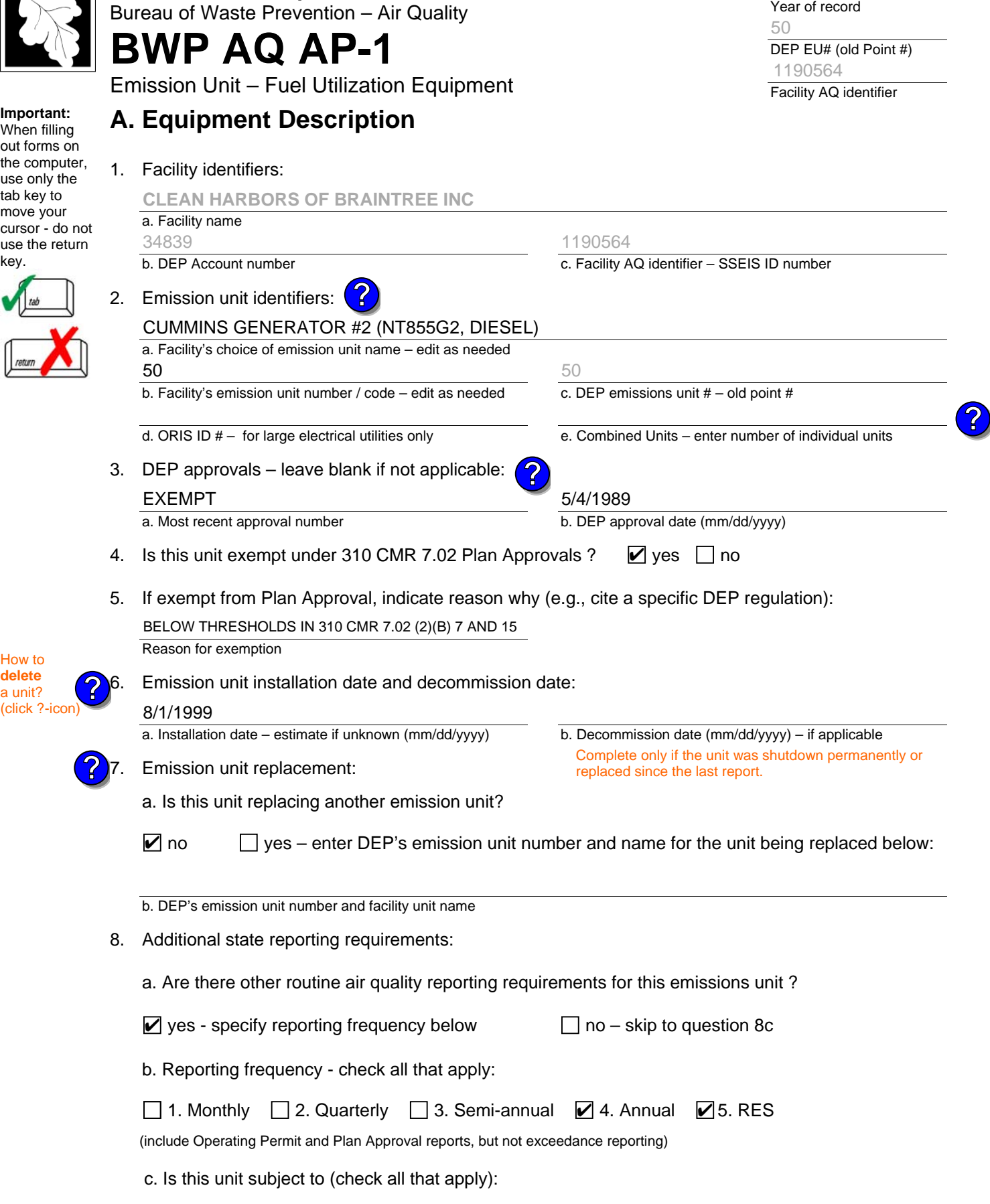

2015

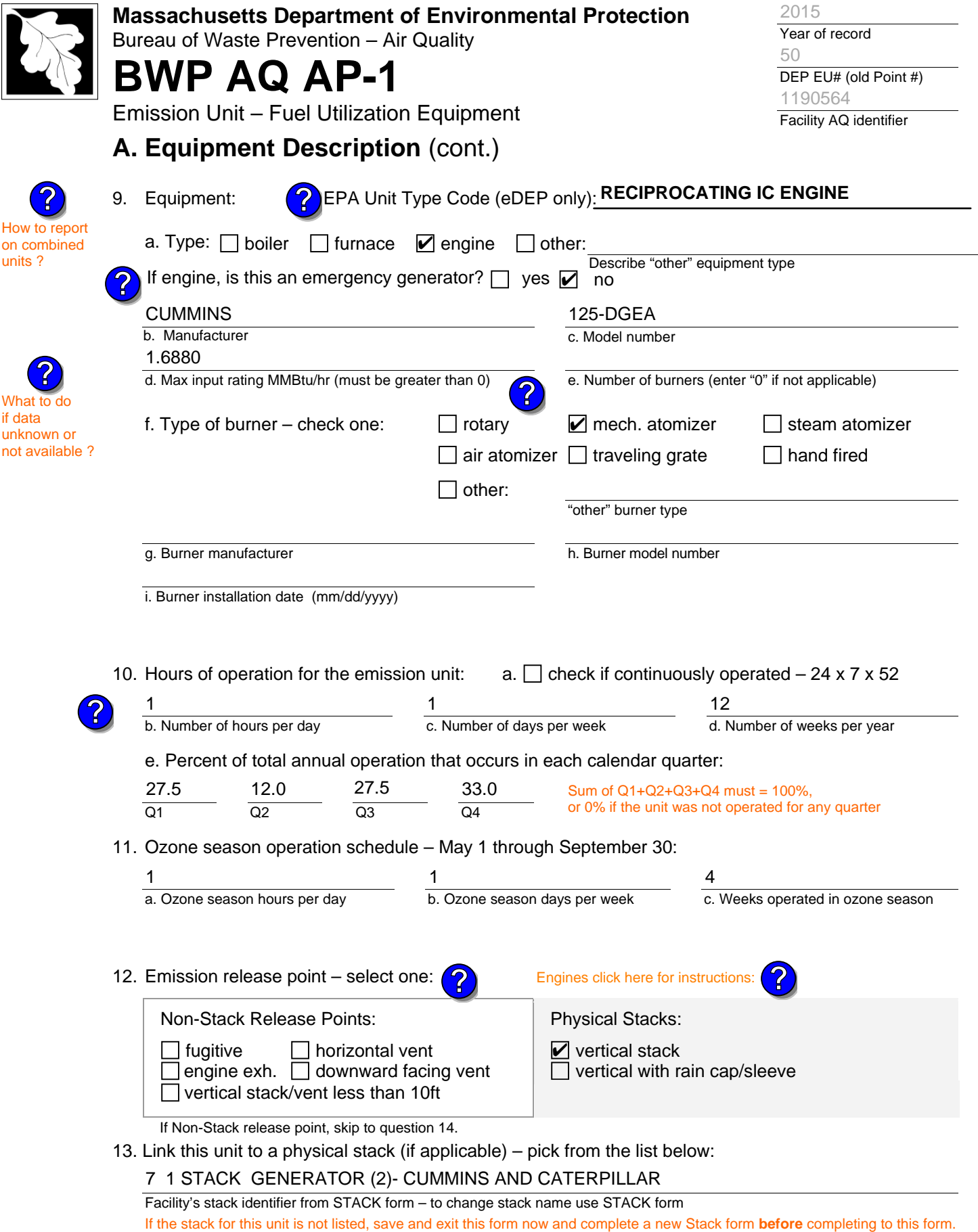

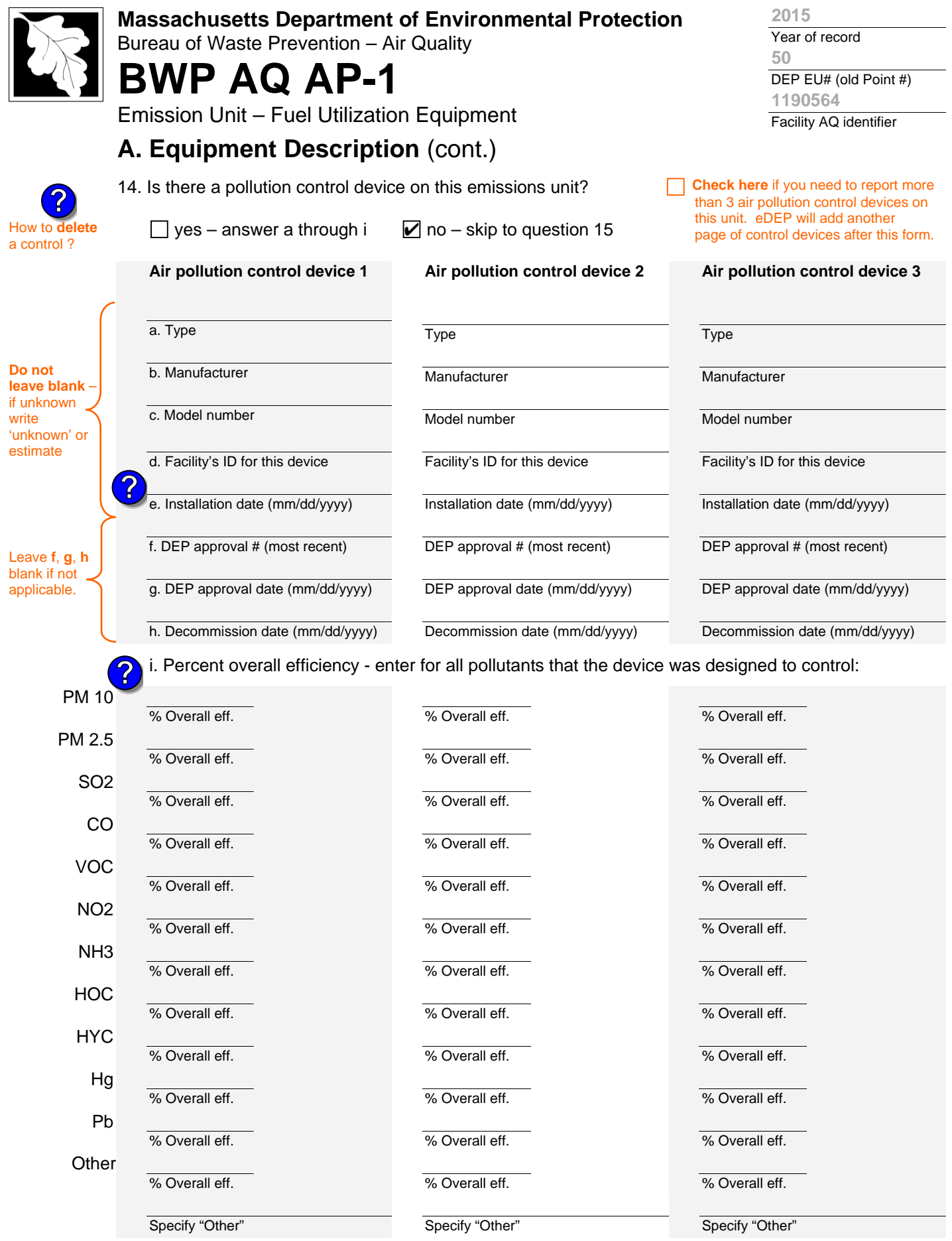

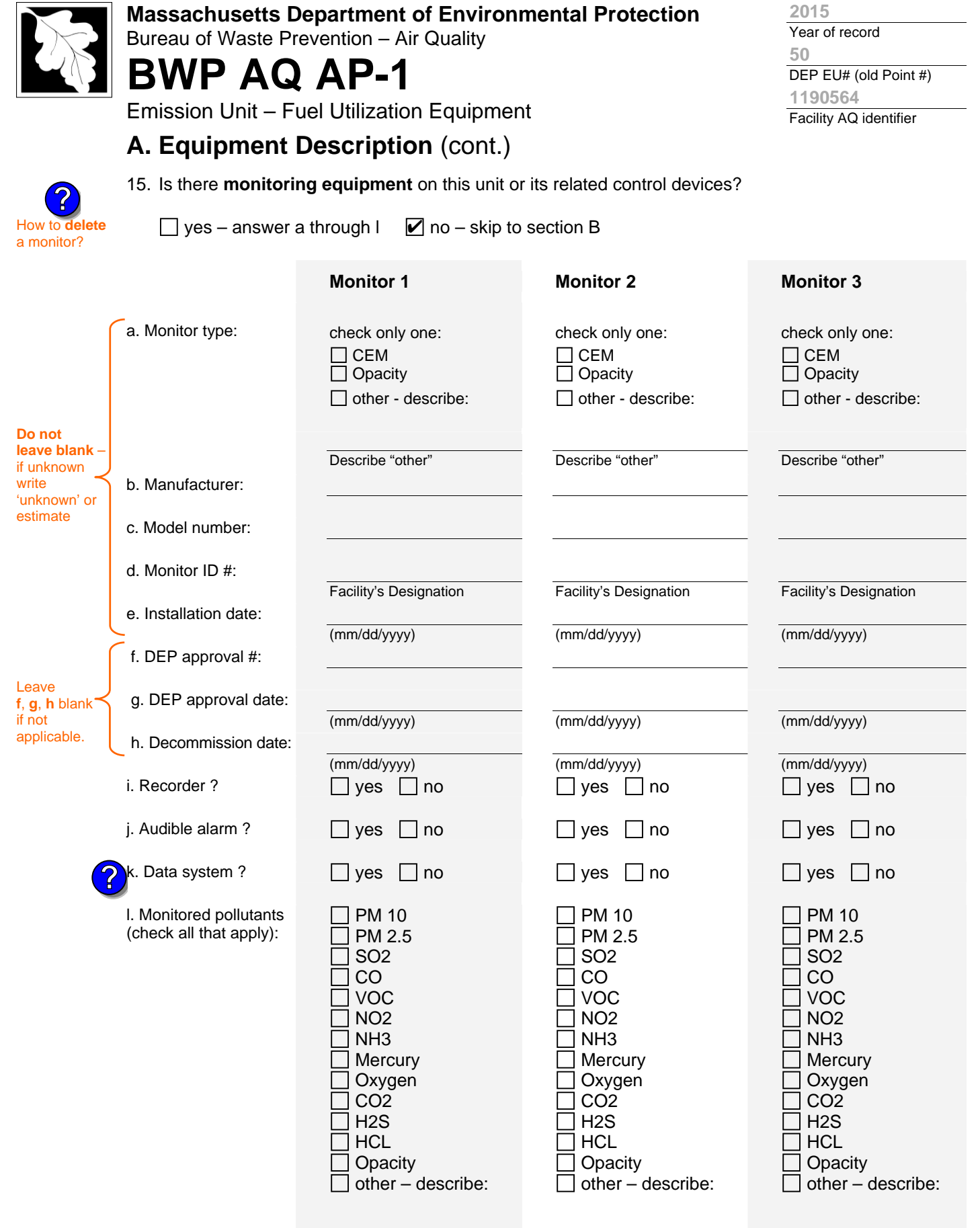

Describe "other"

Describe "other"

Describe "other"

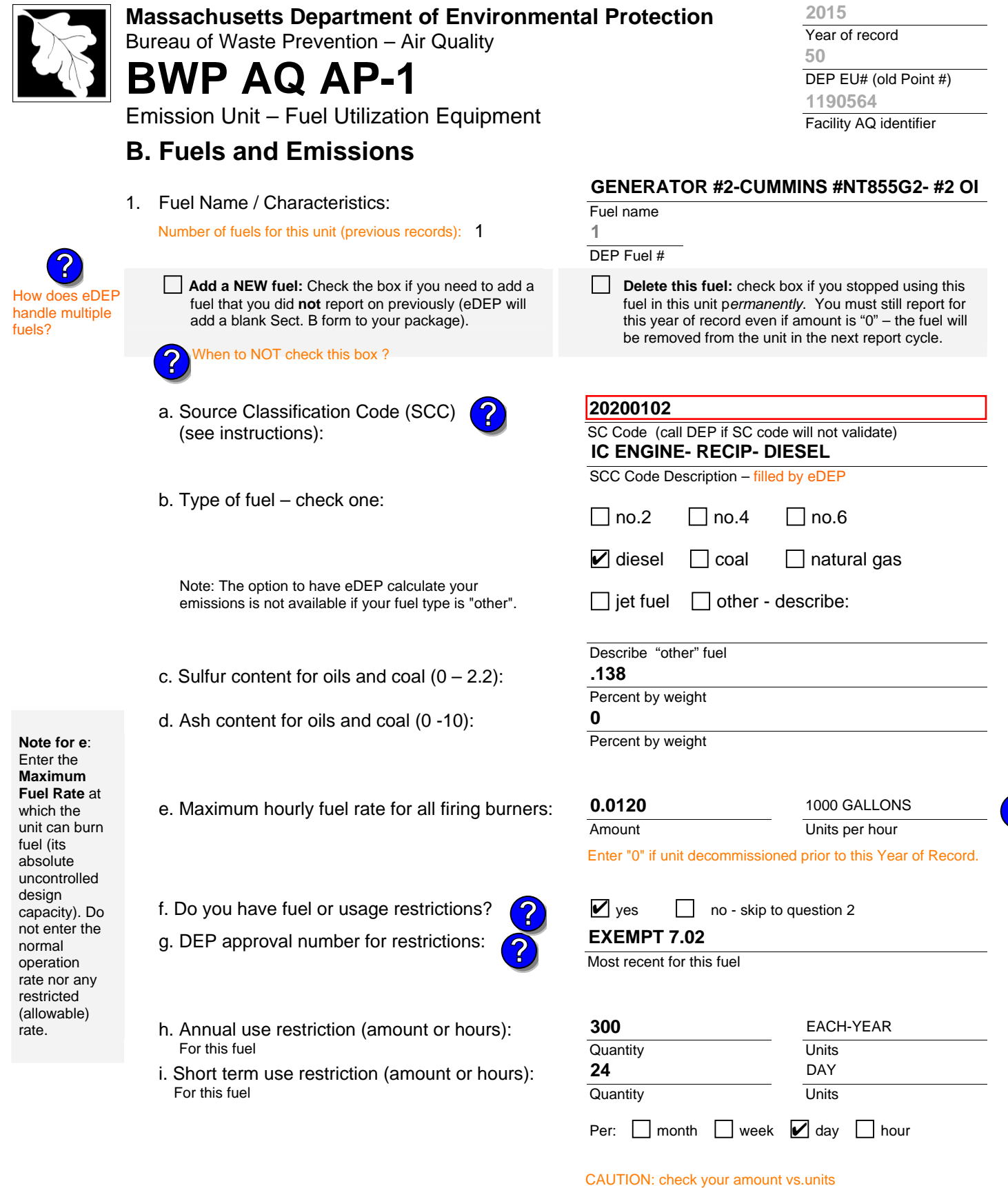

2. Annual usage:

Enter "0" if not used in the year of record

a. Amount – year of record

**0.1140**

b. Units

1000 GALLONS

**?**

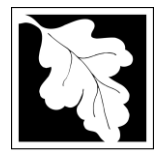

Bureau of Waste Prevention – Air Quality

# **BWP AQ AP-1**

Emission Unit – Fuel Utilization Equipment

## **B. Fuels and Emissions** (cont.)

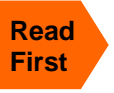

Part 75 Requ

3. Total emissions for this fuel **only** in tons per year:

**Calculations:** The form will automatically calculate the **actual** and **potential** emissions UNLESS you check a box to manually

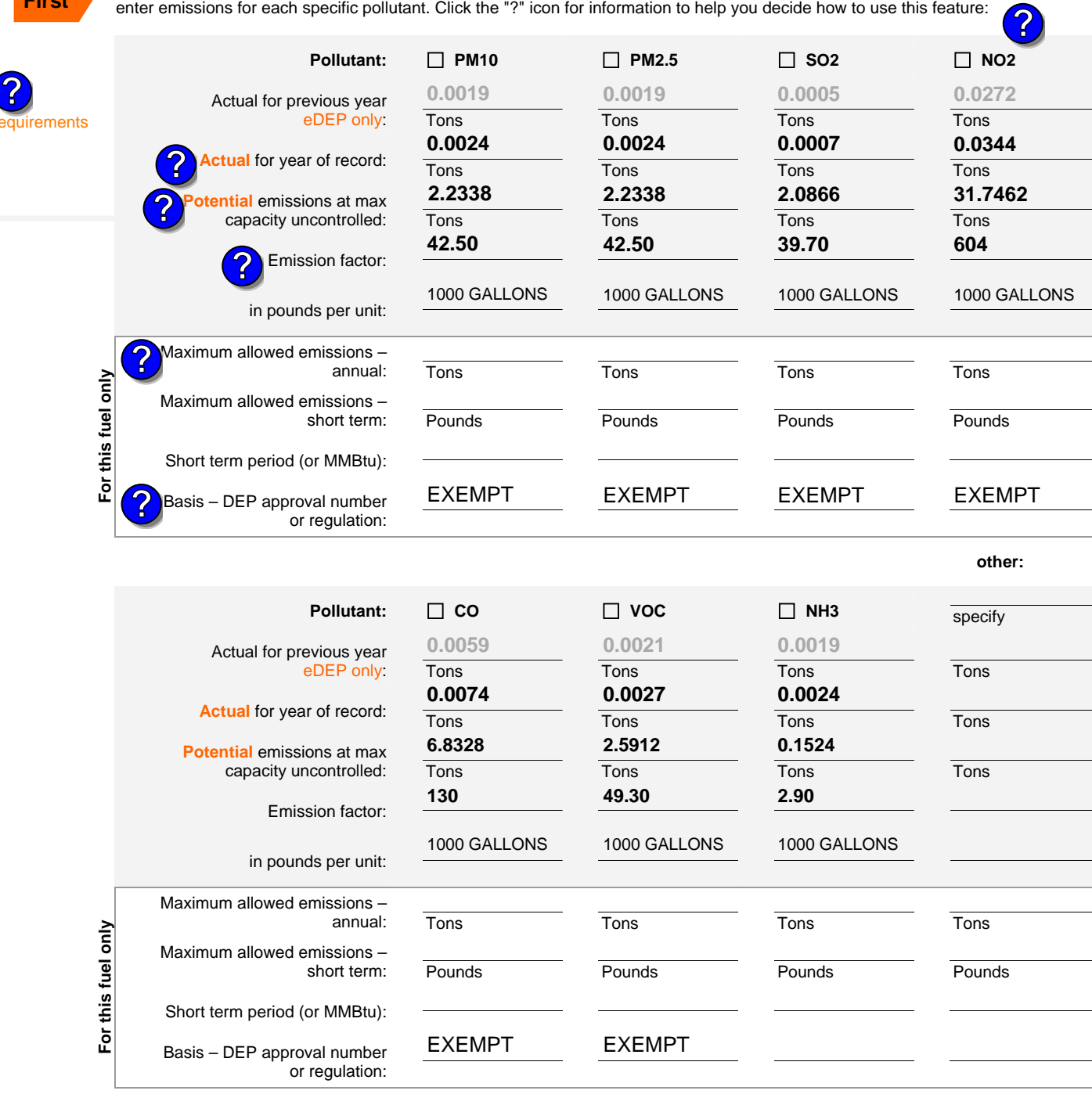

Year of record DEP EU# (old Point #) Facility AQ identifier **50 2015 1190564**
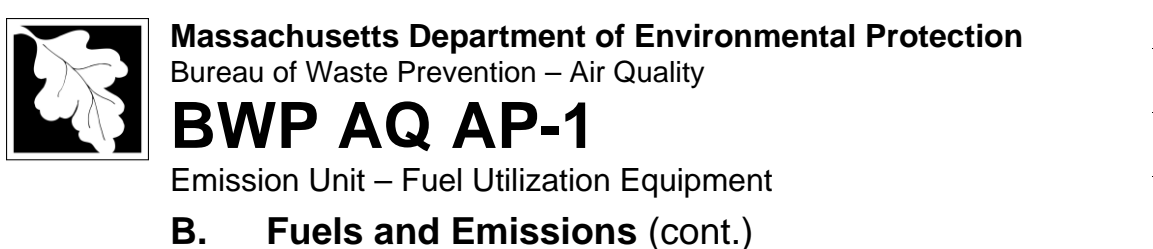

4. Ozone season emissions – May 1 through September 30:

#### **0.0128**

**?**

**0.1659**

a. Typical day VOC emissions – pounds per day  $\vee$  check to enter your own values  $\vee$  check to enter your own values

b. Typical day NOx emissions –pounds per day check to enter your own values

**NOTE**:The form will estimate the ozone season emissions for you. However, you may enter your own values by checking the boxes above.

### **C. Notes and Attachments**

1. **Notes**: please include in the space below any additional information that will help DEP understand your submission.

#### 2. **Attachments**:

 $\Box$  Check here to submit attachments to this form (e.g., calculations) – add a note in the field above indicating what is attached. For eDEP on-line filers, this will create a new step on your Current Submittal Page where you can attach electronic files to your submittal. Please list attachments that **cannot** be sent electronically in the notes field above and deliver them to DEP with a paper copy of this form.

Year of record **50 2015**

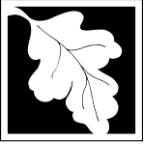

Bureau of Waste Prevention – Air Quality

# **BWP AQ AP-1**

Emission Unit – Fuel Utilization Equipment

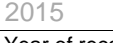

Year of record 3

DEP EU# (old Point #) 1190564

Facility AQ identifier

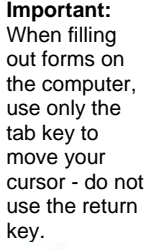

How to **delete** 

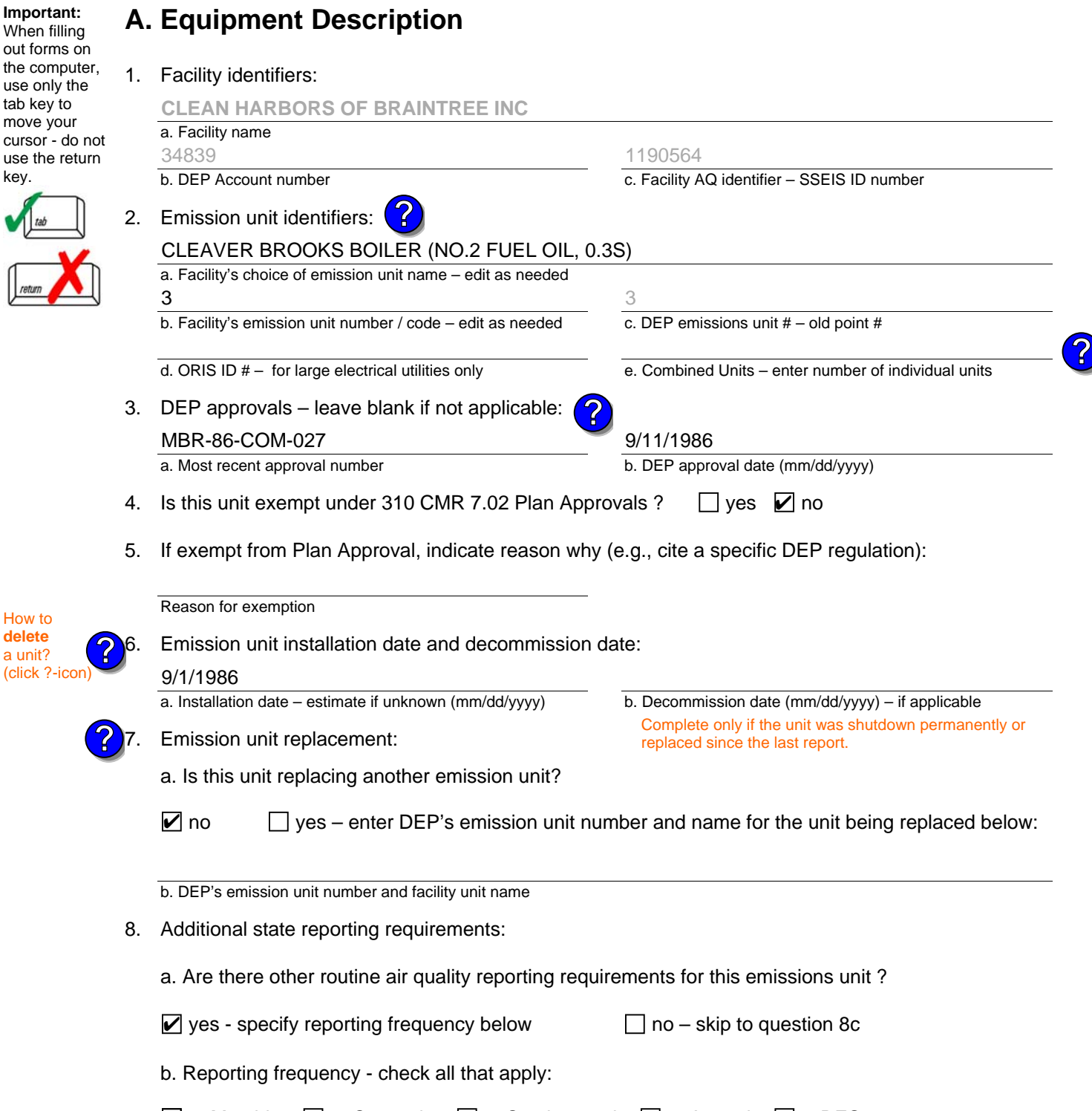

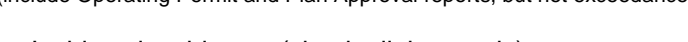

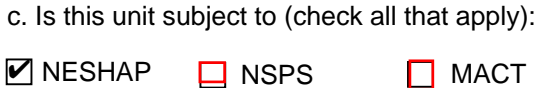

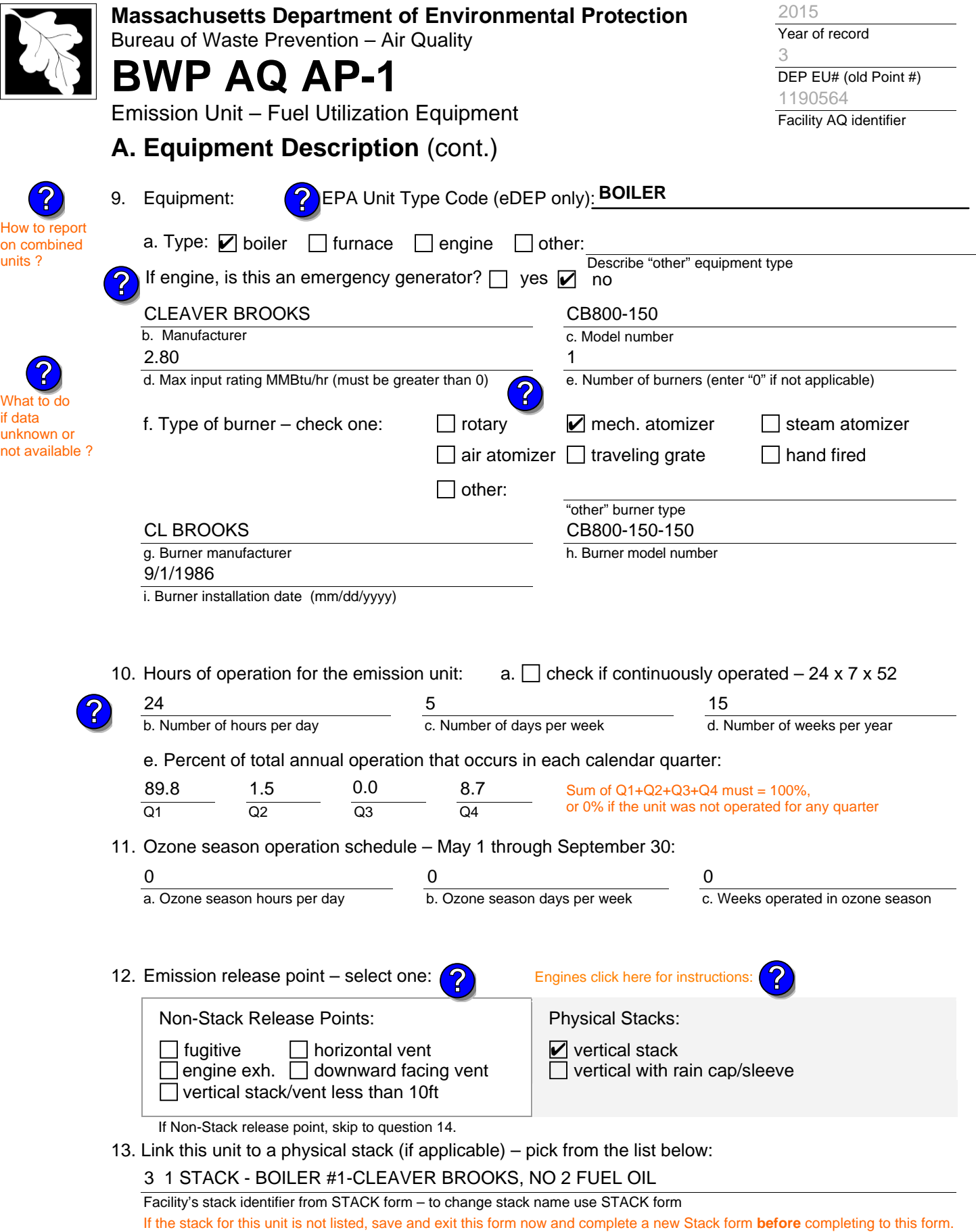

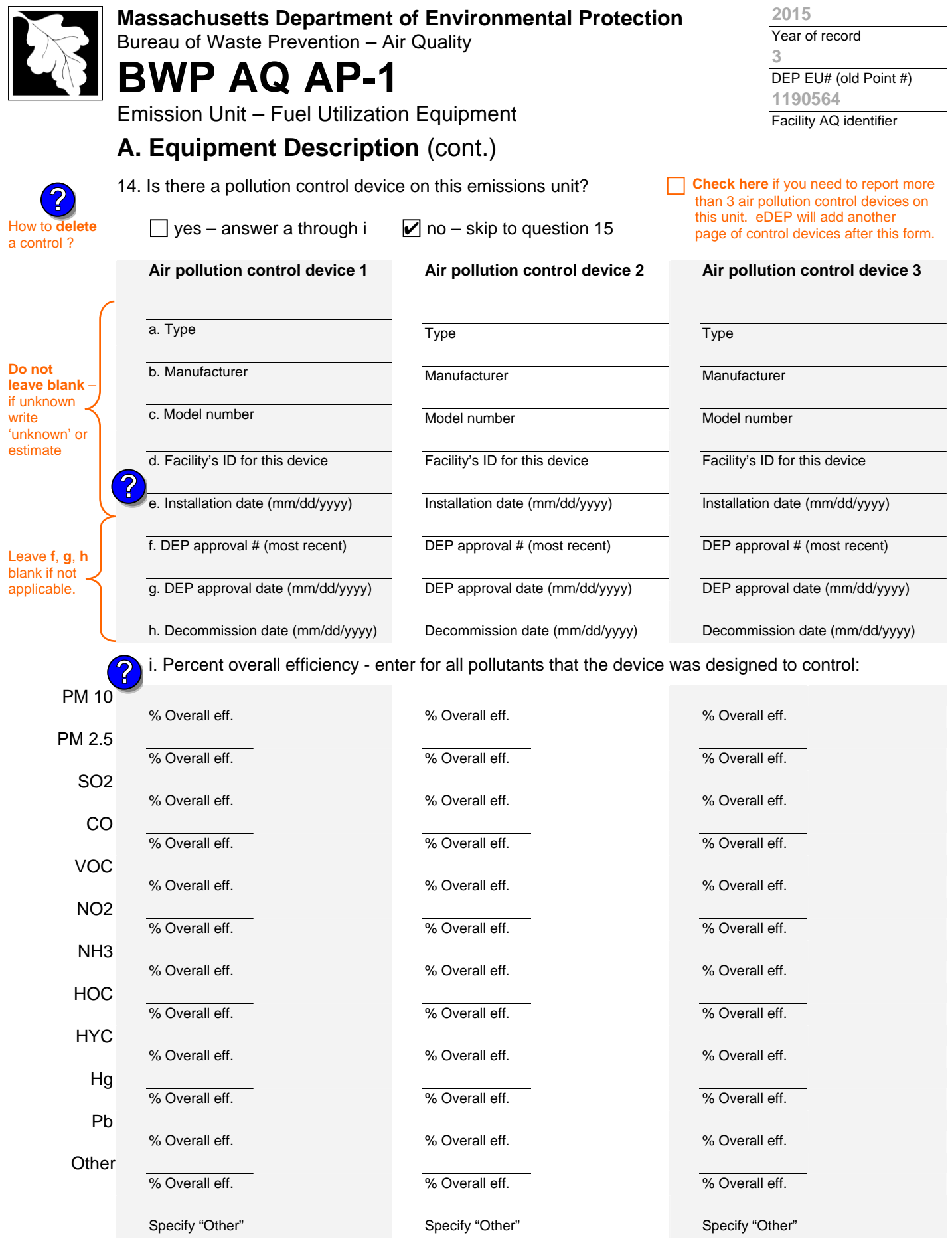

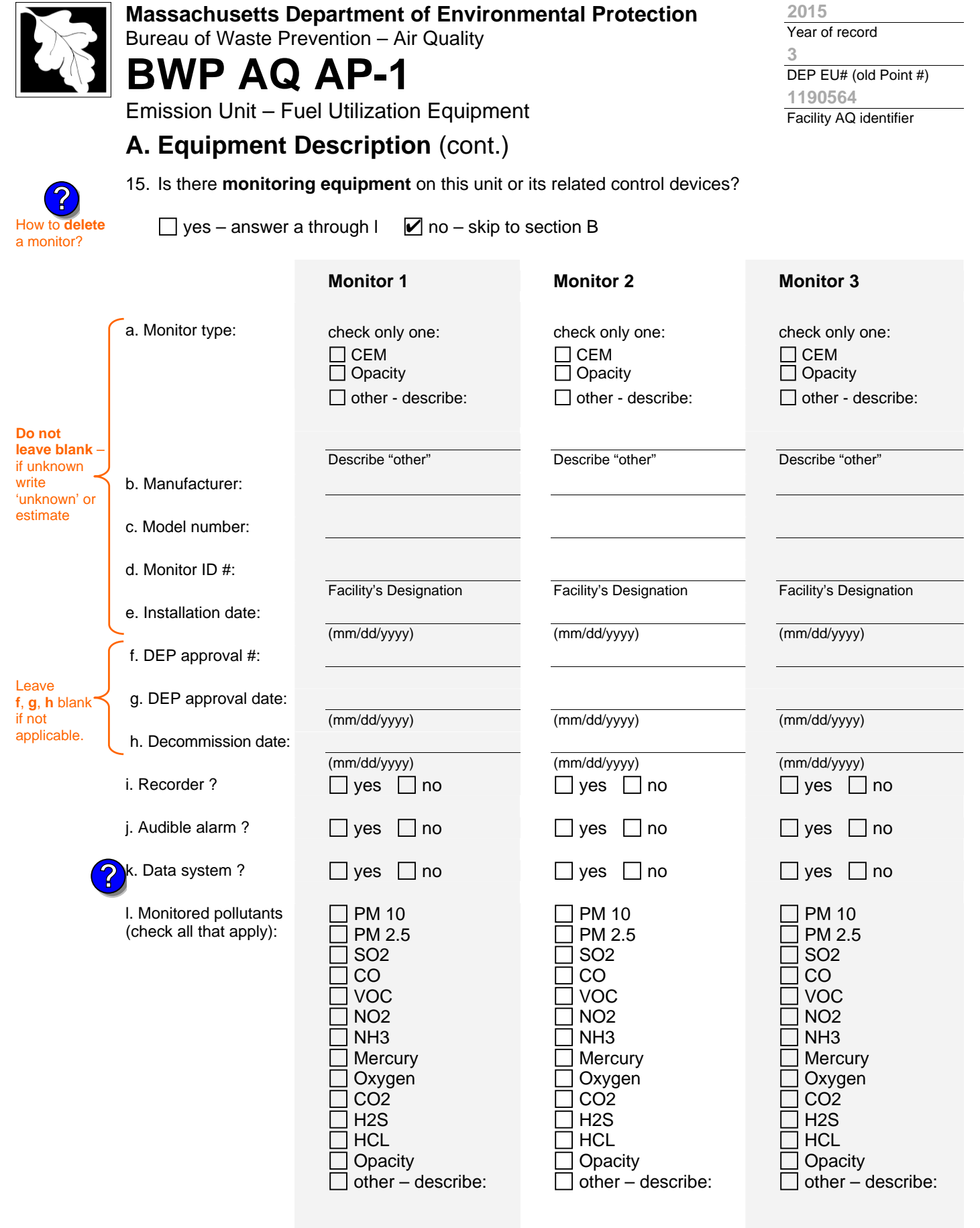

Describe "other"

Describe "other"

Describe "other"

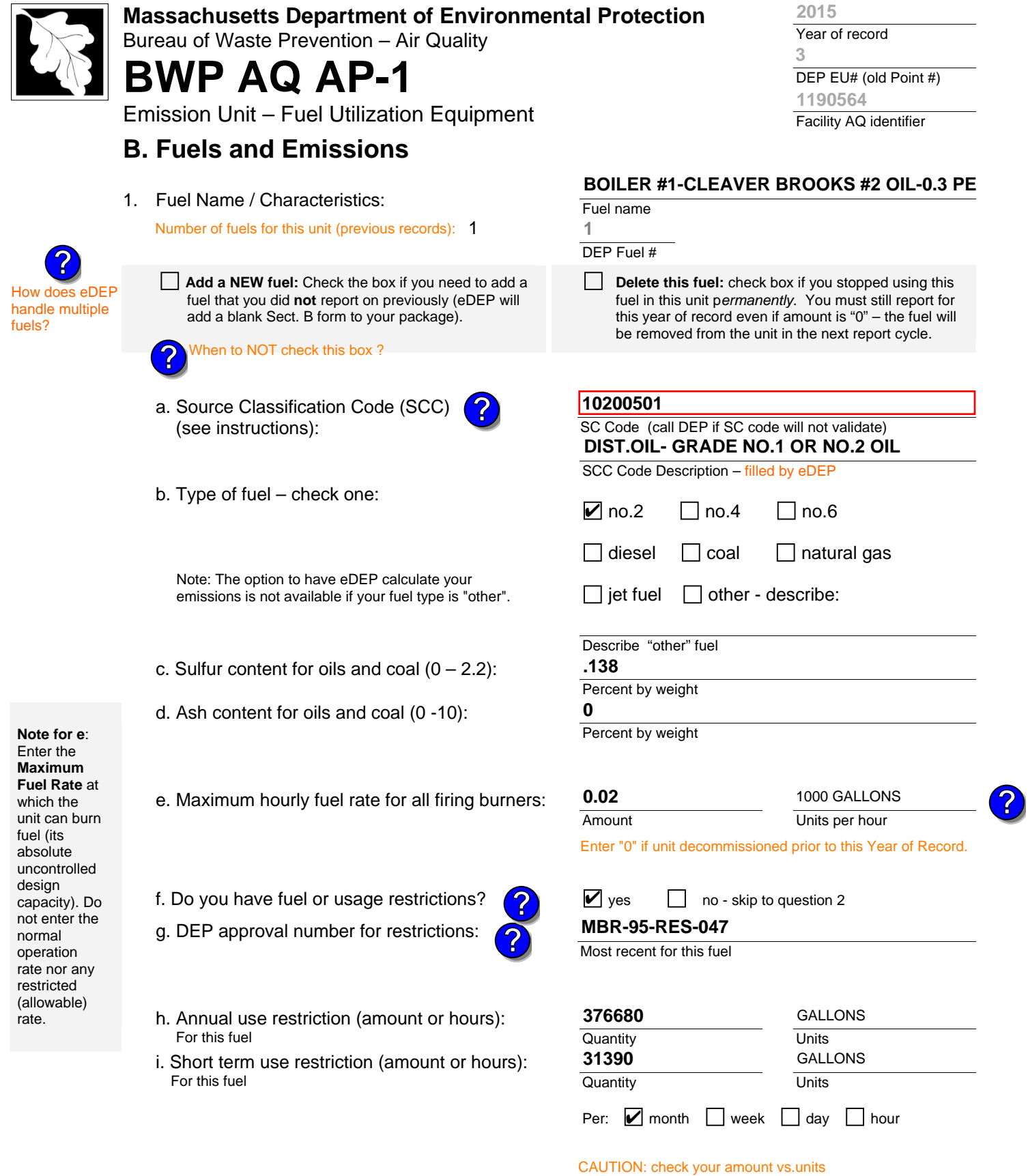

2. Annual usage:

Enter "0" if not used in the year of record

**4.9440**

b. Units

1000 GALLONS

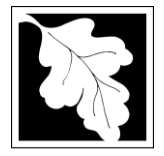

Bureau of Waste Prevention – Air Quality

# **BWP AQ AP-1**

Emission Unit – Fuel Utilization Equipment

### **B. Fuels and Emissions** (cont.)

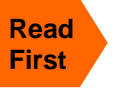

Part 75 Requ

**?**

3. Total emissions for this fuel **only** in tons per year:

**Calculations:** The form will automatically calculate the **actual** and **potential** emissions UNLESS you check a box to manually

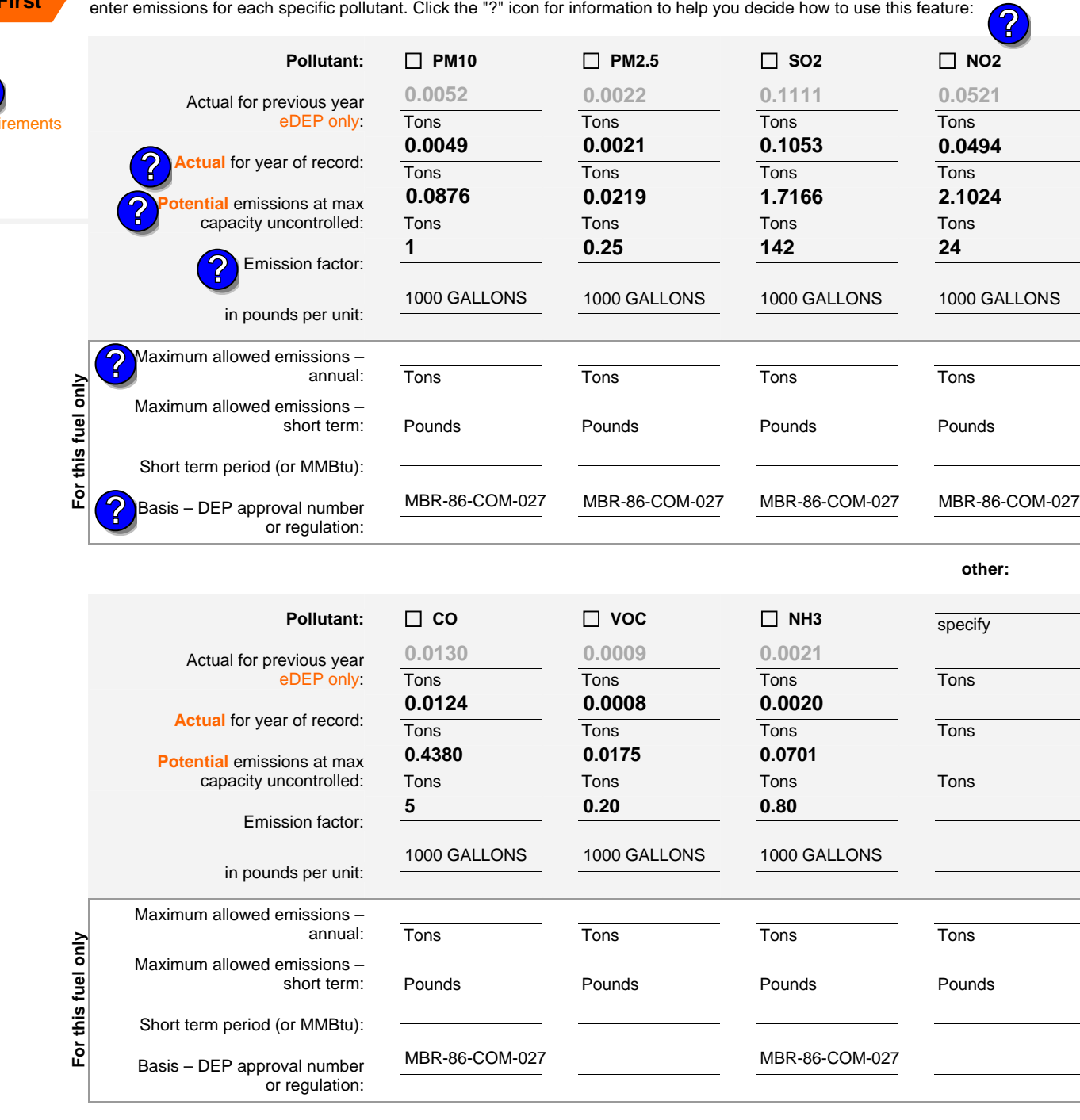

Year of record DEP EU# (old Point #) **3 2015 1190564**

Facility AQ identifier

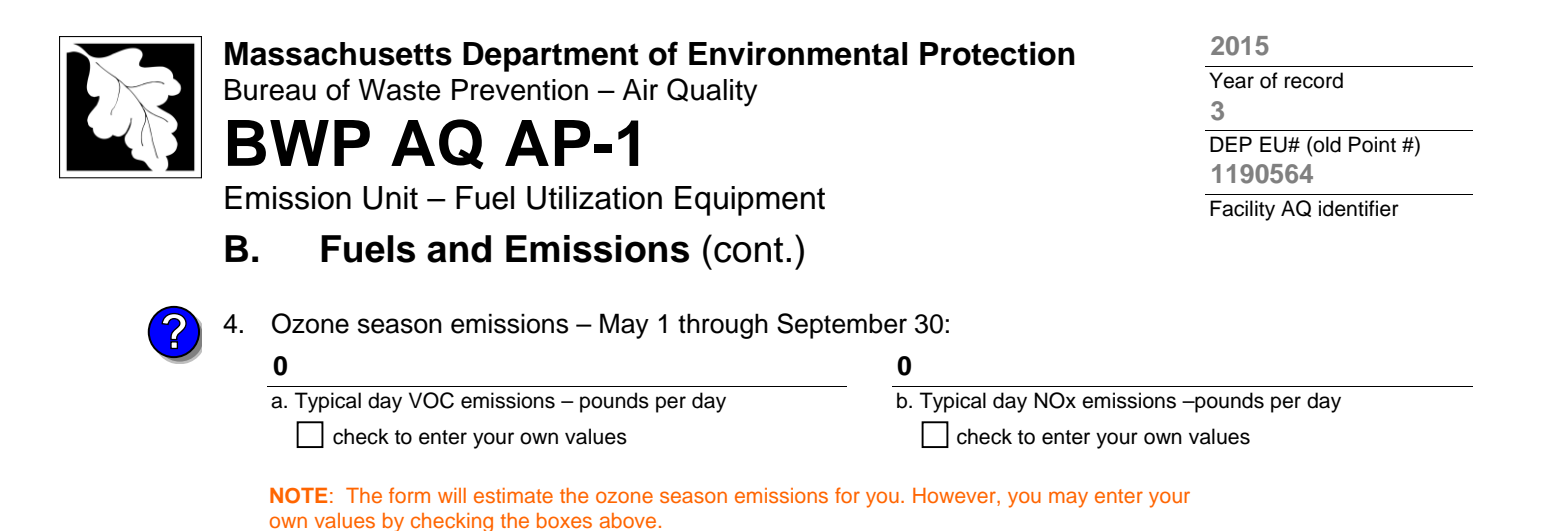

1. **Notes**: please include in the space below any additional information that will help DEP understand

#### 2. **Attachments**:

**C. Notes and Attachments** 

your submission.

 $\Box$  Check here to submit attachments to this form (e.g., calculations) – add a note in the field above indicating what is attached. For eDEP on-line filers, this will create a new step on your Current Submittal Page where you can attach electronic files to your submittal. Please list attachments that **cannot** be sent electronically in the notes field above and deliver them to DEP with a paper copy of this form.

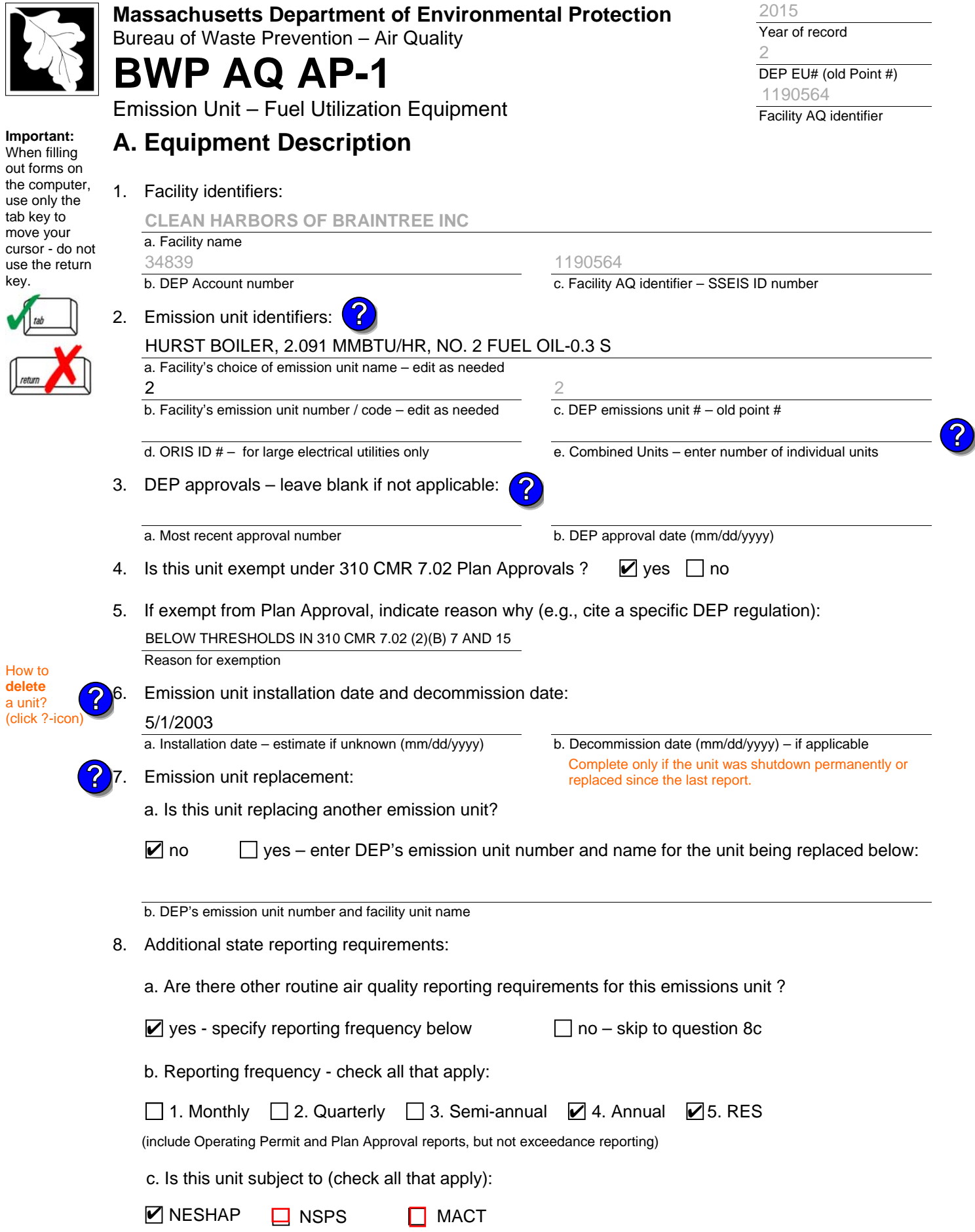

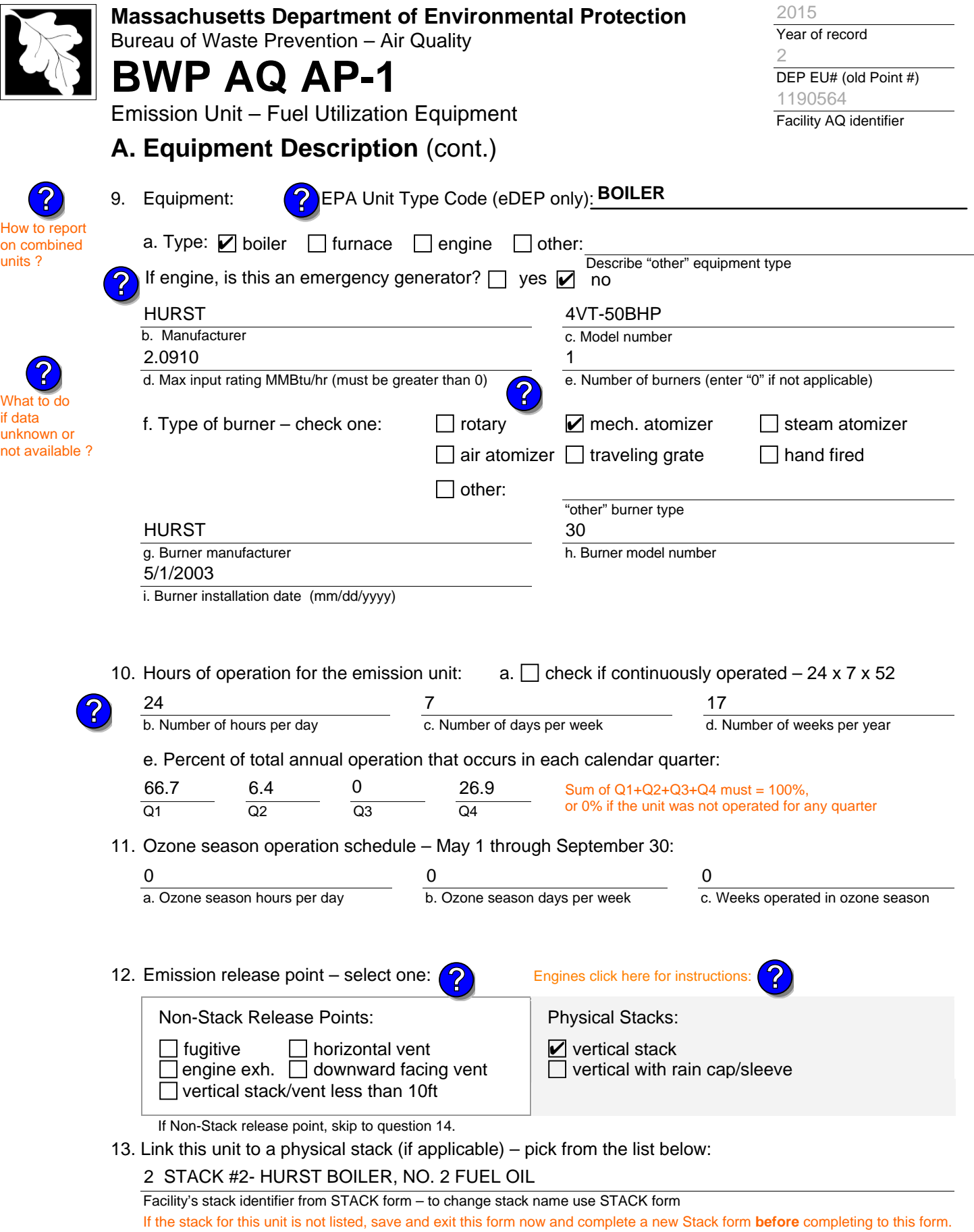

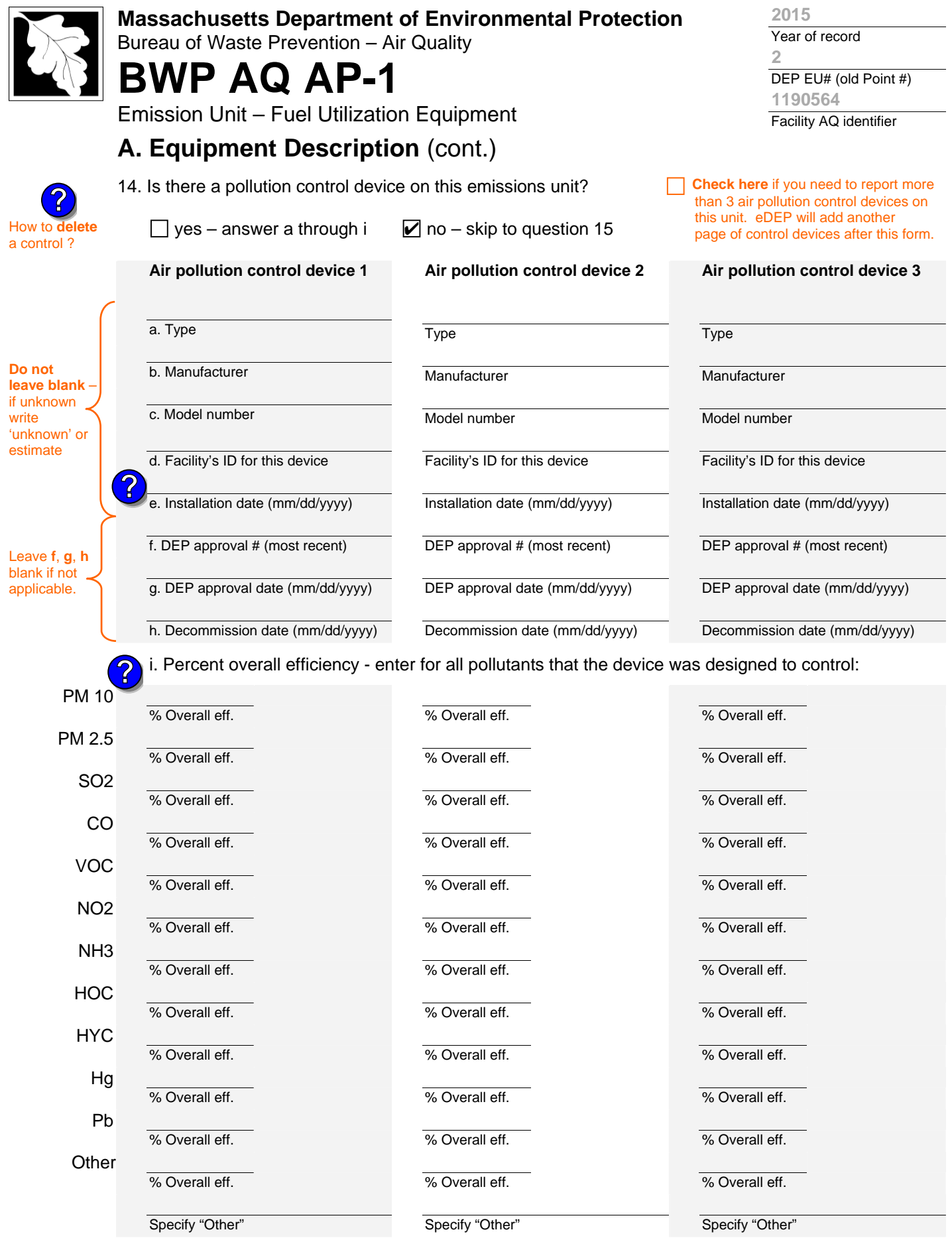

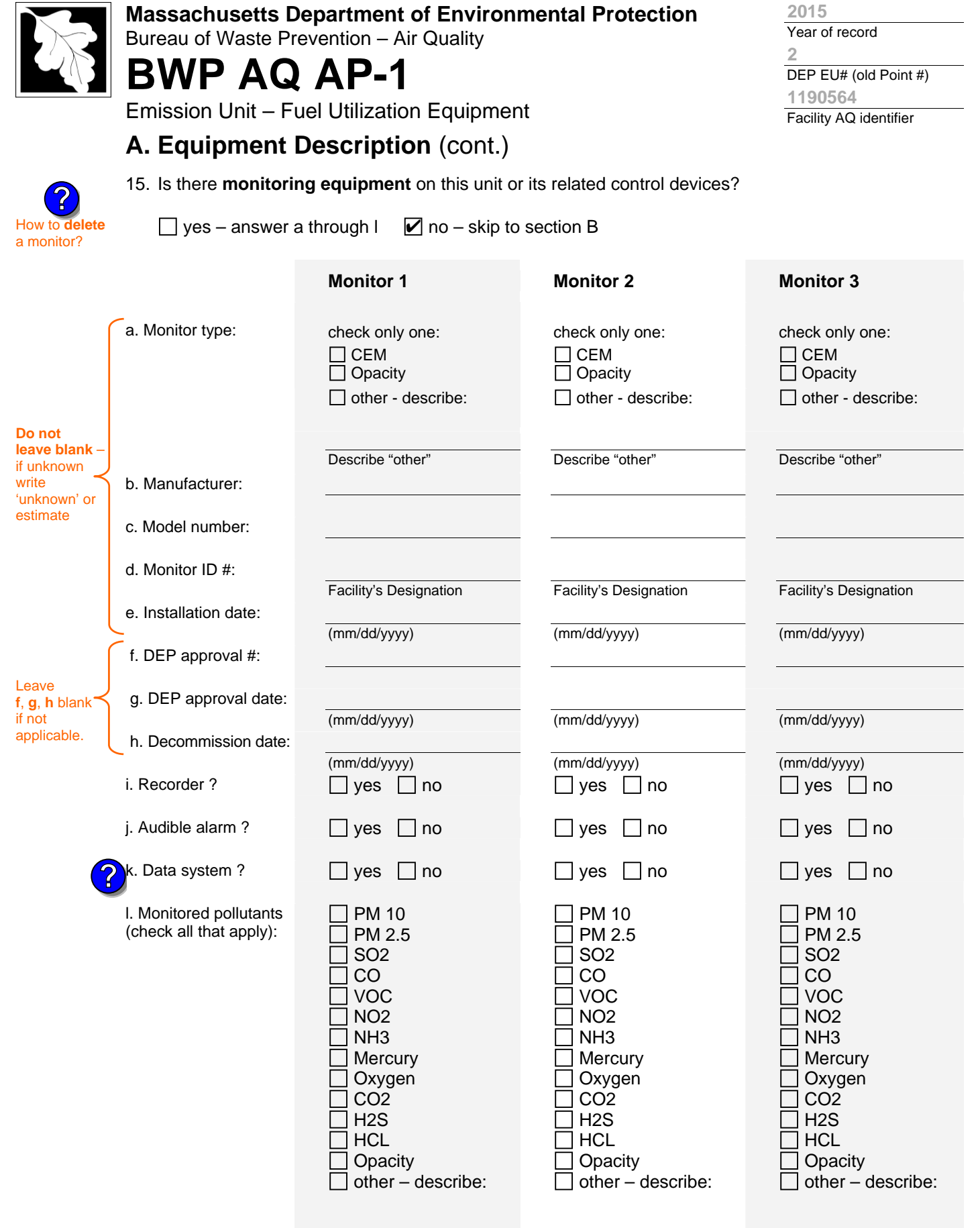

Describe "other"

Describe "other"

Describe "other"

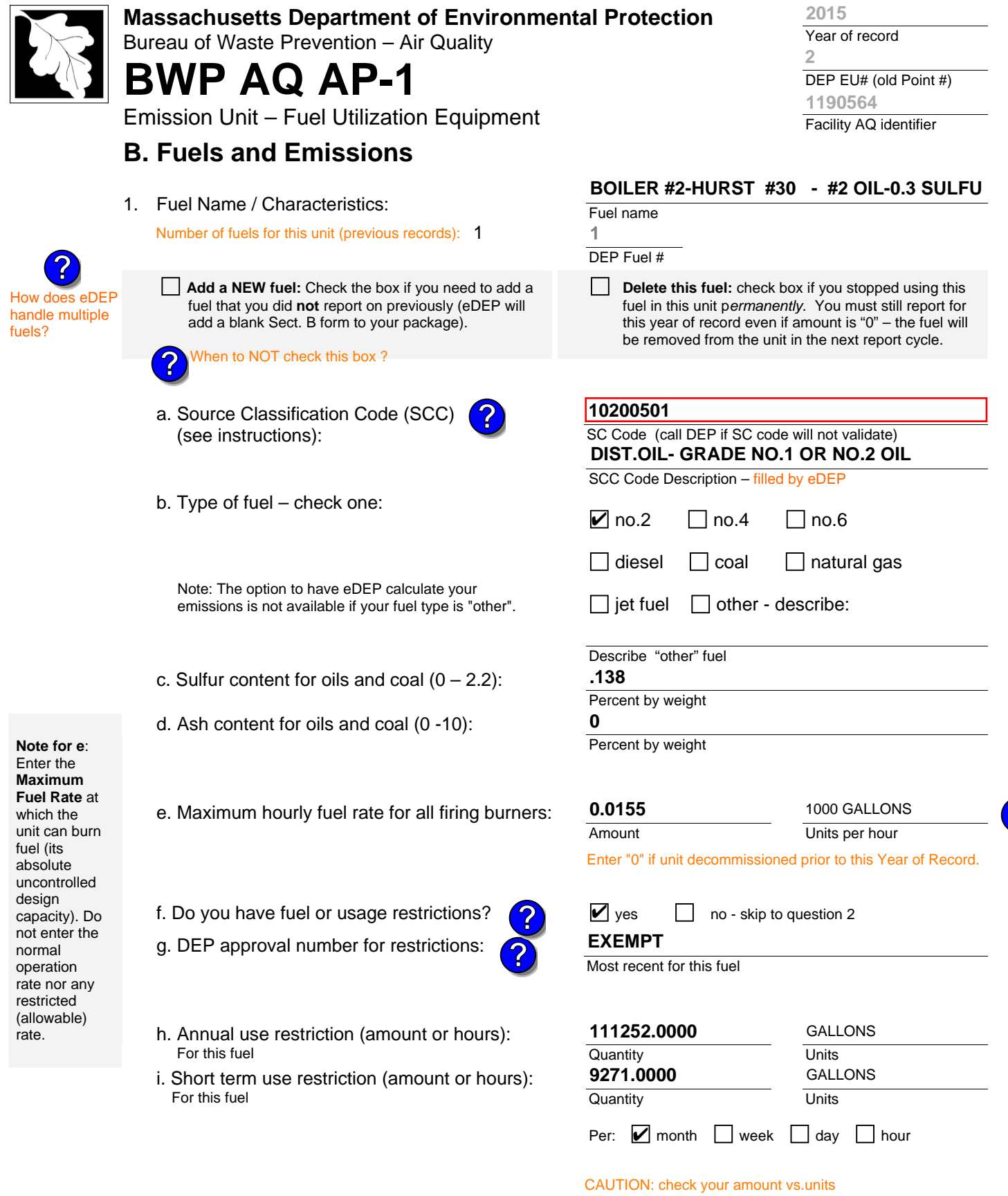

2. Annual usage:

Enter "0" if not used in the year of record

a. Amount – year of record

**14.4810**

b. Units

1000 GALLONS

**?**

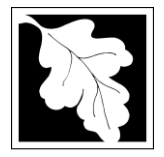

Bureau of Waste Prevention – Air Quality

# **BWP AQ AP-1**

Emission Unit – Fuel Utilization Equipment

### **B. Fuels and Emissions** (cont.)

**Read First** 

**?**

3. Total emissions for this fuel **only** in tons per year:

**Calculations:** The form will automatically calculate the **actual** and **potential** emissions UNLESS you check a box to manually

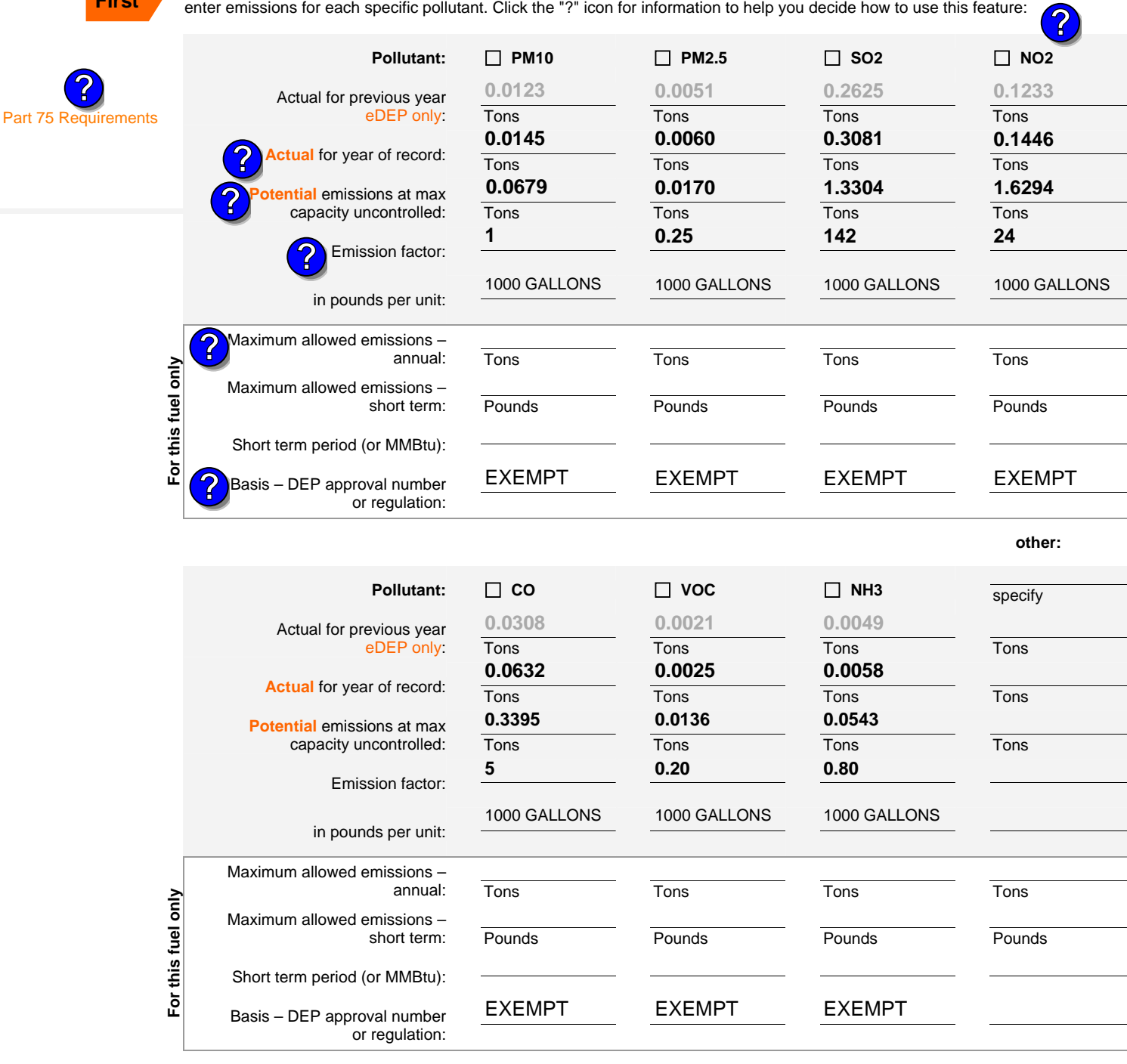

**2015**

Year of record **2**

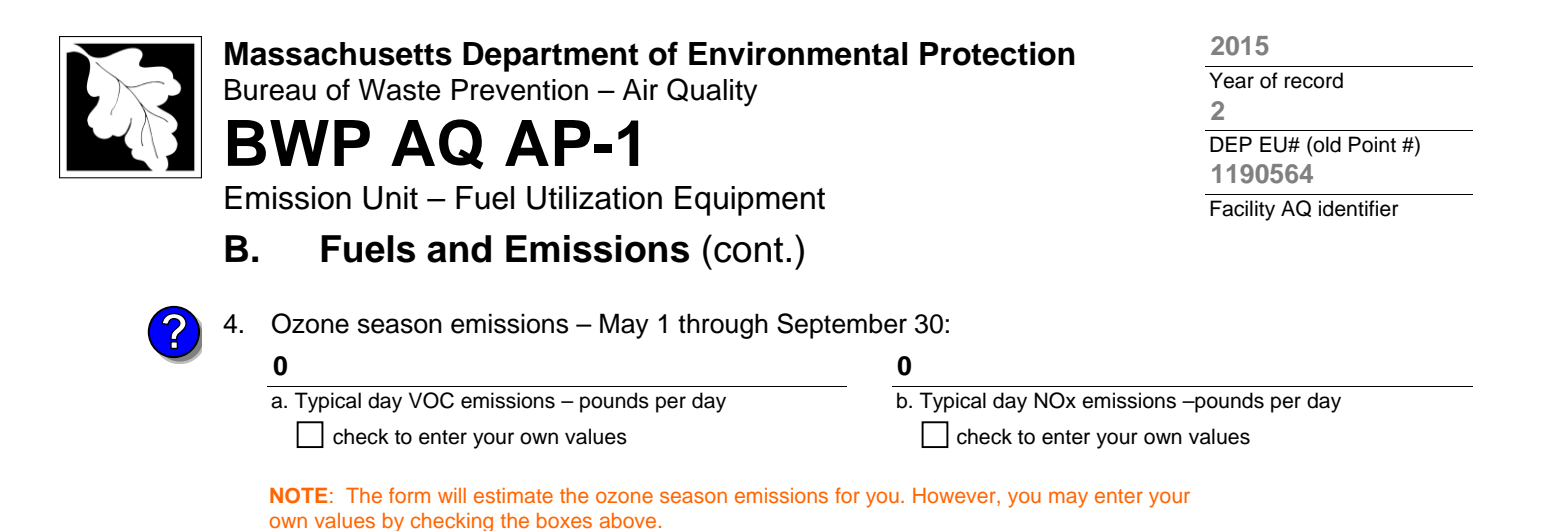

1. **Notes**: please include in the space below any additional information that will help DEP understand

#### 2. **Attachments**:

**C. Notes and Attachments** 

your submission.

 $\Box$  Check here to submit attachments to this form (e.g., calculations) – add a note in the field above indicating what is attached. For eDEP on-line filers, this will create a new step on your Current Submittal Page where you can attach electronic files to your submittal. Please list attachments that **cannot** be sent electronically in the notes field above and deliver them to DEP with a paper copy of this form.

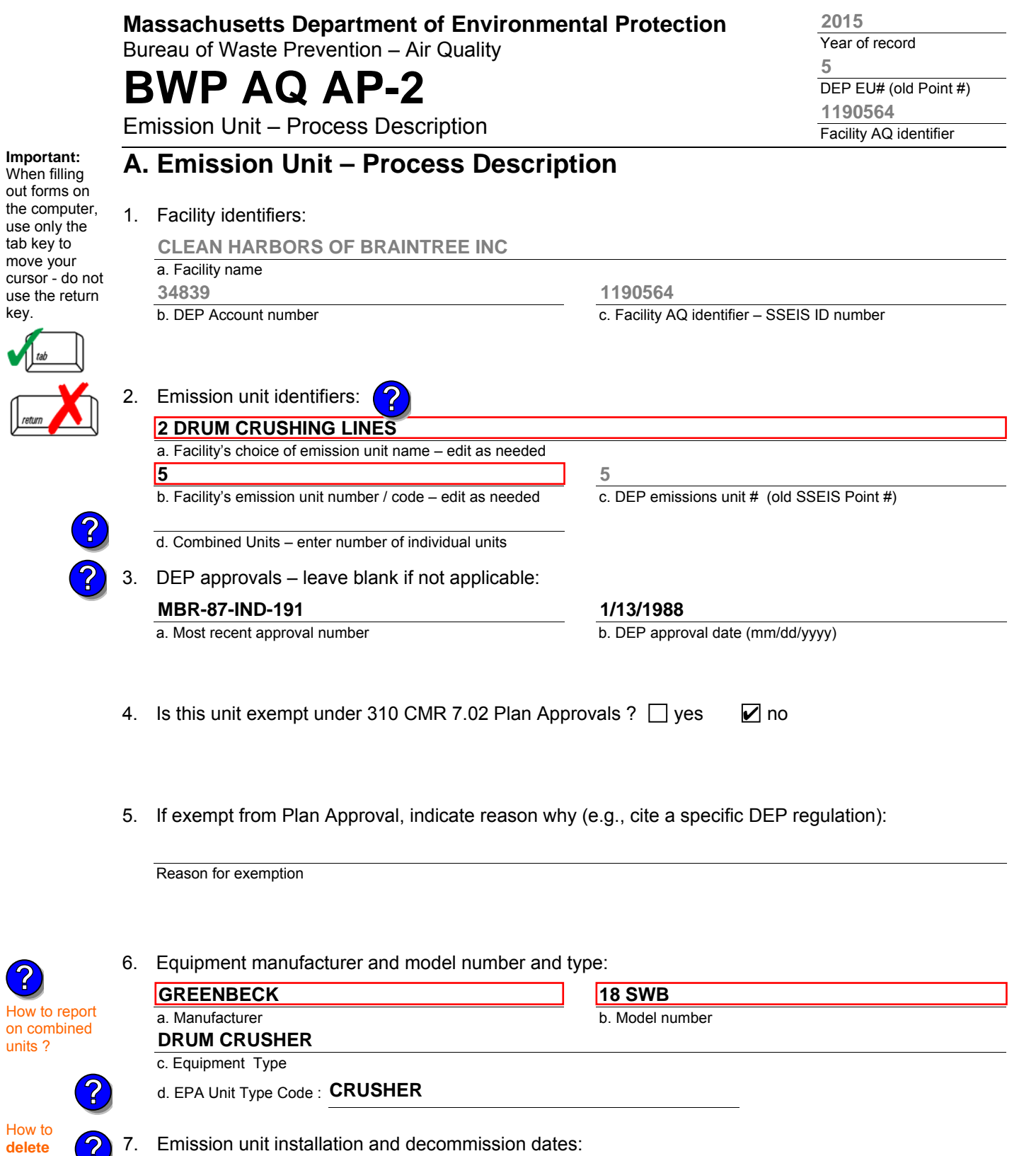

#### **6/1/1986**

a. Installation date – estimate if unknown (mm/dd/yyyy)

b. Decommission date (mm/dd/yyyy) – if applicable

**Complete only if the unit was shut down permanently** or replaced since the last report.

**?**

a unit ? (click ?-icon)

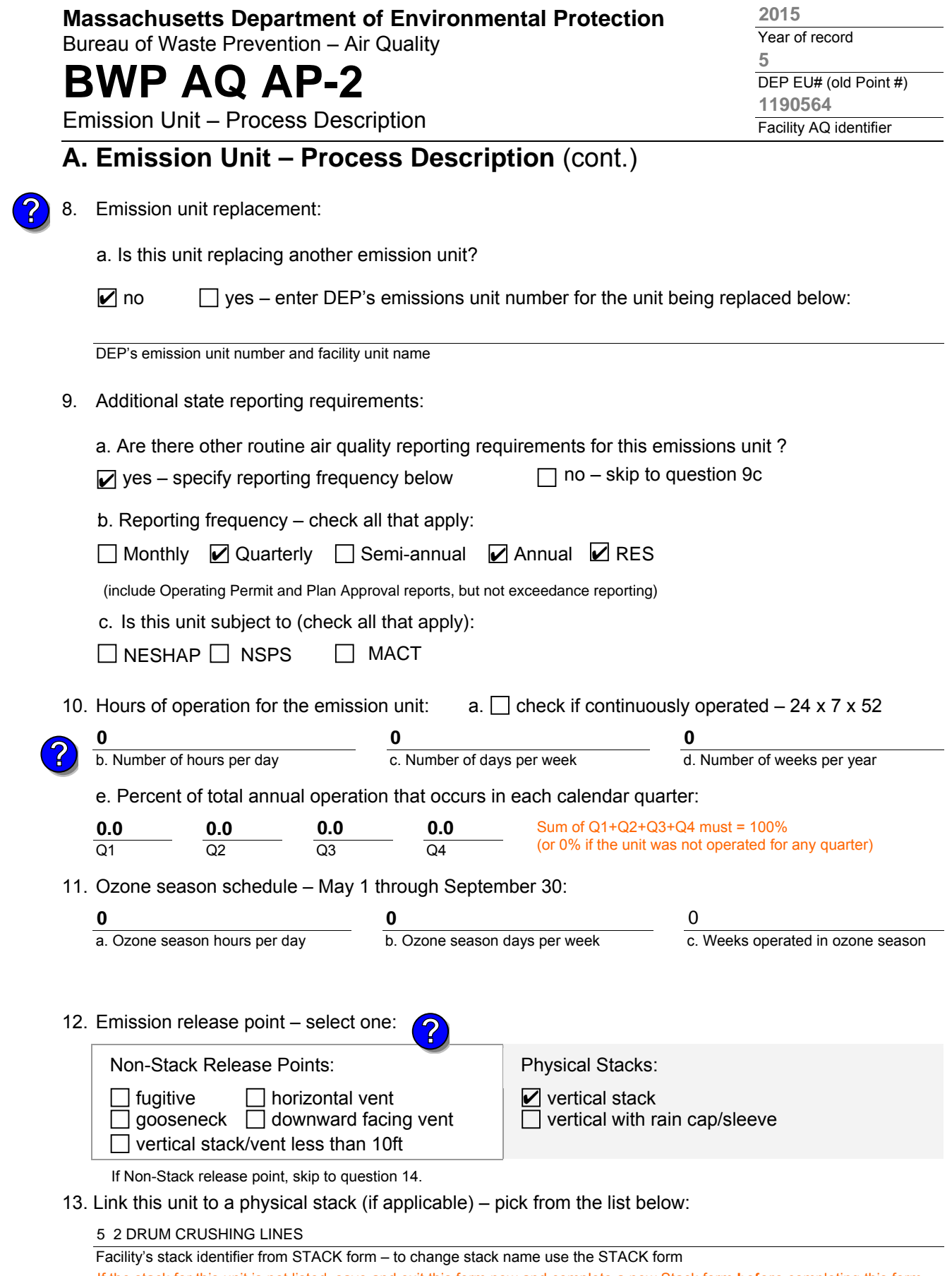

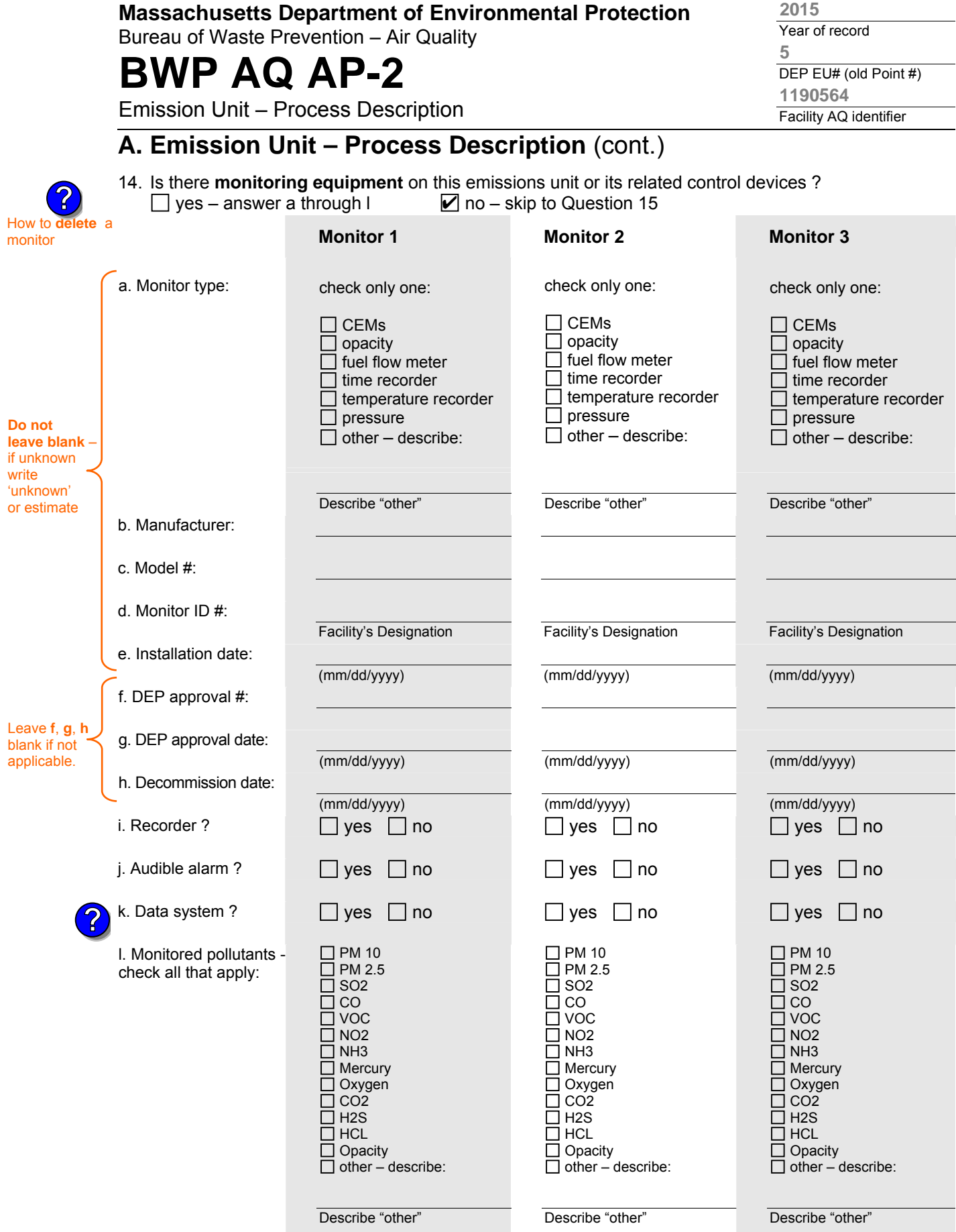

**2015**

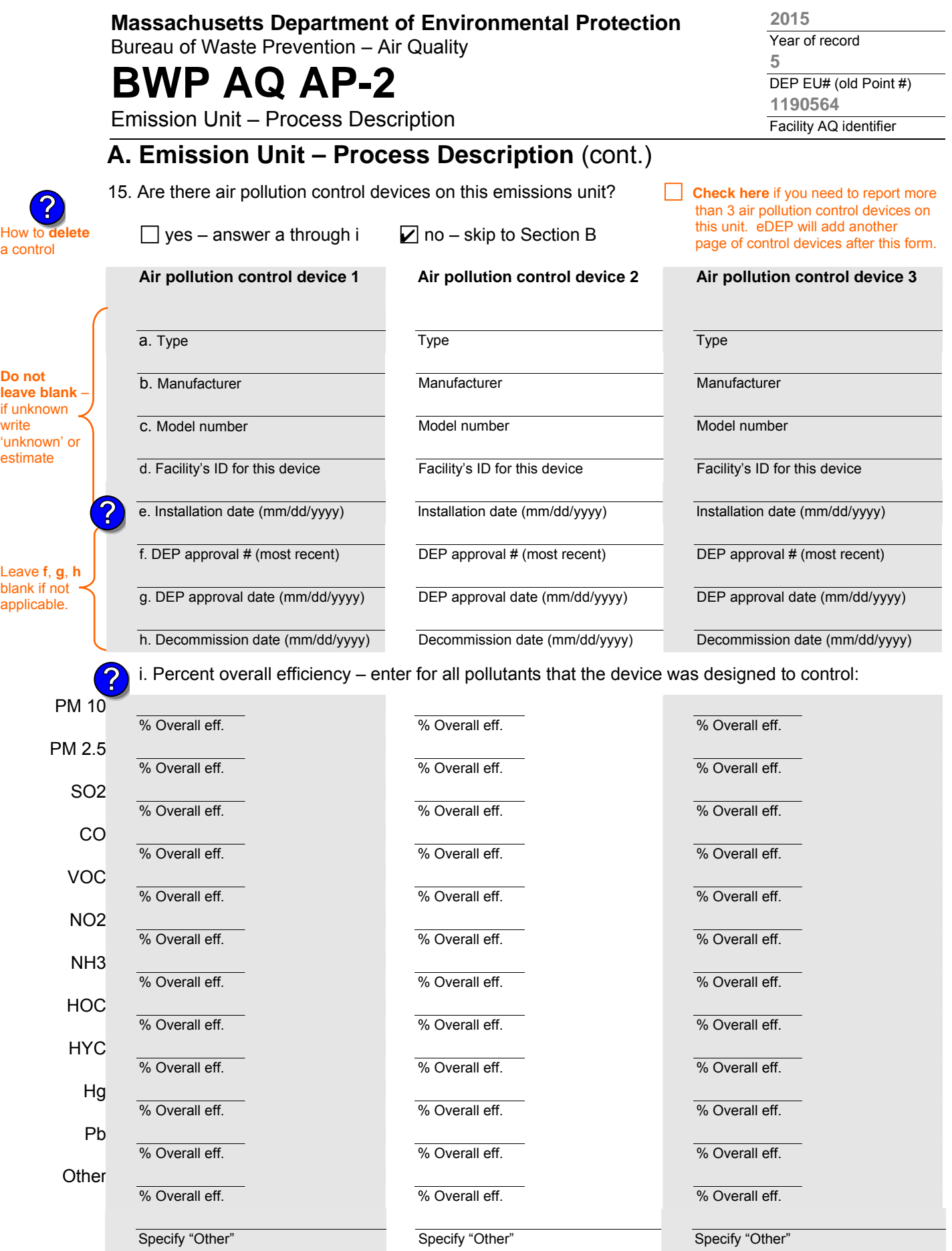

aqap2s.doc • revised 09/19/05 **BWP AQ AP-2 Emission Unit – Process Description • Page 4** 

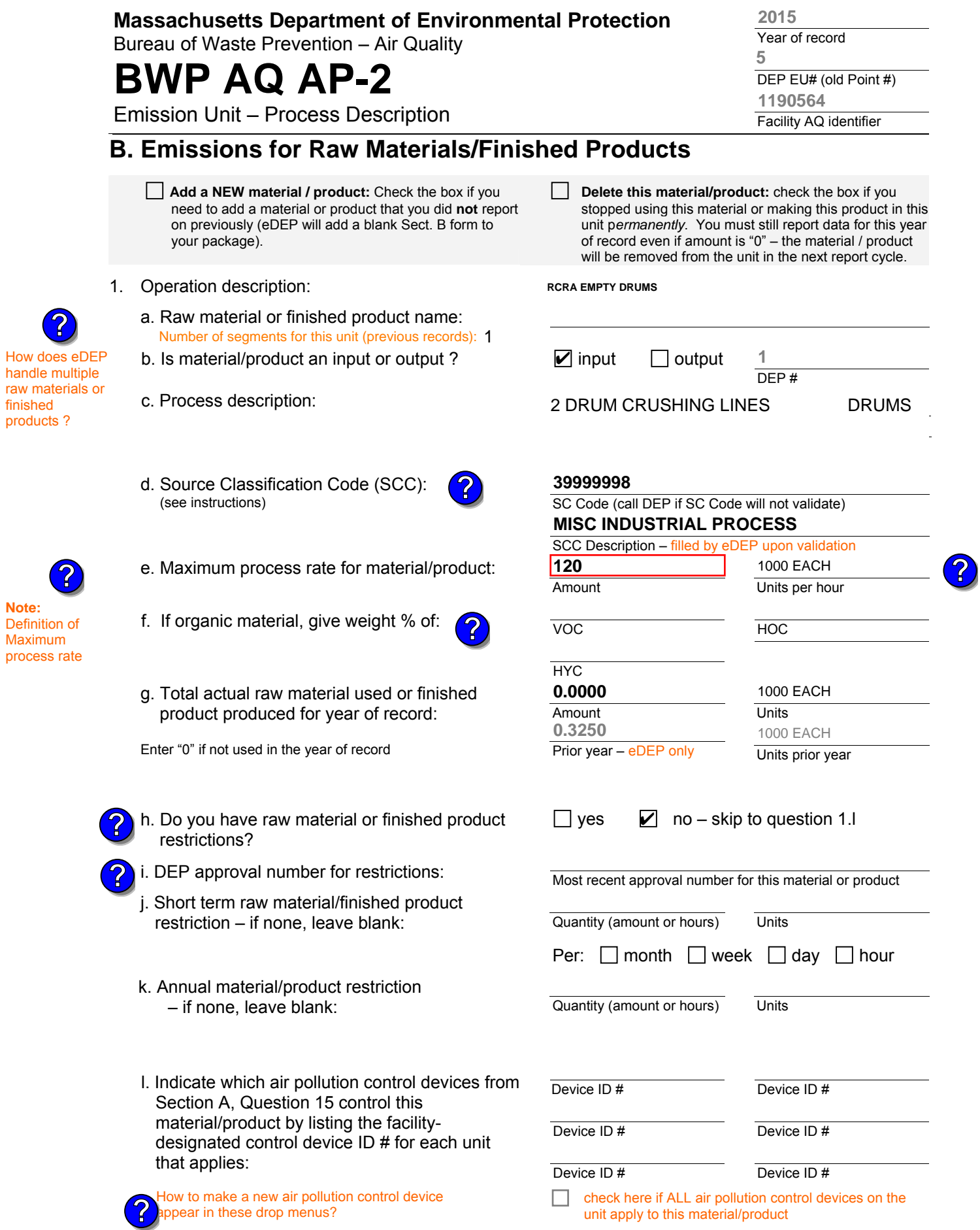

aqap2 BWP AQ AP-2 Emission Unit – Process Description • Page 5

Bureau of Waste Prevention – Air Quality

## **BWP AQ AP-2**

**?**

Emission Unit – Process Description

Year of record DEP EU# (old Point #) Facility AQ identifier **5 2015 1190564**

### **B. Emissions for Raw Materials/Finished Products** (cont.)

2. Total emissions for this material/product – tons per year:

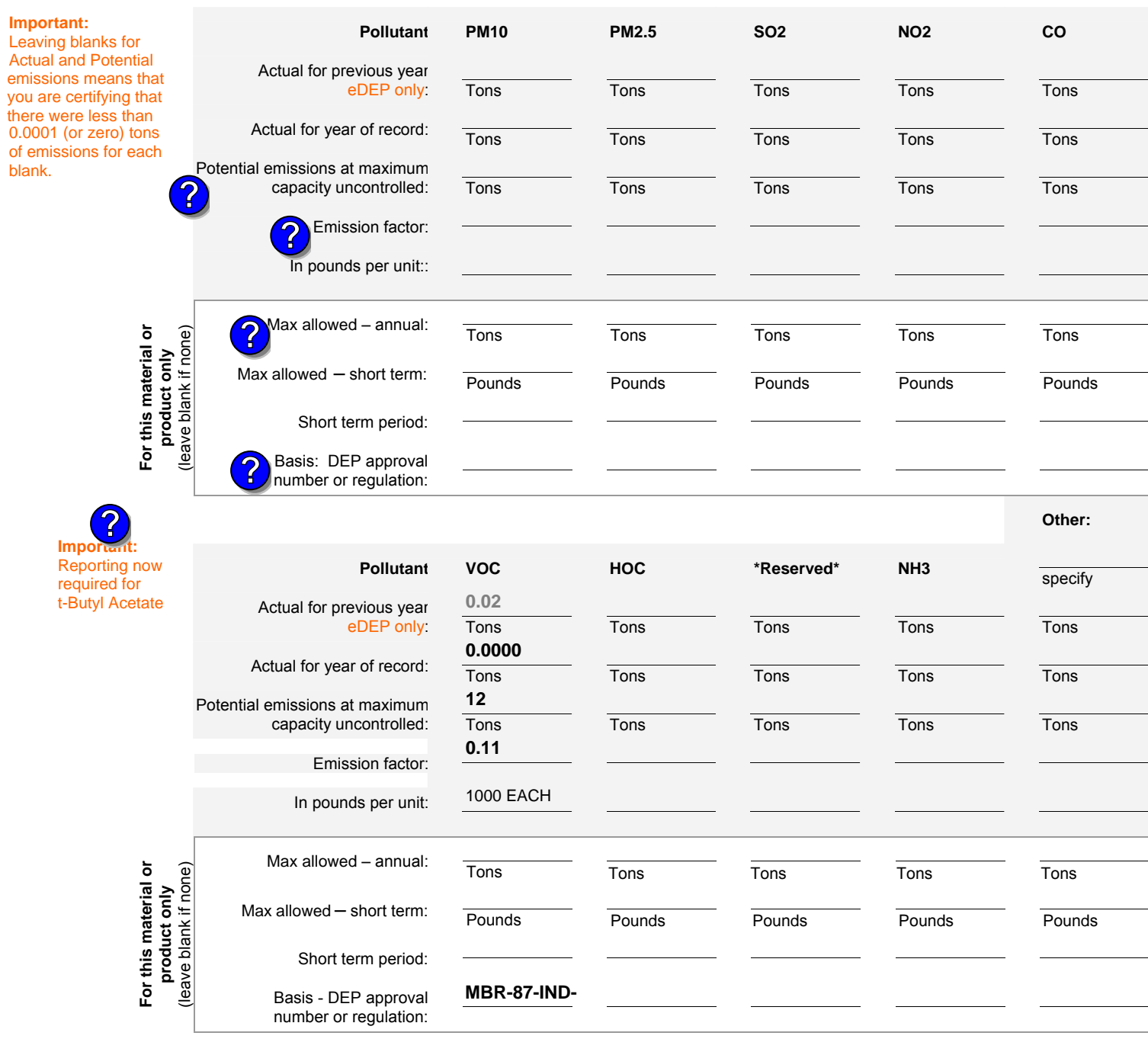

check to enter your own values

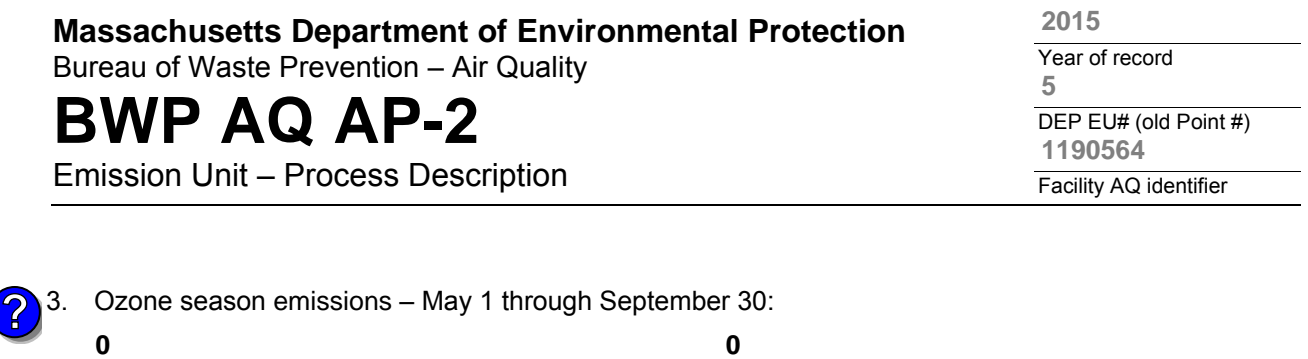

1. **Notes**: please include in the space below any additional information that will help DEP understand

**c** check to enter your own values **check to enter your own values check** to enter your own values

**NOTE**:The form has estimated the emissions for you. However, you may enter your

a. Typical ozone day VOC emissions – pounds per day

**C. Notes and Attachments** 

your submission.

own values by checking the boxes above for VOC and NOx.

#### 2. **Attachments**:

 $\Box$  Check here to submit attachments to this form (e.g., calculations). For eDEP on-line filers, this will create a new step on your Current Submittals Page where you will attach electronic files to your submittal. For attachments that cannot be sent electronically, please list all such attachments below and deliver them to DEP with a paper copy of this form.

b. Typical ozone day NOx emissions – pounds per day

Bureau of Waste Prevention – Air Quality

# **BWP AQ AP-4**

**Important:** When filling

use only the tab key to move your cursor – do not use the return key.

How to **combine units** ?

**?**

**?**

Emission Unit – Organic Material Storage

**Complete one AP-4 for EACH organic material storage tank.**

Year of record DEP EU# (old Point #) Facility AQ identifier 2015 1190564 60

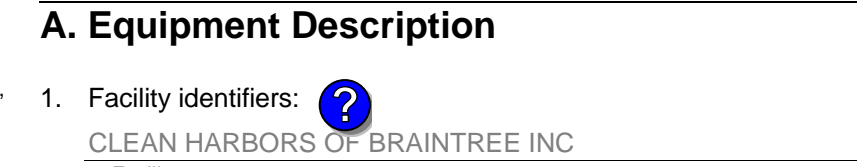

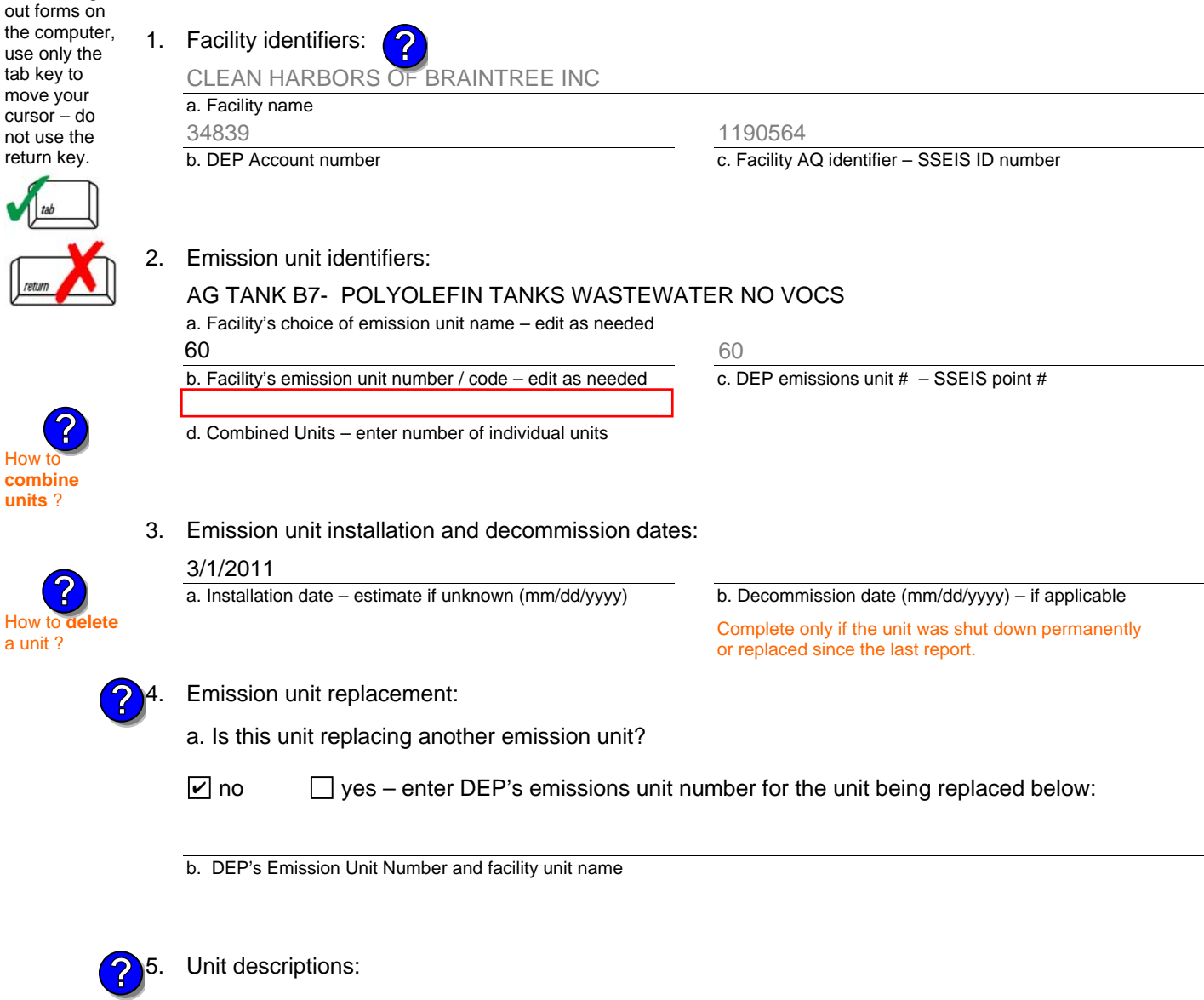

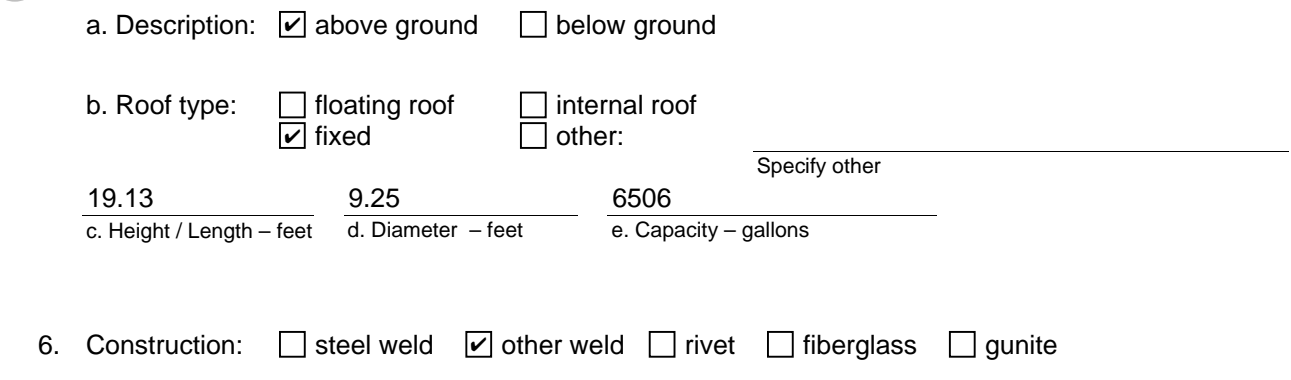

Bureau of Waste Prevention – Air Quality

# **BWP AQ AP-4**

Emission Unit – Organic Material Storage

### **A. Equipment Description** (cont.)

7. Material stored (at start of year):

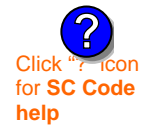

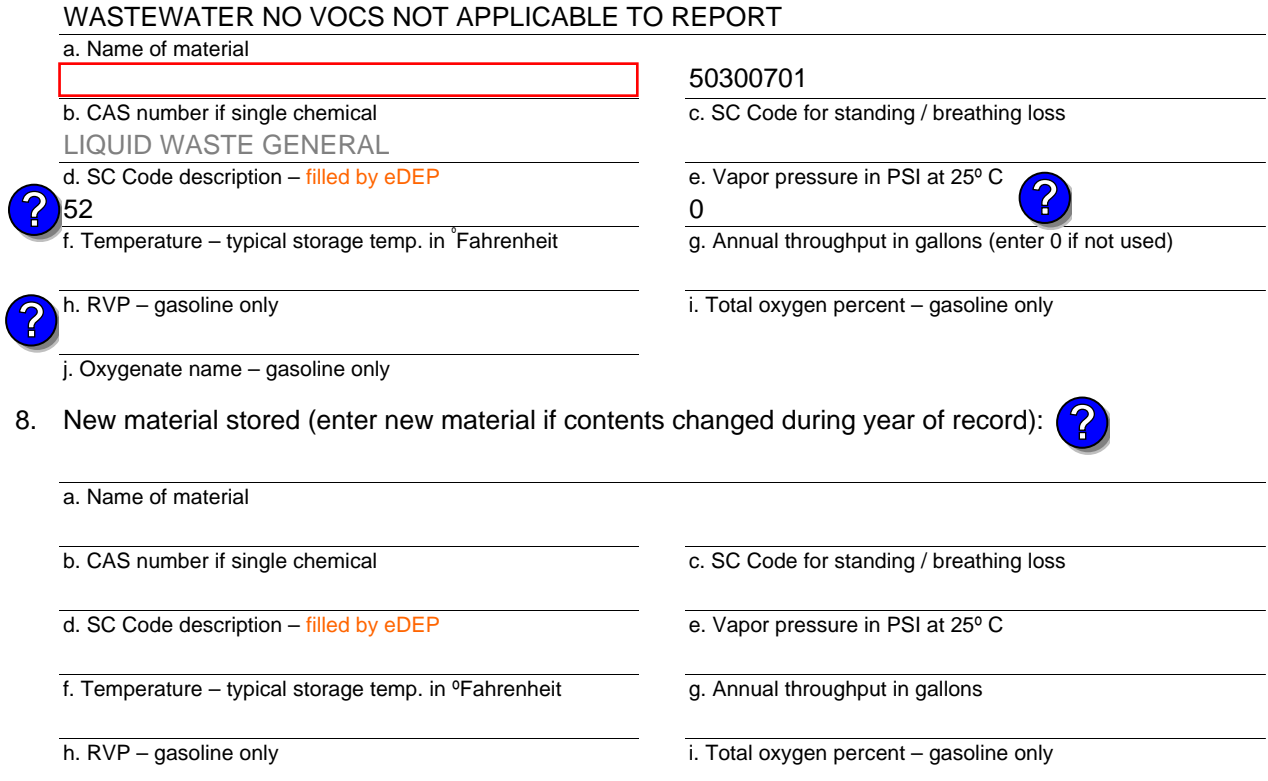

j. Oxygenate name – gasoline only

### **B. Notes and Attachments**

 1. **Notes**: please include in the space below any additional information that will help DEP understand your submission.

DID NOT LIST ANNUAL THROUGHPUT. WASTE WATER TANK, NOT APPLICABLE TO HAP/ VOC.

2. Attachments:  $\Box$  Check here to submit attachments to this form. For attachments that cannot be sent electronically, please list all such attachments in notes above and deliver them to DEP with a paper copy of this form.

#### Year of record 2015

Bureau of Waste Prevention – Air Quality

# **BWP AQ AP-4**

How

retur

Emission Unit – Organic Material Storage

**Complete one AP-4 for EACH organic material storage tank.**

Year of record DEP EU# (old Point #) Facility AQ identifier 2015 1190564 57

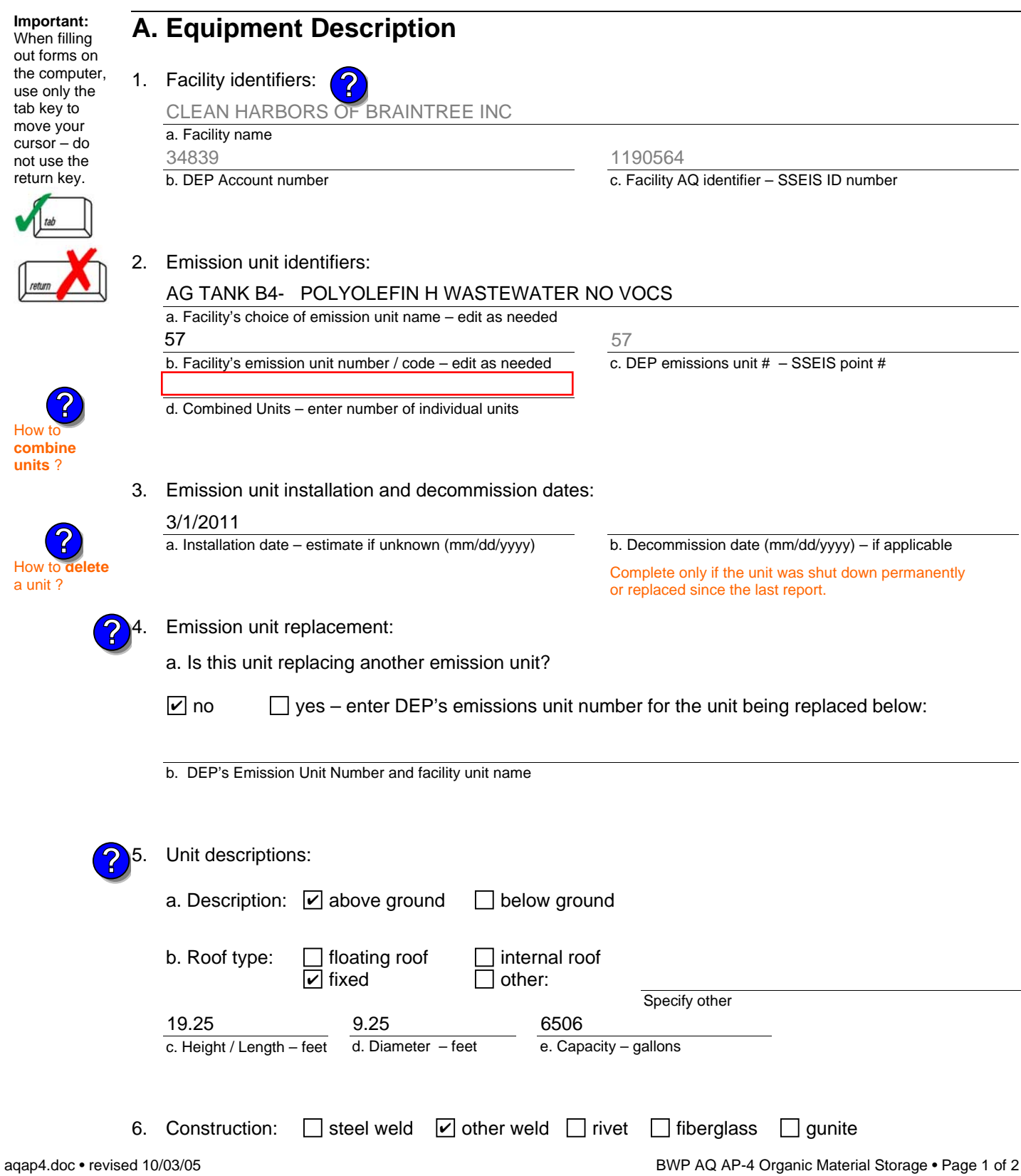

Bureau of Waste Prevention – Air Quality

# **BWP AQ AP-4**

Emission Unit – Organic Material Storage

### **A. Equipment Description** (cont.)

7. Material stored (at start of year):

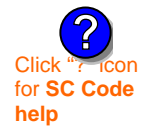

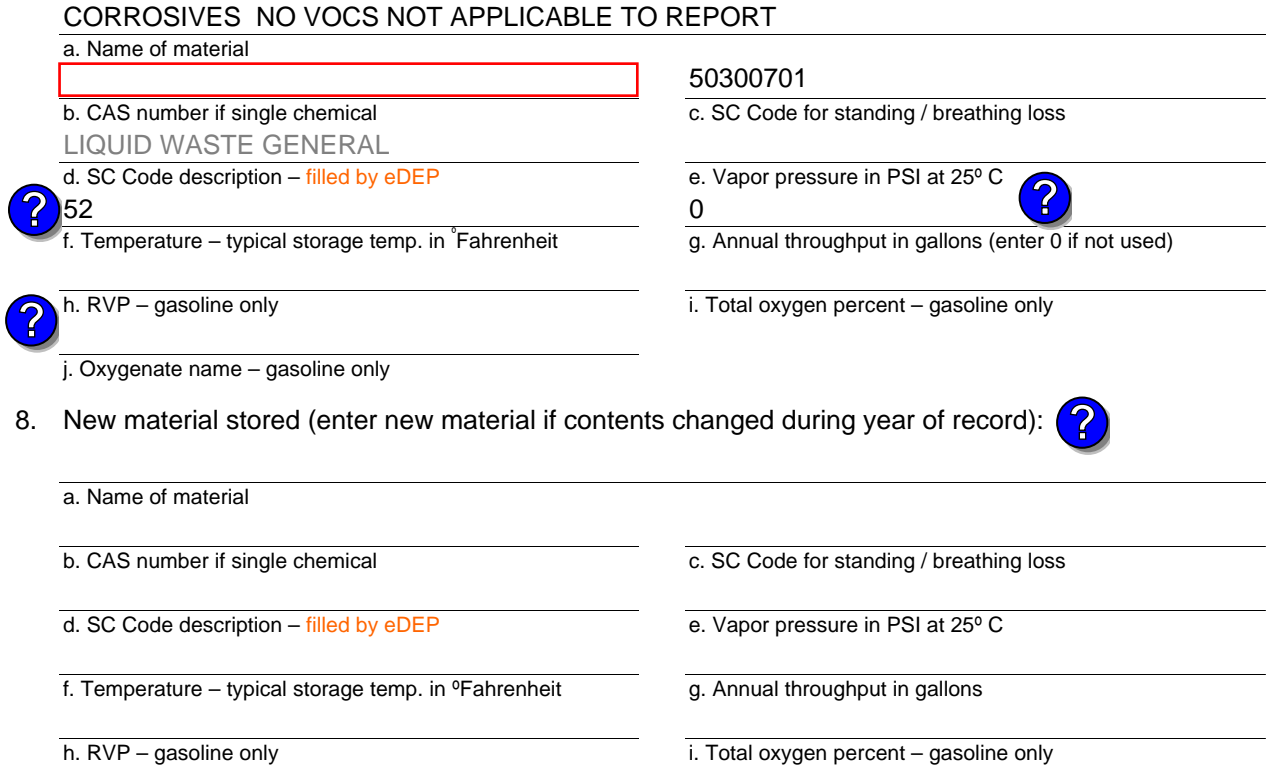

j. Oxygenate name – gasoline only

### **B. Notes and Attachments**

 1. **Notes**: please include in the space below any additional information that will help DEP understand your submission.

DID NOT LIST ANNUAL THROUGHPUT. WASTE WATER TANK, NOT APPLICABLE TO HAP/ VOC.

2. Attachments:  $\Box$  Check here to submit attachments to this form. For attachments that cannot be sent electronically, please list all such attachments in notes above and deliver them to DEP with a paper copy of this form.

Year of record 2015

Bureau of Waste Prevention – Air Quality

# **BWP AQ AP-4**

**Important:** When filling

use only the tab key to move your cursor – do not use the return key.

How t **combine units** ?

**?**

**?**

Year of record DEP EU# (old Point #) AQ identifier 2015 54 54

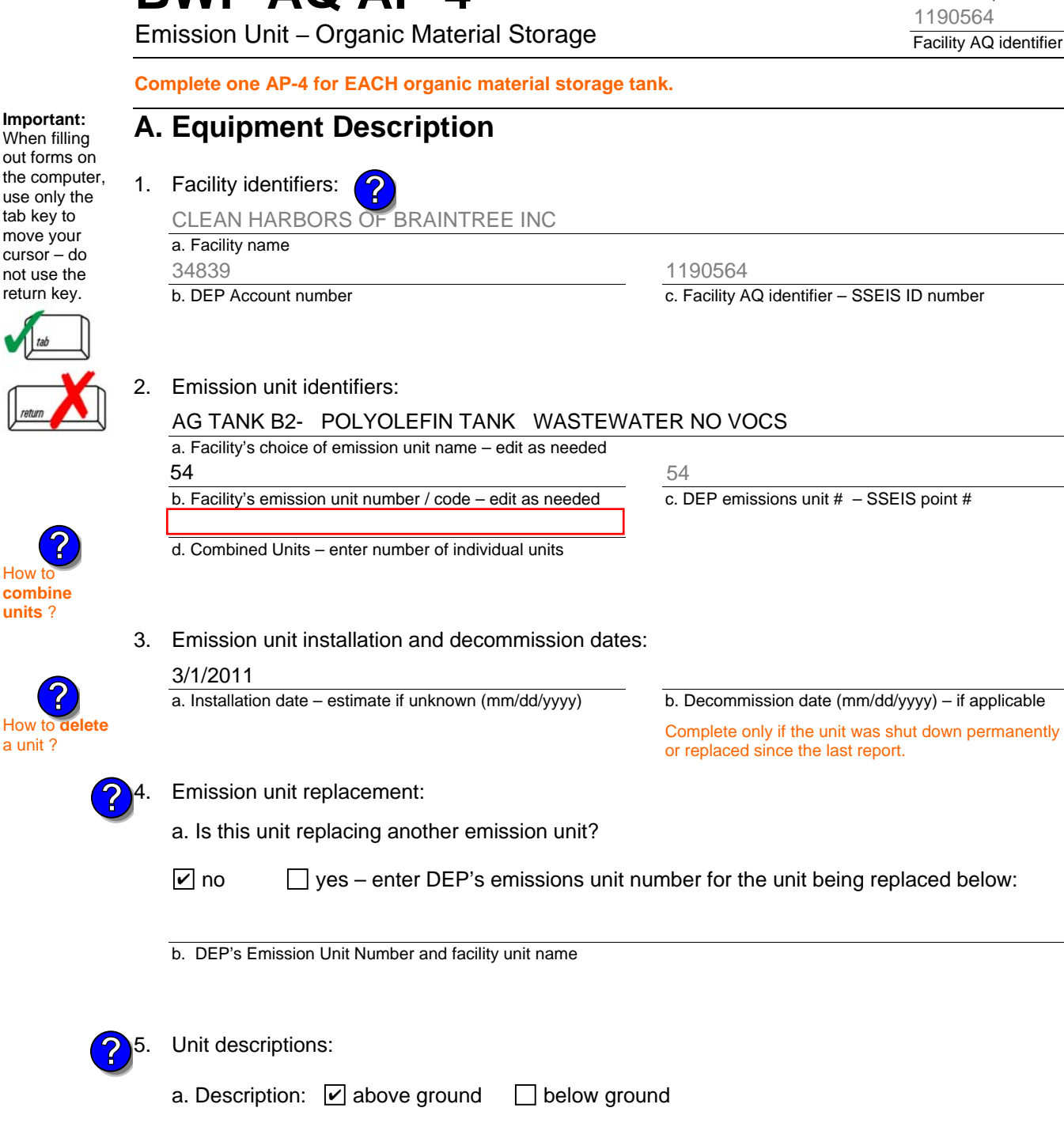

 $\exists$  other:

6506

b. Roof type:  $\Box$  floating roof  $\Box$  internal roof

9.25

**▽** fixed

d. Diameter – feet

c. Height / Length – feet

19.13

6. Construction:  $\Box$  steel weld  $\Box$  other weld  $\Box$  rivet  $\Box$  fiberglass  $\Box$  gunite

e. Capacity – gallons

Specify other

Bureau of Waste Prevention – Air Quality

# **BWP AQ AP-4**

Emission Unit – Organic Material Storage

### **A. Equipment Description** (cont.)

7. Material stored (at start of year):

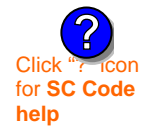

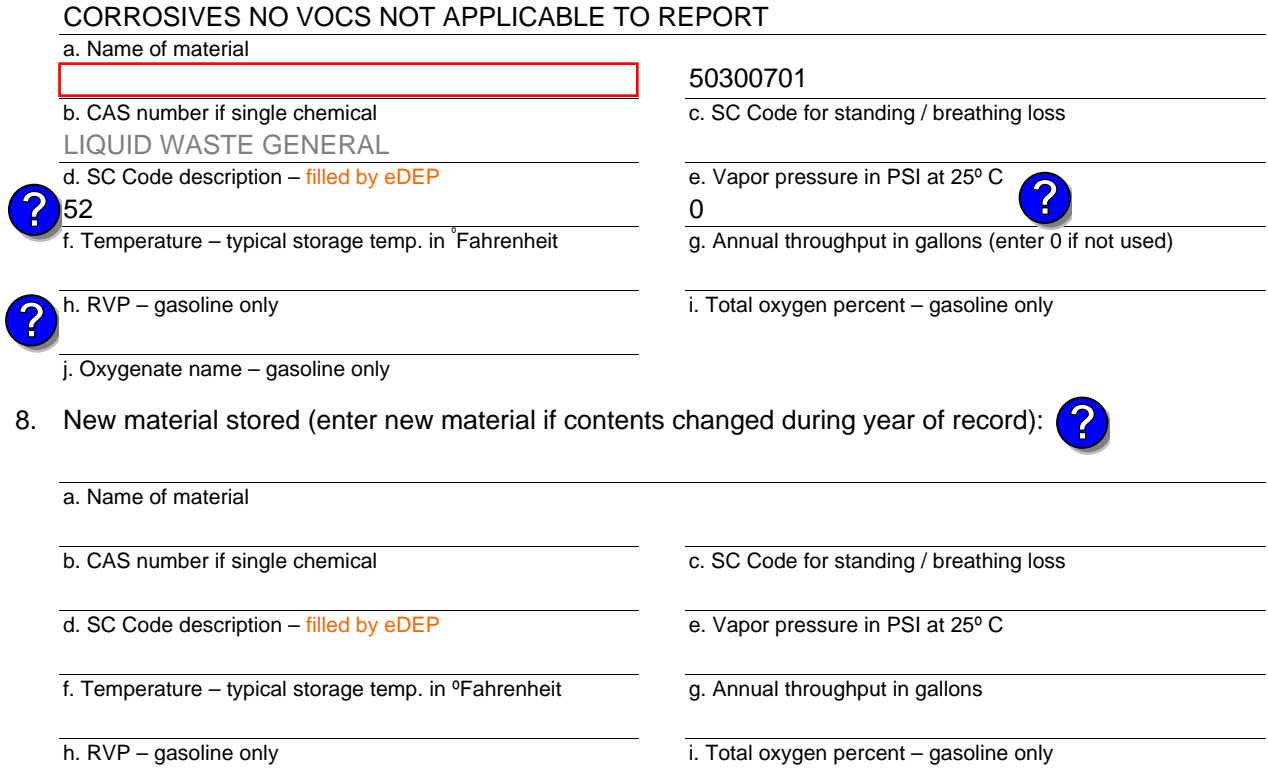

j. Oxygenate name – gasoline only

### **B. Notes and Attachments**

 1. **Notes**: please include in the space below any additional information that will help DEP understand your submission.

DID NOT LIST ANNUAL THROUGHPUT. WASTE WATER TANK, NOT APPLICABLE TO HAP/ VOC.

2. Attachments:  $\Box$  Check here to submit attachments to this form. For attachments that cannot be sent electronically, please list all such attachments in notes above and deliver them to DEP with a paper copy of this form.

#### Year of record 2015

Bureau of Waste Prevention – Air Quality

## **BWP AQ AP-4**

Emission Unit – Organic Material Storage

Year of record DEP EU# (old Point #) Facility AQ identifier 2015 1190564 53

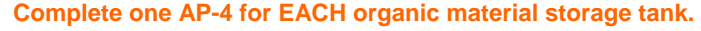

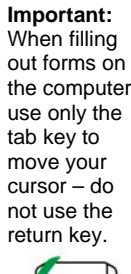

How to **combine units** ?

**?**

**?**

How to **a** unit?

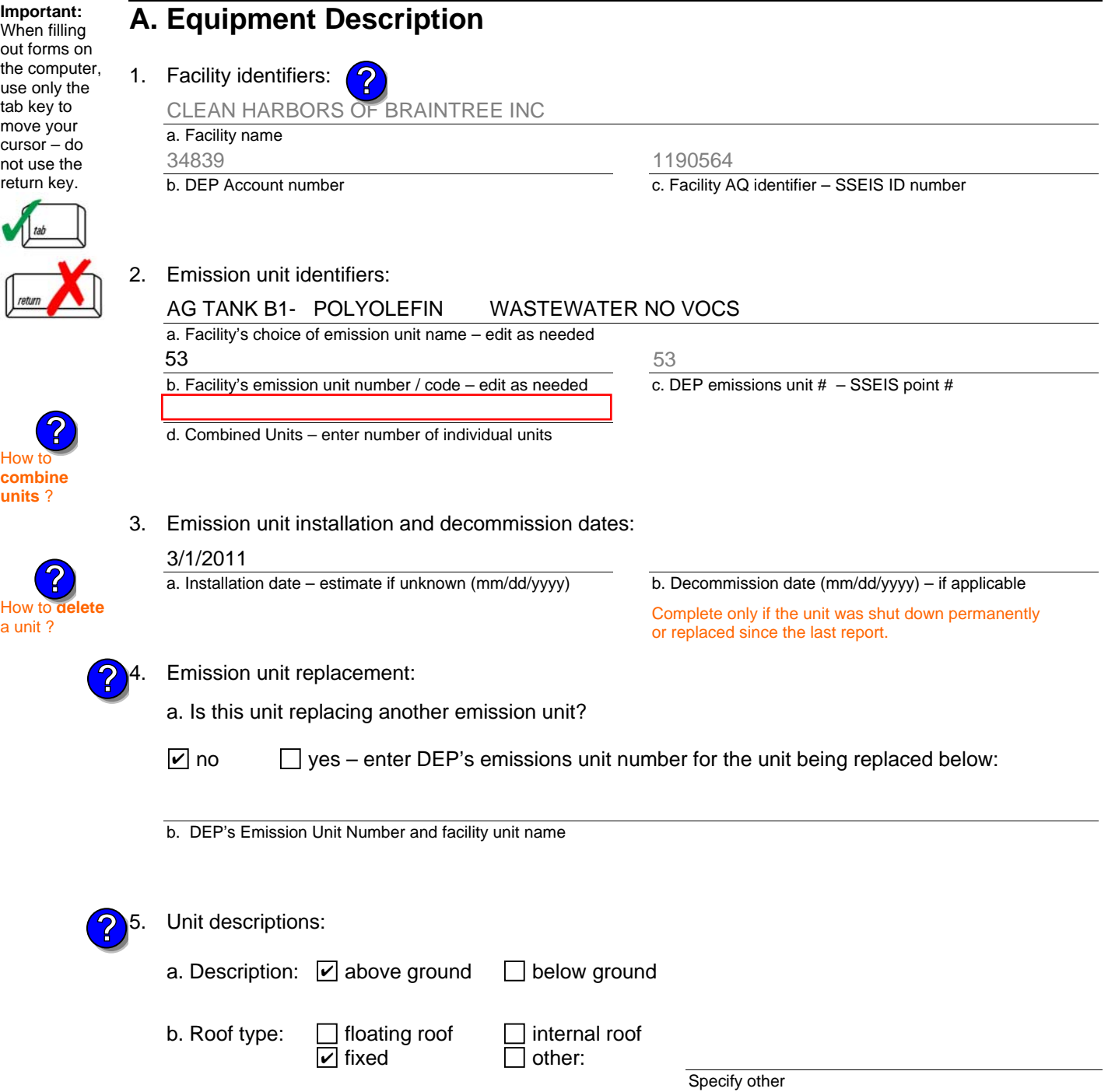

6. Construction:  $\Box$  steel weld  $\Box$  other weld  $\Box$  rivet  $\Box$  fiberglass  $\Box$  gunite

6506

e. Capacity – gallons

d. Diameter – feet

9.25

c. Height / Length – feet

19.13

Bureau of Waste Prevention – Air Quality

# **BWP AQ AP-4**

Emission Unit – Organic Material Storage

### **A. Equipment Description** (cont.)

7. Material stored (at start of year):

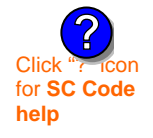

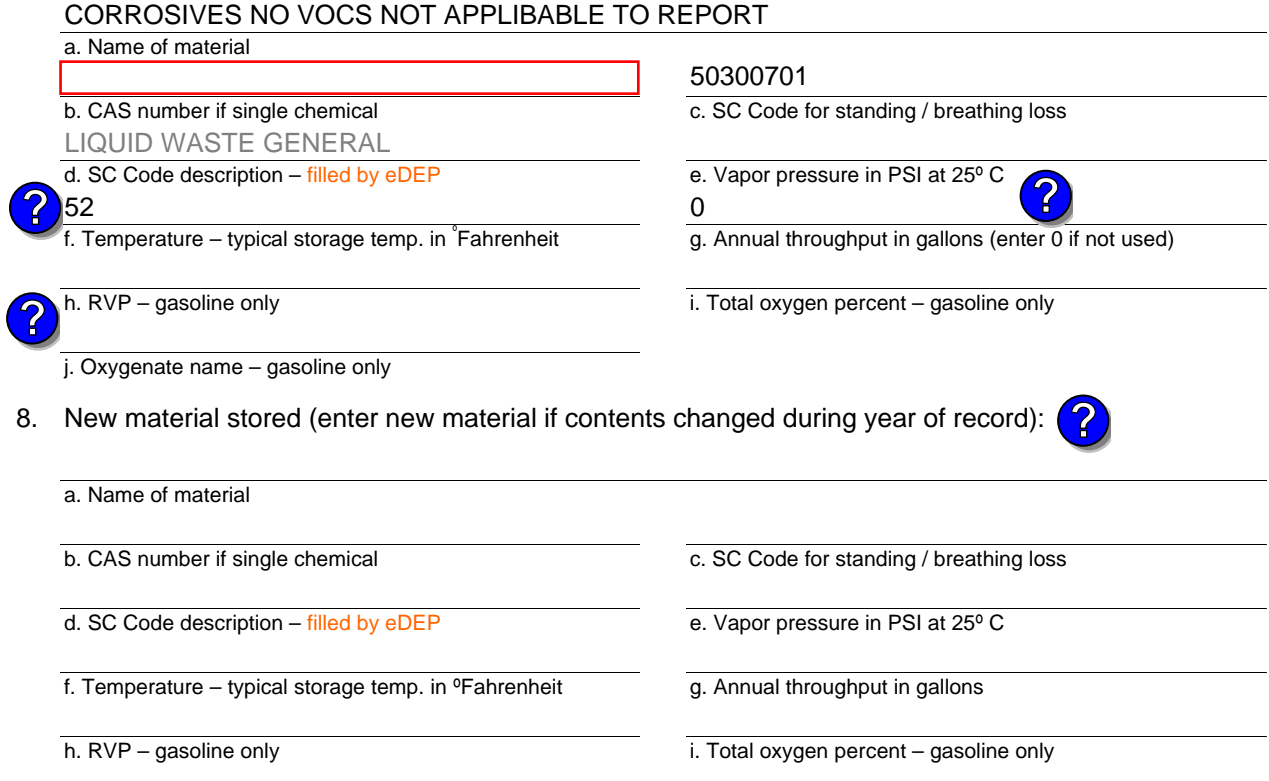

j. Oxygenate name – gasoline only

### **B. Notes and Attachments**

 1. **Notes**: please include in the space below any additional information that will help DEP understand your submission.

DID NOT LIST ANNUAL THROUGHPUT. WASTE WATER TANK, NOT APPLICABLE TO HAP/ VOC.

2. Attachments:  $\Box$  Check here to submit attachments to this form. For attachments that cannot be sent electronically, please list all such attachments in notes above and deliver them to DEP with a paper copy of this form.

Year of record DEP EU# (old Point #) 2015 1190564 53

Facility AQ identifier

Bureau of Waste Prevention – Air Quality

# **BWP AQ AP-4**

Emission Unit – Organic Material Storage

Year of record DEP EU# (old Point #) Facility AQ identifier 2015 1190564 52

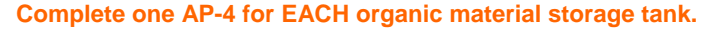

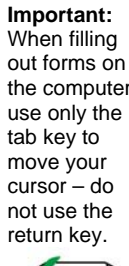

How to **combine units** ?

**?**

**?**

How to **a** unit?

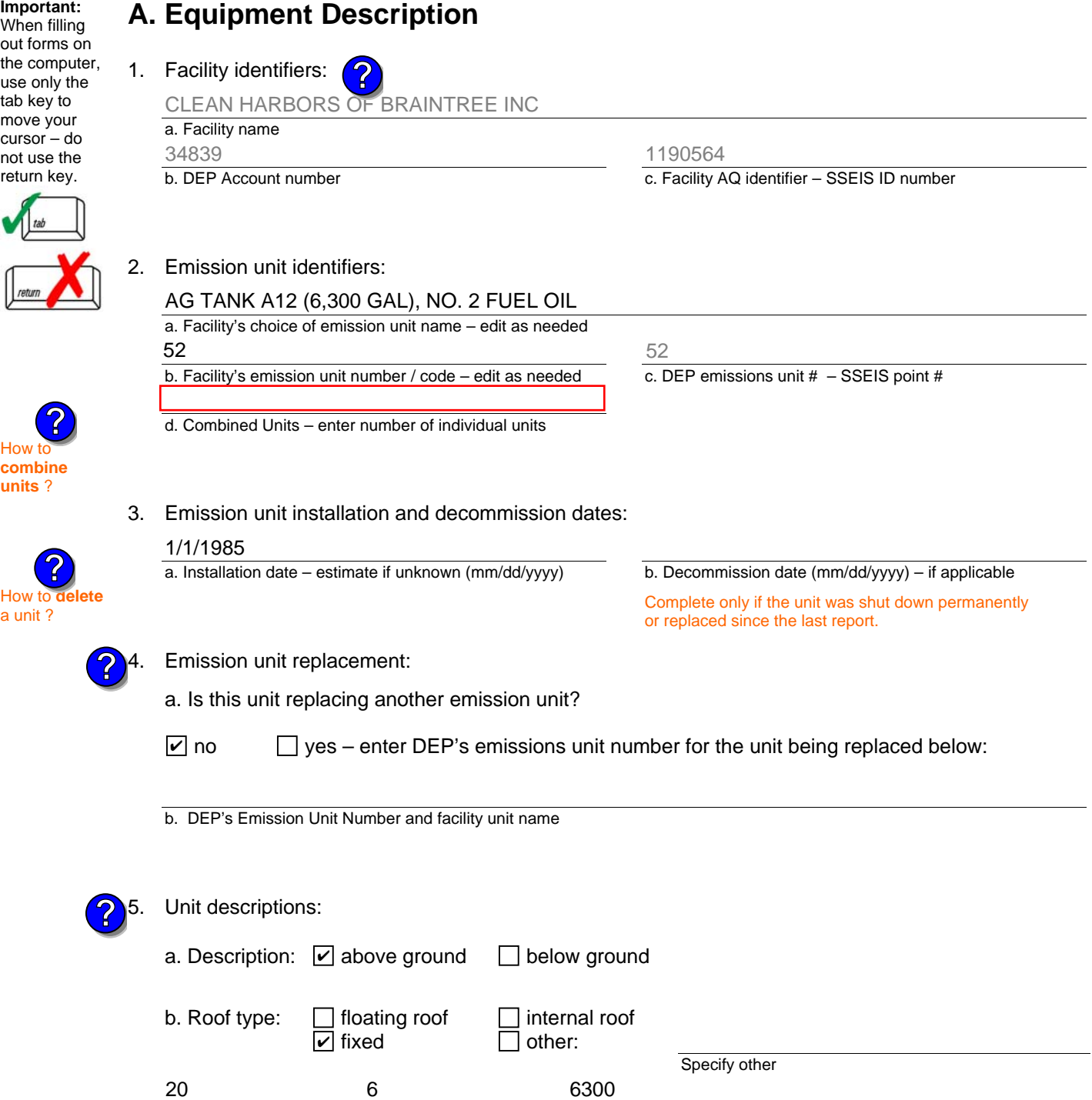

6. Construction:  $\Box$  steel weld  $\Box$  other weld  $\Box$  rivet  $\Box$  fiberglass  $\Box$  gunite

e. Capacity – gallons

d. Diameter – feet

c. Height / Length – feet

Bureau of Waste Prevention – Air Quality

## **BWP AQ AP-4**

Emission Unit – Organic Material Storage

### **A. Equipment Description** (cont.)

7. Material stored (at start of year):

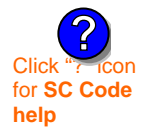

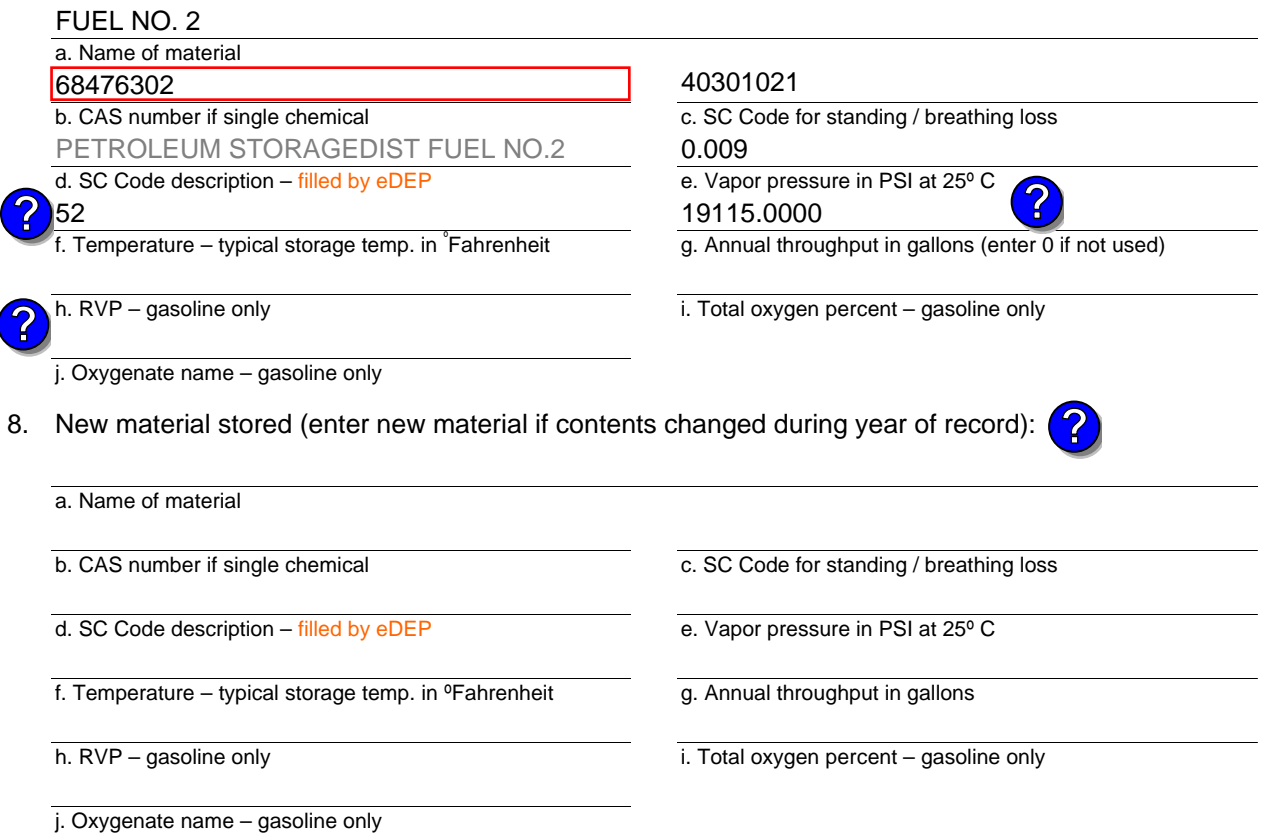

### **B. Notes and Attachments**

 1. **Notes**: please include in the space below any additional information that will help DEP understand your submission.

2. Attachments:  $\Box$  Check here to submit attachments to this form. For attachments that cannot be sent electronically, please list all such attachments in notes above and deliver them to DEP with a paper copy of this form.

Year of record 2015

Bureau of Waste Prevention – Air Quality

## **BWP AQ AP-4**

Emission Unit – Organic Material Storage

Year of record DEP EU# (old Point #) Facility AQ identifier 2015 1190564 51

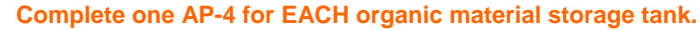

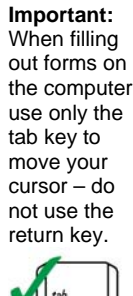

**How to combine units** ?

**?**

How to **de**<br>a unit?

**?**

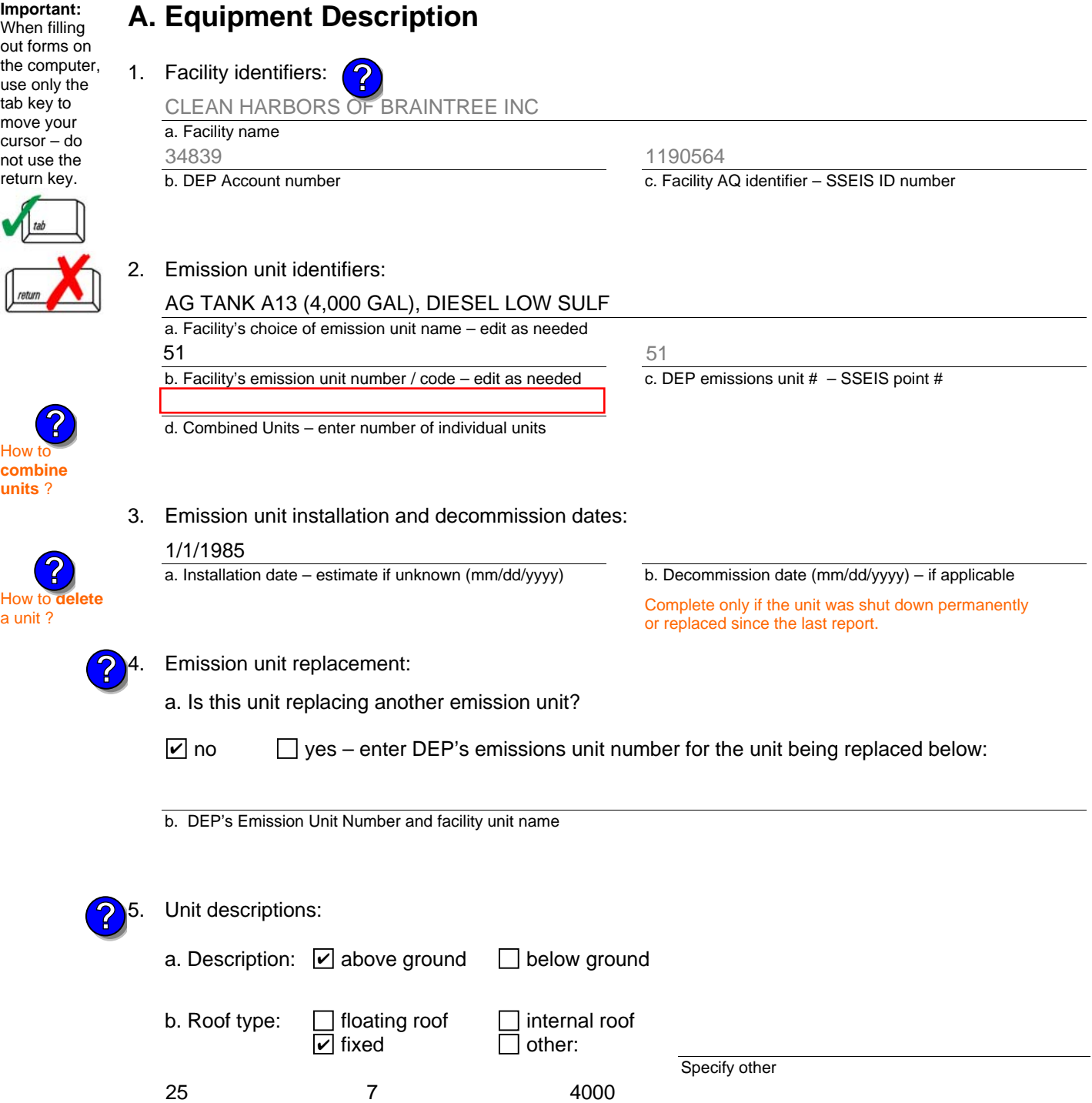

6. Construction:  $\Box$  steel weld  $\Box$  other weld  $\Box$  rivet  $\Box$  fiberglass  $\Box$  gunite

e. Capacity – gallons

c. Height / Length – feet d. Diameter – feet

Bureau of Waste Prevention – Air Quality

## **BWP AQ AP-4**

Emission Unit – Organic Material Storage

### **A. Equipment Description** (cont.)

7. Material stored (at start of year):

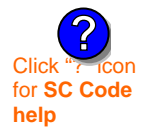

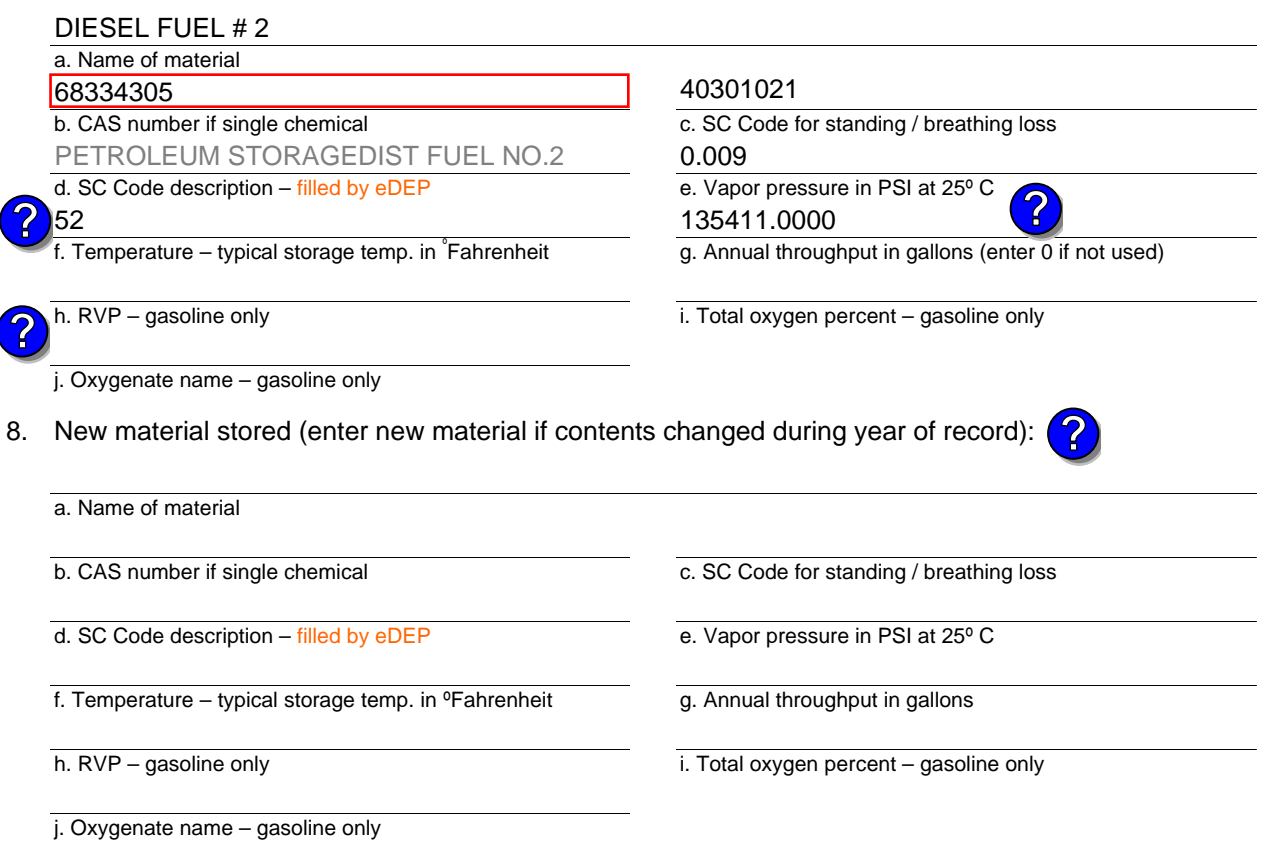

### **B. Notes and Attachments**

 1. **Notes**: please include in the space below any additional information that will help DEP understand your submission.

2. Attachments:  $\Box$  Check here to submit attachments to this form. For attachments that cannot be sent electronically, please list all such attachments in notes above and deliver them to DEP with a paper copy of this form.

Year of record 2015

DEP EU# (old Point #) 1190564 51

Facility AQ identifier

Bureau of Waste Prevention – Air Quality

# **BWP AQ AP-4**

Emission Unit – Organic Material Storage

Year of record DEP EU# (old Point #) Facility AQ identifier 2015 1190564 25

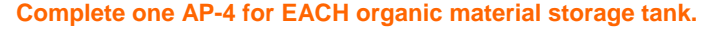

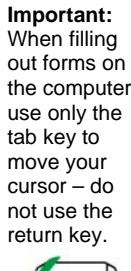

**How to combine units** ?

**?**

How to **de**<br>a unit ?

**?**

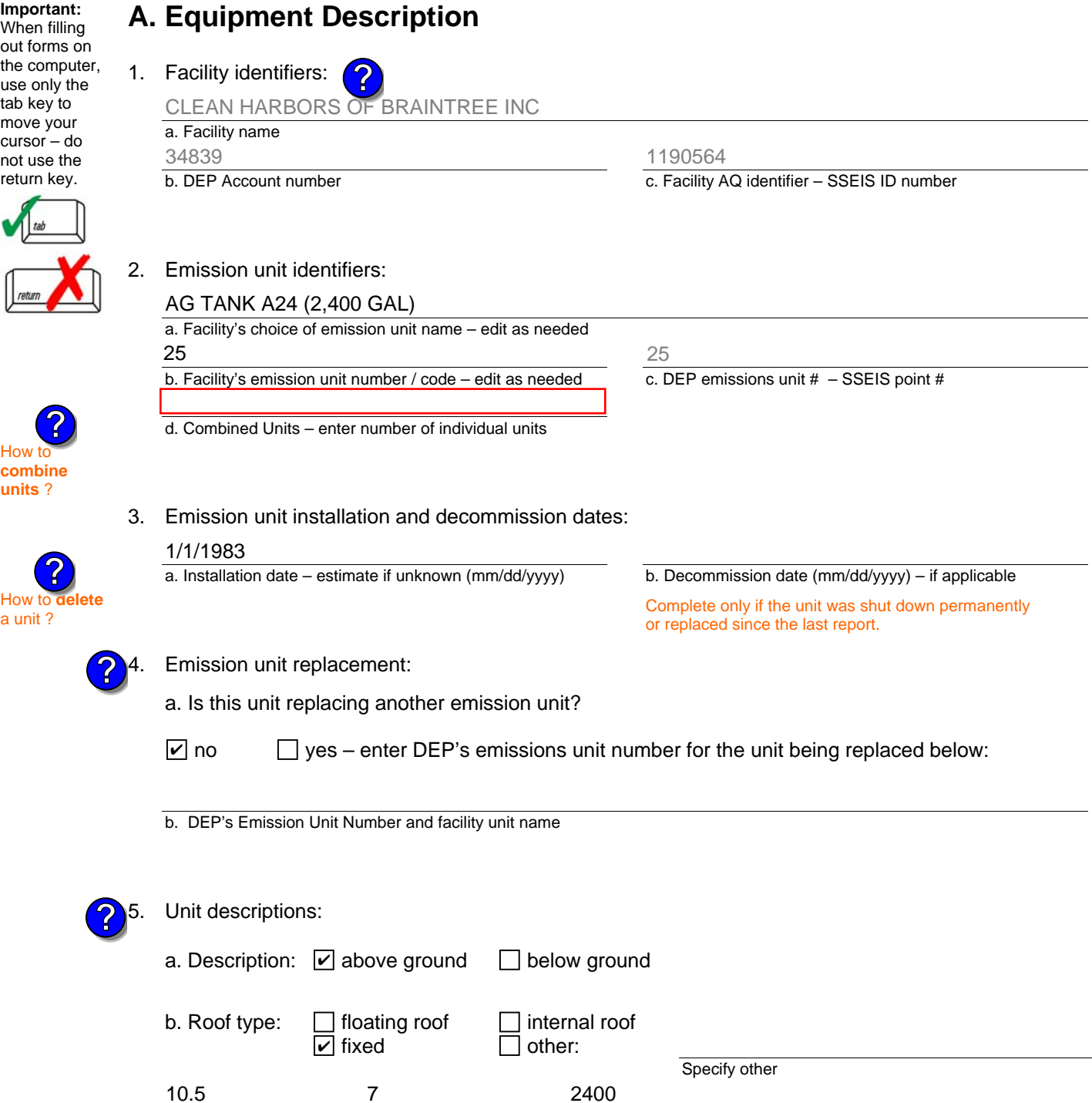

e. Capacity – gallons

d. Diameter – feet

7

c. Height / Length – feet

10.5

Bureau of Waste Prevention – Air Quality

## **BWP AQ AP-4**

Emission Unit – Organic Material Storage

### **A. Equipment Description** (cont.)

7. Material stored (at start of year):

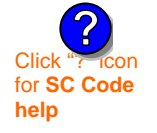

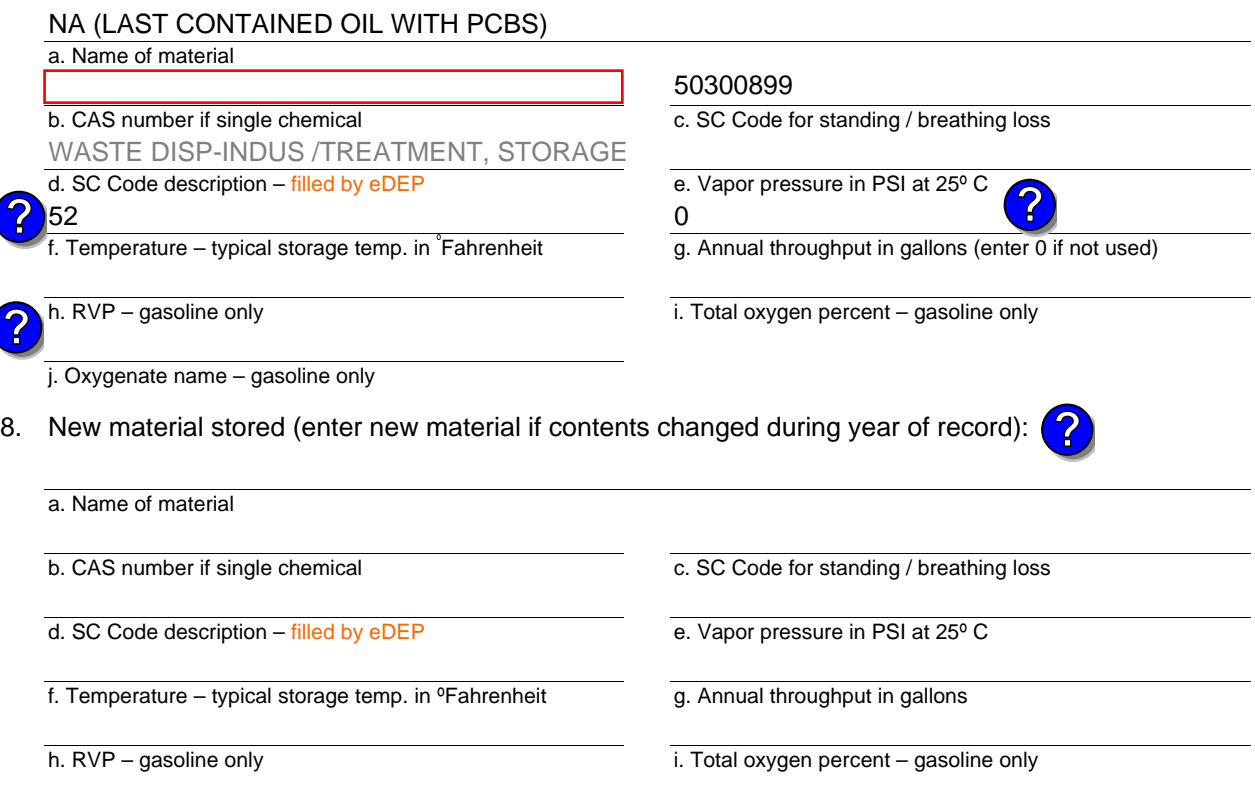

j. Oxygenate name – gasoline only

### **B. Notes and Attachments**

 1. **Notes**: please include in the space below any additional information that will help DEP understand your submission.

TANK NOT USED IN YEAR 2015

2. Attachments:  $\Box$  Check here to submit attachments to this form. For attachments that cannot be sent electronically, please list all such attachments in notes above and deliver them to DEP with a paper copy of this form.

Year of record 2015

> DEP EU# (old Point #) 1190564 25

Facility AQ identifier
Bureau of Waste Prevention – Air Quality

## **BWP AQ AP-4**

Emission Unit – Organic Material Storage

Year of record DEP EU# (old Point #) Facility AQ identifier 2015 1190564 24

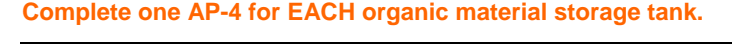

**Importan** When filli out forms the comp use only tab key to move you  $cursor$ not use th return key.

How to

**?**

**?**

**units** ?

How to **a** unit?

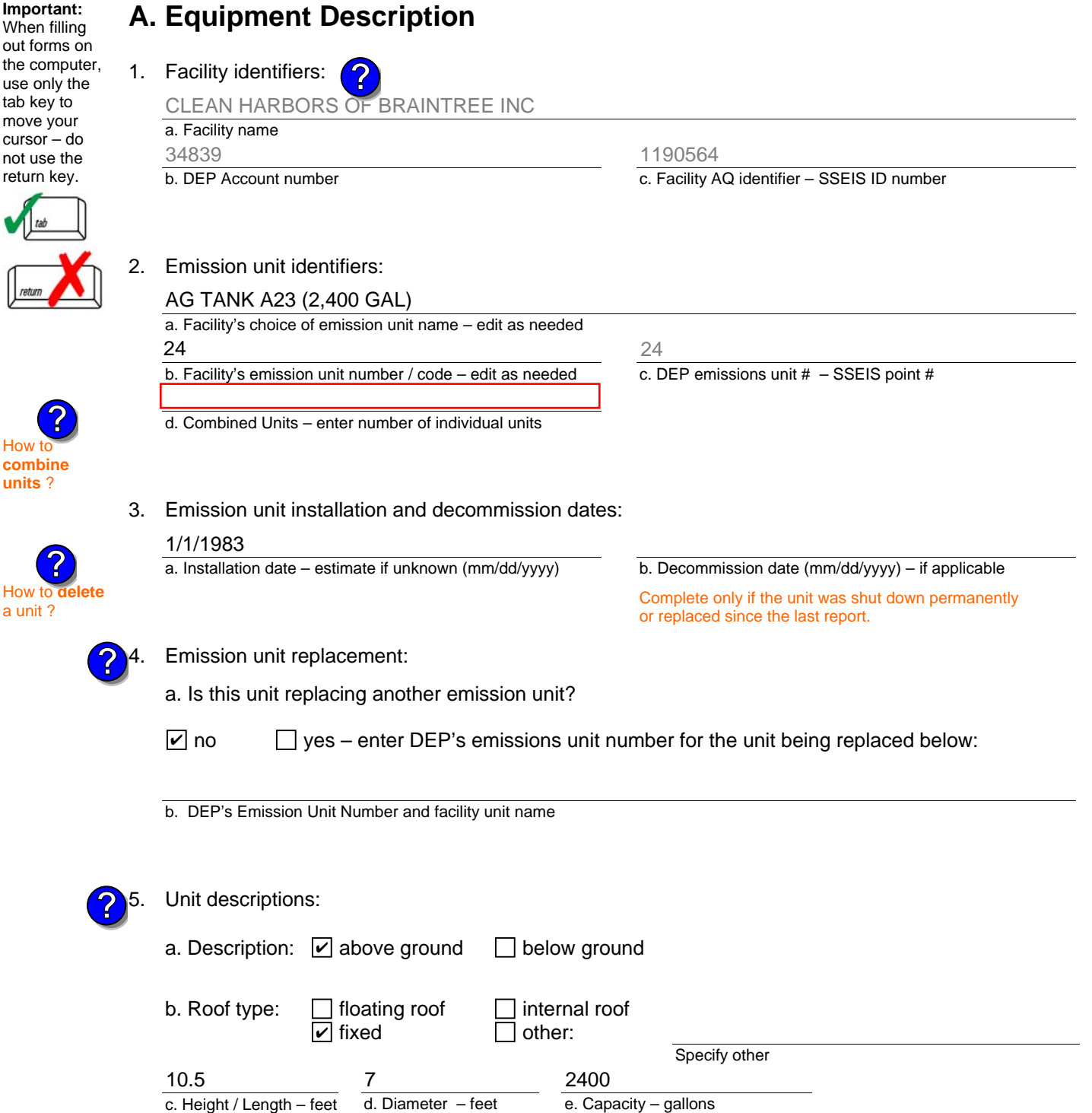

6. Construction:  $\Box$  steel weld  $\Box$  other weld  $\Box$  rivet  $\Box$  fiberglass  $\Box$  gunite

Bureau of Waste Prevention – Air Quality

## **BWP AQ AP-4**

Emission Unit – Organic Material Storage

### **A. Equipment Description** (cont.)

7. Material stored (at start of year):

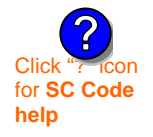

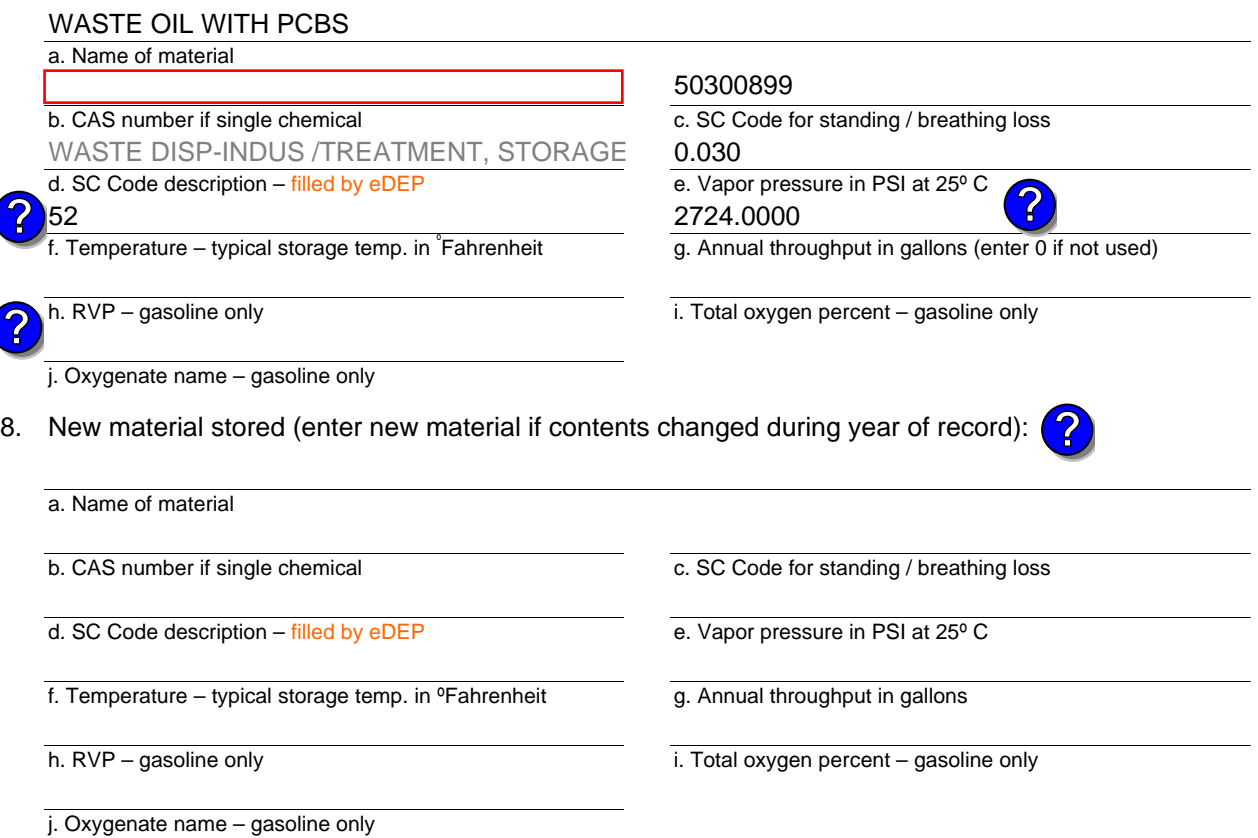

### **B. Notes and Attachments**

 1. **Notes**: please include in the space below any additional information that will help DEP understand your submission.

Year of record DEP EU# (old Point #) 2015 1190564 24

Facility AQ identifier

Bureau of Waste Prevention – Air Quality

## **BWP AQ AP-4**

Emission Unit – Organic Material Storage

Year of record DEP EU# (old Point #) Facility AQ identifier 2015 1190564 23

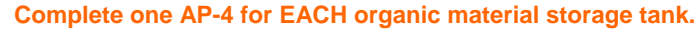

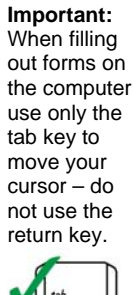

**How to combine units** ?

**?**

How to **de**<br>a unit?

**?**

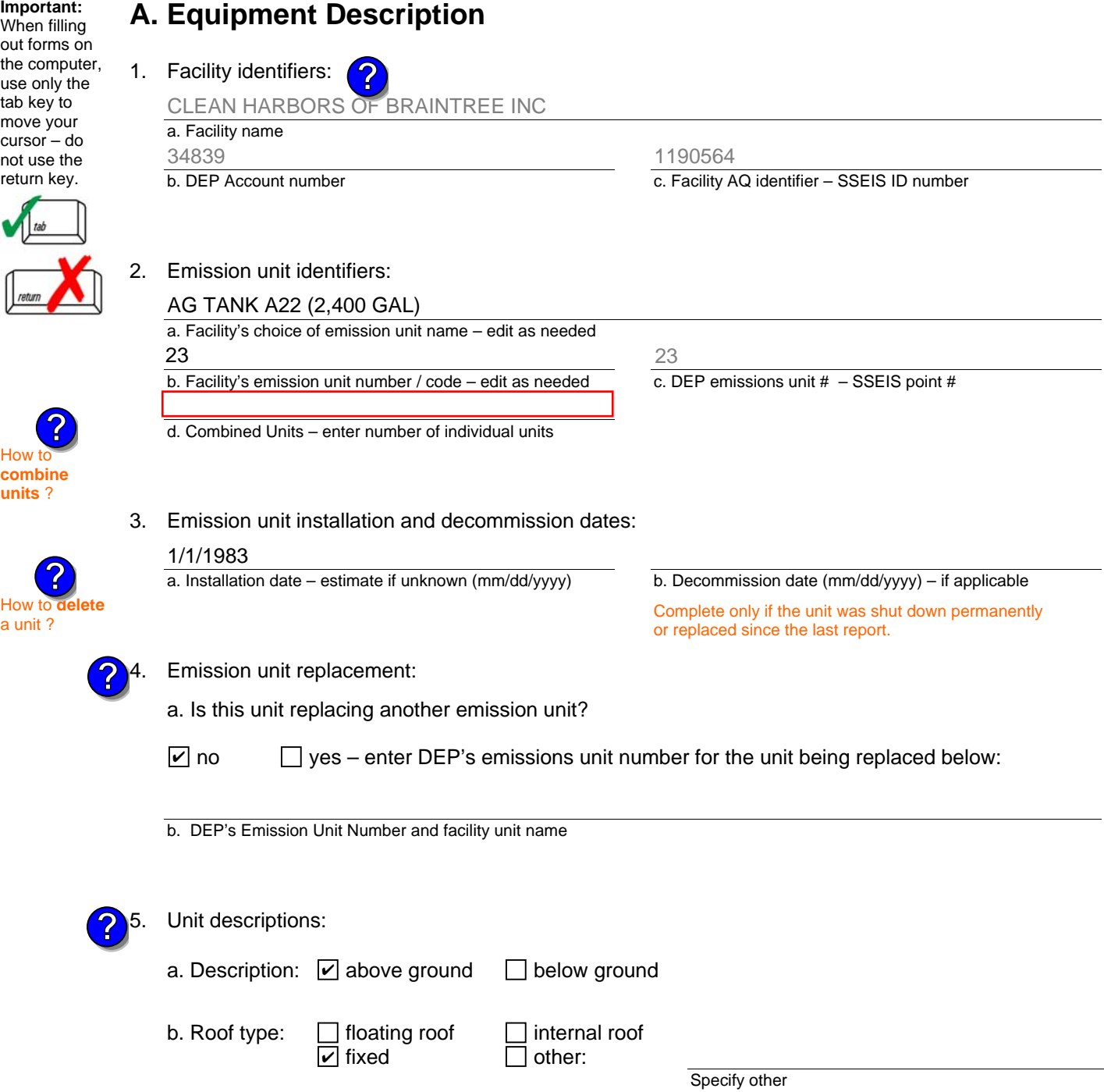

6. Construction:  $\Box$  steel weld  $\Box$  other weld  $\Box$  rivet  $\Box$  fiberglass  $\Box$  gunite

2400

e. Capacity – gallons

d. Diameter – feet

7

c. Height / Length – feet

10.5

Bureau of Waste Prevention – Air Quality

## **BWP AQ AP-4**

Emission Unit – Organic Material Storage

### **A. Equipment Description** (cont.)

7. Material stored (at start of year):

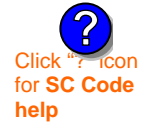

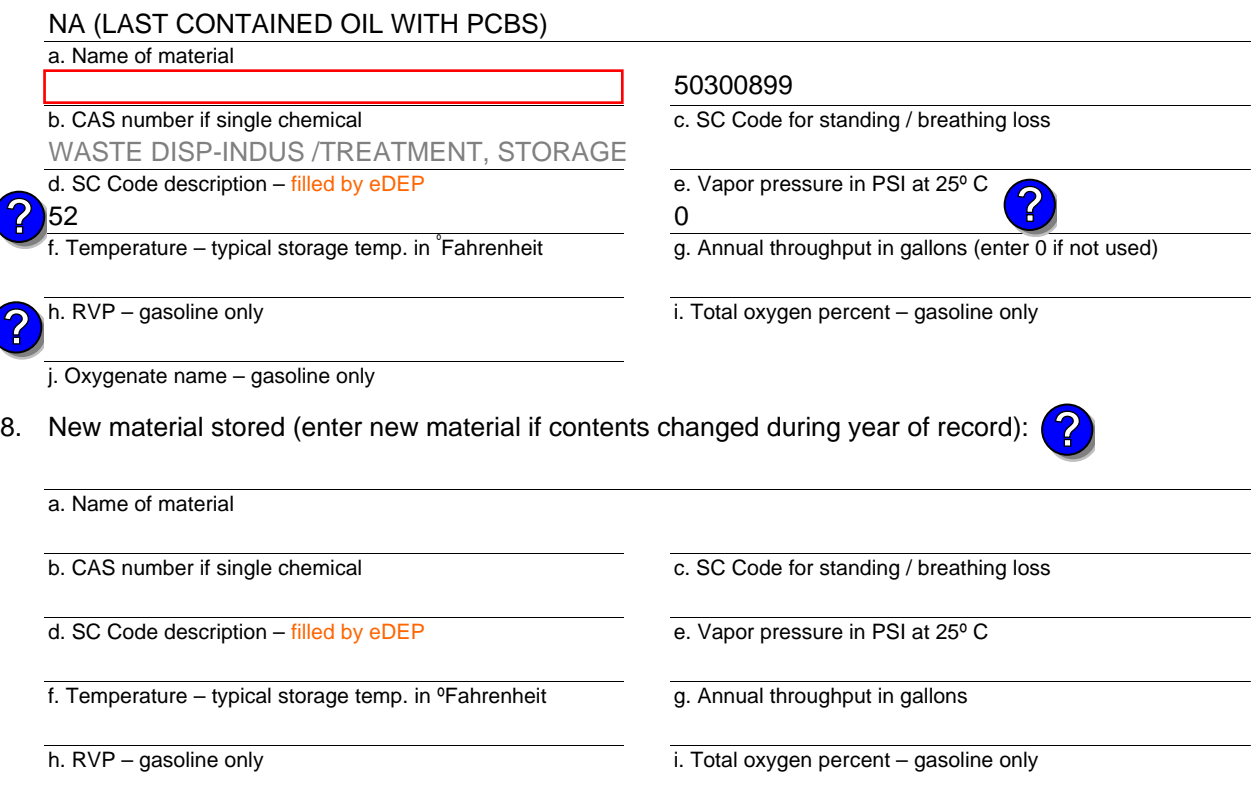

j. Oxygenate name – gasoline only

### **B. Notes and Attachments**

 1. **Notes**: please include in the space below any additional information that will help DEP understand your submission.

TANK WAS NOT USED IN YEAR 2015

2. Attachments:  $\Box$  Check here to submit attachments to this form. For attachments that cannot be sent electronically, please list all such attachments in notes above and deliver them to DEP with a paper copy of this form.

#### Year of record 2015

23

DEP EU# (old Point #) Facility AQ identifier 1190564

Bureau of Waste Prevention – Air Quality

## **BWP AQ AP-4**

**A. Equipment Description** 

Emission Unit – Organic Material Storage

Year of record DEP EU# (old Point #) Facility AQ identifier 2015 1190564 14

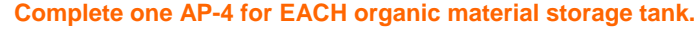

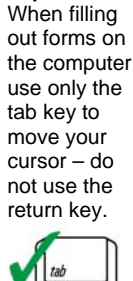

How to

**?**

**units** ?

How to **a** unit?

**Important:**

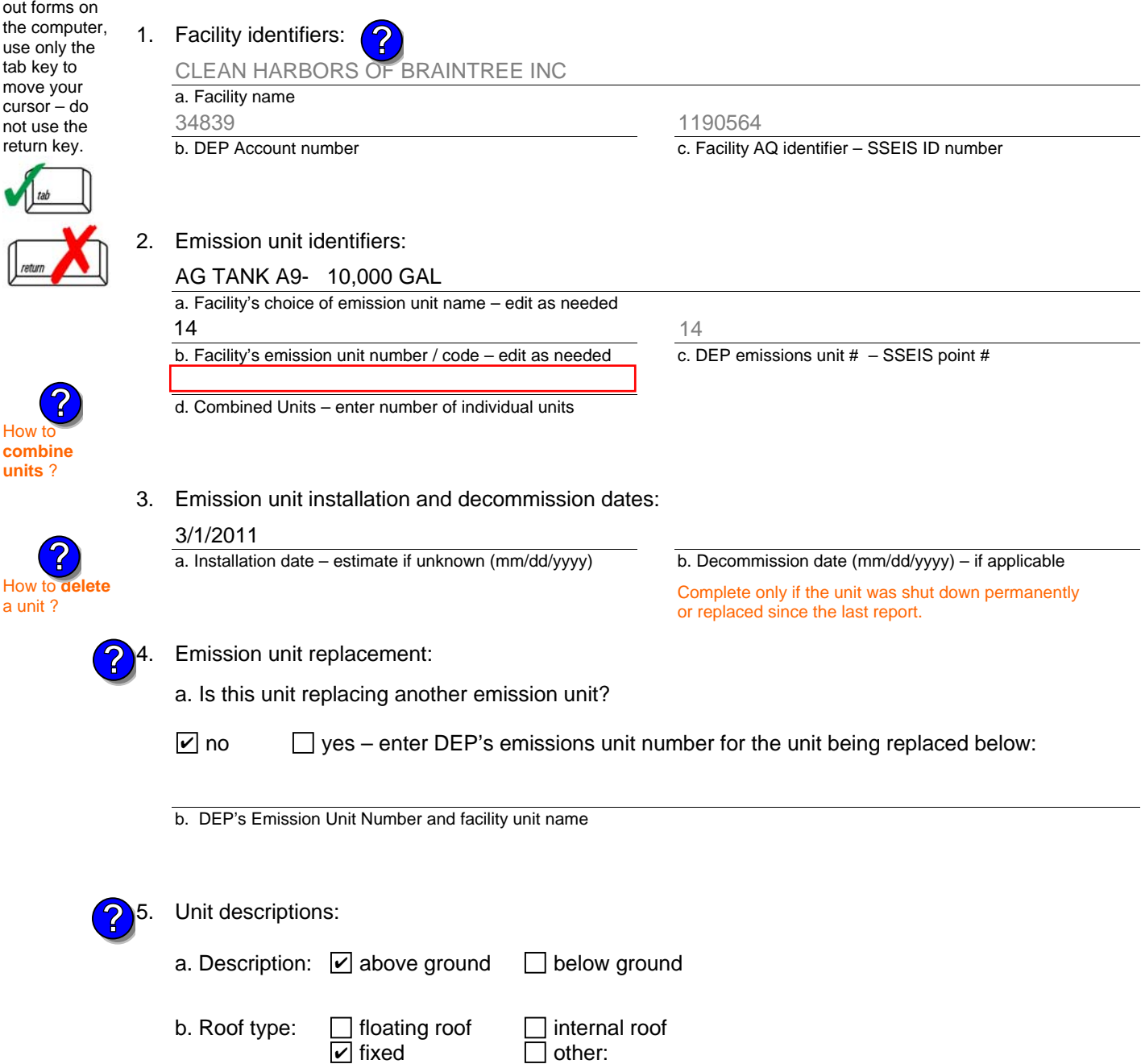

10000

e. Capacity – gallons

d. Diameter – feet

11.2

Specify other

c. Height / Length – feet

11.5

Bureau of Waste Prevention – Air Quality

## **BWP AQ AP-4**

Emission Unit – Organic Material Storage

### **A. Equipment Description** (cont.)

7. Material stored (at start of year):

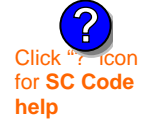

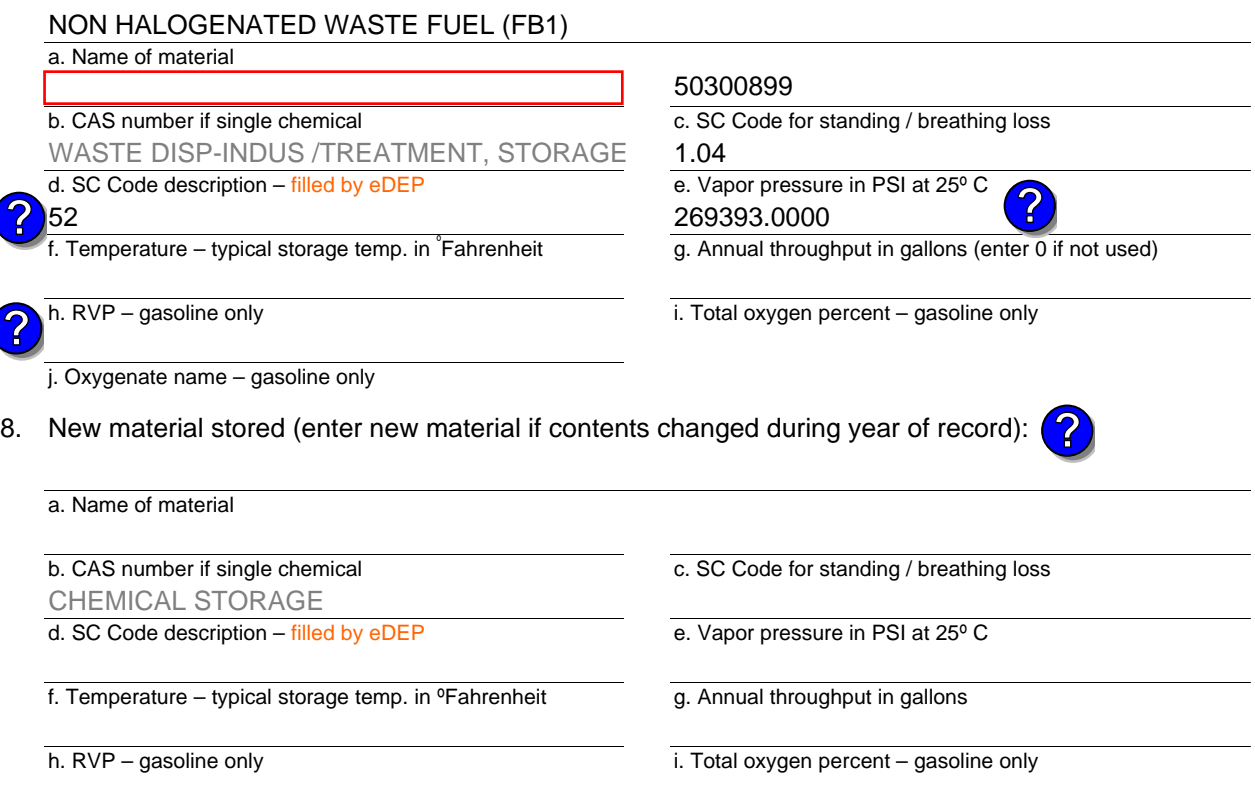

j. Oxygenate name – gasoline only

### **B. Notes and Attachments**

 1. **Notes**: please include in the space below any additional information that will help DEP understand your submission.

2. Attachments:  $\Box$  Check here to submit attachments to this form. For attachments that cannot be sent electronically, please list all such attachments in notes above and deliver them to DEP with a paper copy of this form.

Year of record 2015

14

DEP EU# (old Point #) Facility AQ identifier 1190564

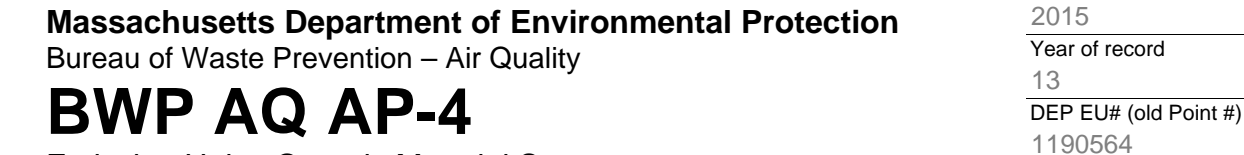

Emission Unit – Organic Material Storage

**Complete one AP-4 for EACH organic material storage tank.**

**Importan** When filling out forms the compi use only t tab key to move you  $cursor - d$ not use th return key.

**How to** 

**?**

**units** ?

How to **a** unit?

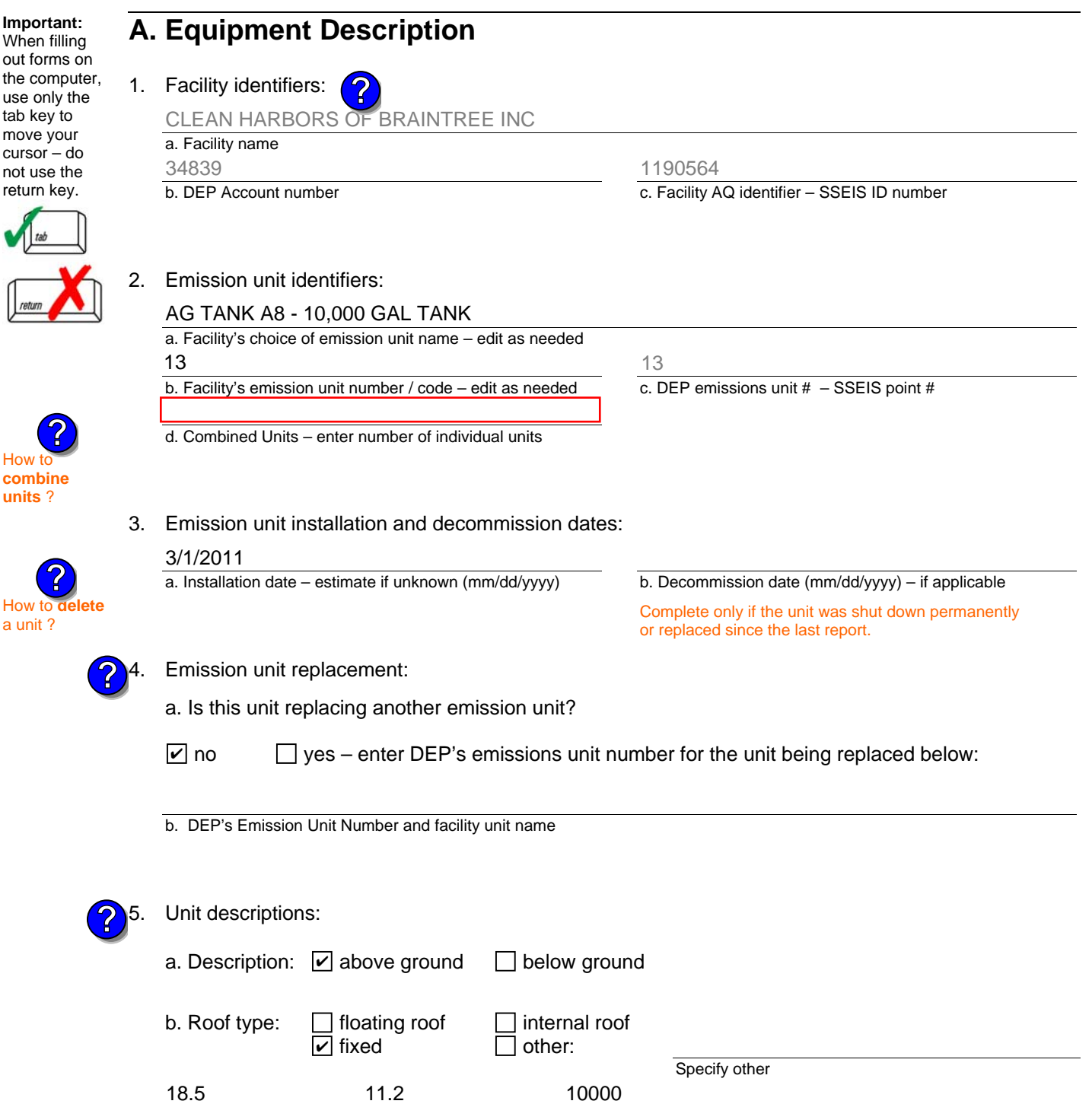

6. Construction:  $\Box$  steel weld  $\Box$  other weld  $\Box$  rivet  $\Box$  fiberglass  $\Box$  gunite

e. Capacity – gallons

d. Diameter – feet

c. Height / Length – feet

Facility AQ identifier

Bureau of Waste Prevention – Air Quality

## **BWP AQ AP-4**

Emission Unit – Organic Material Storage

### **A. Equipment Description** (cont.)

7. Material stored (at start of year):

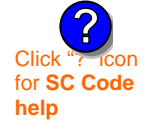

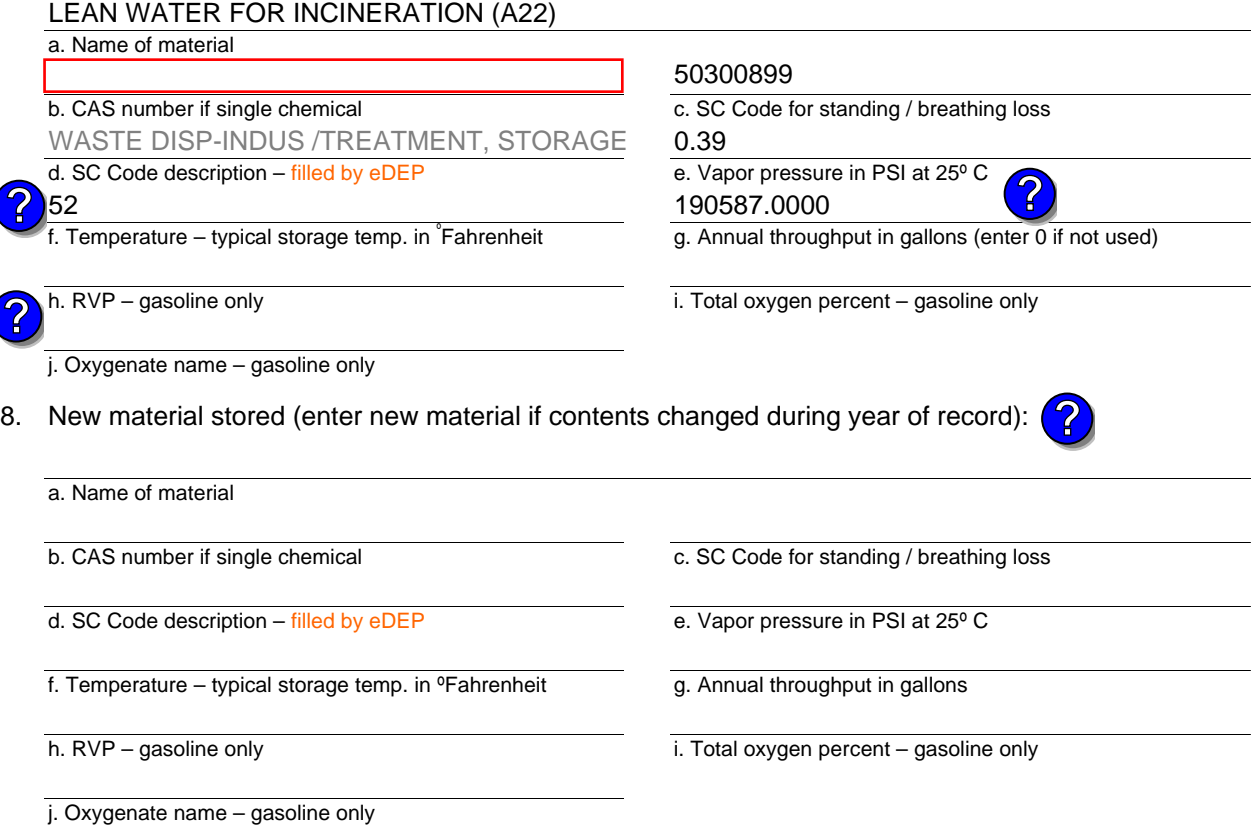

### **B. Notes and Attachments**

 1. **Notes**: please include in the space below any additional information that will help DEP understand your submission.

2. Attachments:  $\Box$  Check here to submit attachments to this form. For attachments that cannot be sent electronically, please list all such attachments in notes above and deliver them to DEP with a paper copy of this form.

Year of record DEP EU# (old Point #) Facility AQ identifier 2015 1190564 13

Bureau of Waste Prevention – Air Quality

## **BWP AQ AP-4**

Emission Unit – Organic Material Storage

Year of record DEP EU# (old Point #) Facility AQ identifier 2015 1190564 12

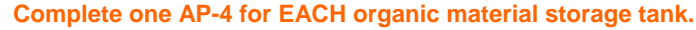

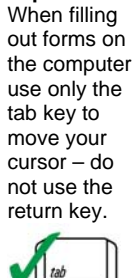

**How to combine units** ?

**?**

How to **de**<br>a unit?

**?**

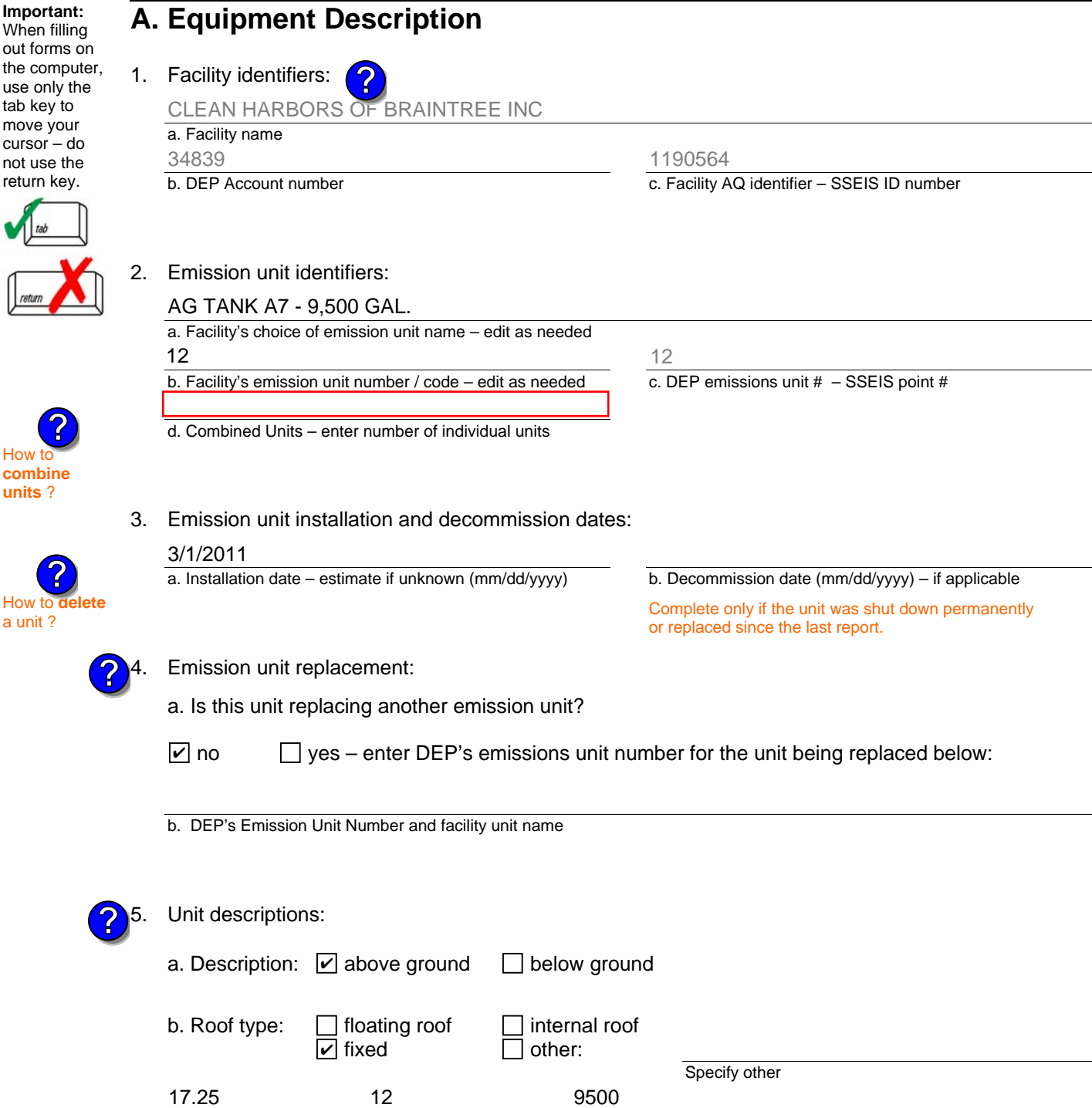

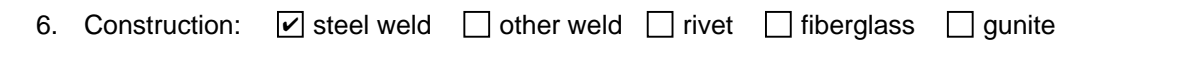

e. Capacity – gallons

d. Diameter – feet

c. Height / Length – feet

Bureau of Waste Prevention – Air Quality

## **BWP AQ AP-4**

Emission Unit – Organic Material Storage

### **A. Equipment Description** (cont.)

7. Material stored (at start of year):

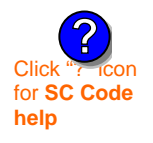

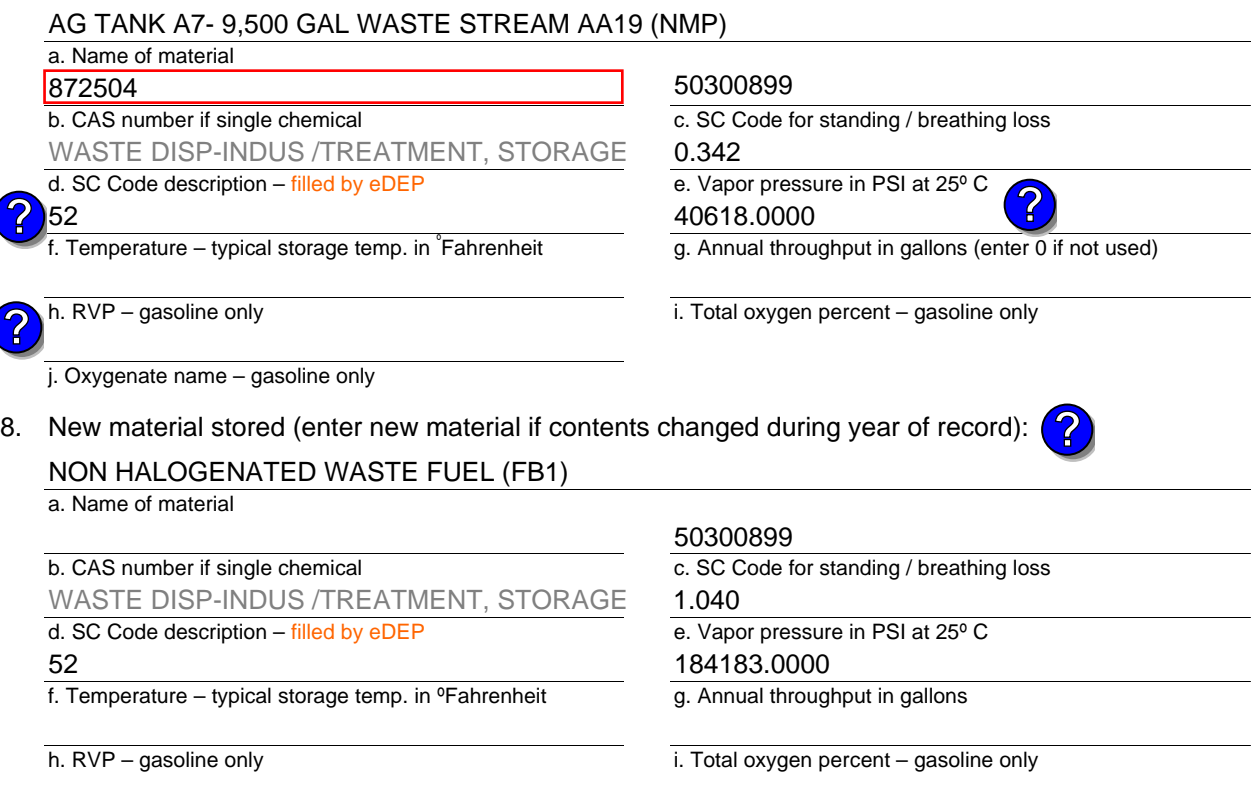

j. Oxygenate name – gasoline only

### **B. Notes and Attachments**

 1. **Notes**: please include in the space below any additional information that will help DEP understand your submission.

2. Attachments:  $\Box$  Check here to submit attachments to this form. For attachments that cannot be sent electronically, please list all such attachments in notes above and deliver them to DEP with a paper copy of this form.

Year of record 2015

> DEP EU# (old Point #) 1190564 12

Facility AQ identifier

Bureau of Waste Prevention – Air Quality

## **BWP AQ AP-4**

Emission Unit – Organic Material Storage

Year of record DEP EU# (old Point #) Facility AQ identifier 2015 1190564 11

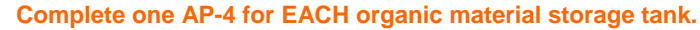

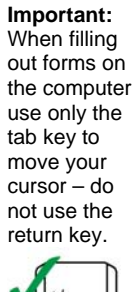

How to **combine units** ?

**?**

How to **de**<br>a unit?

**?**

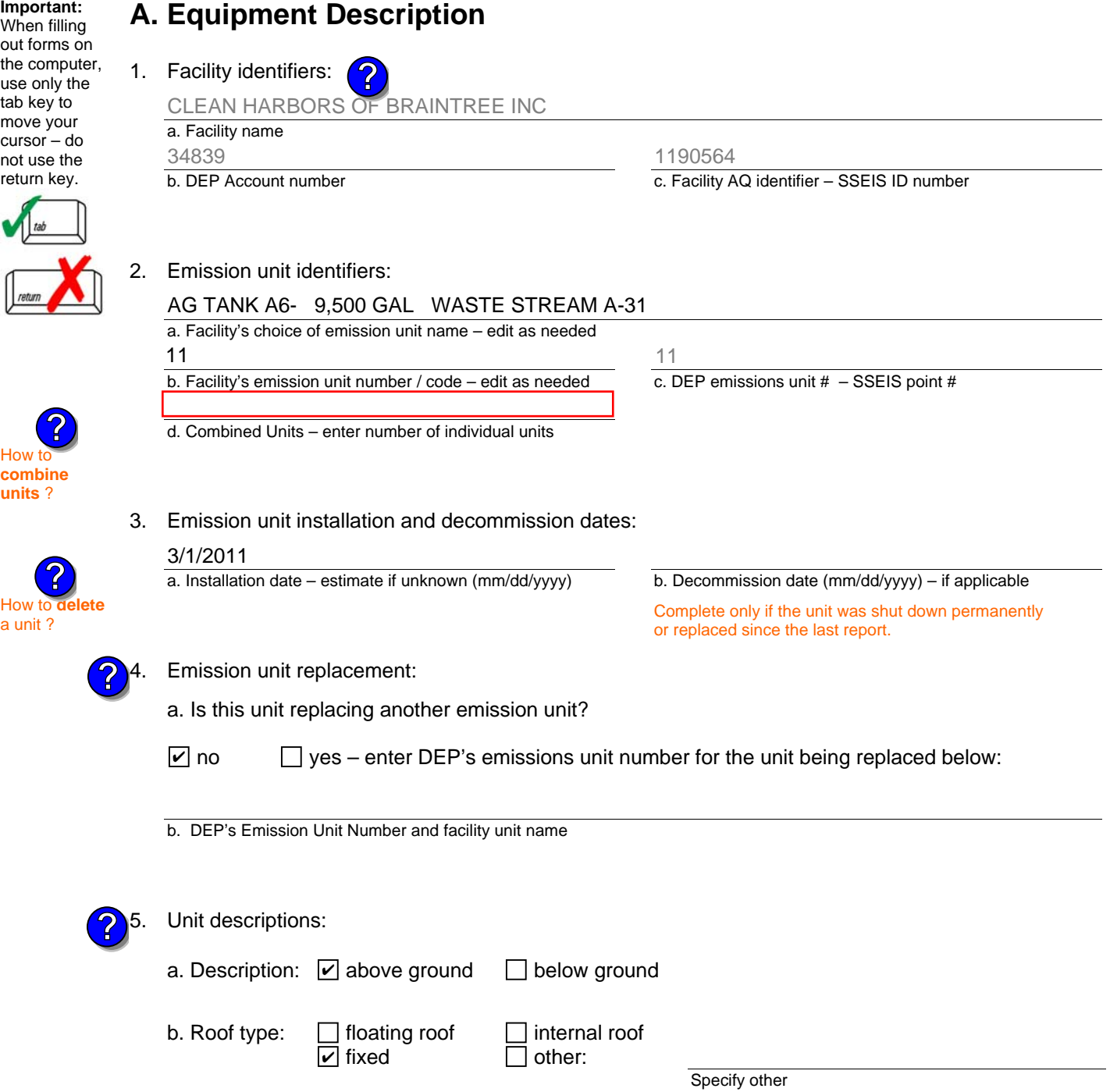

6. Construction:  $\Box$  steel weld  $\Box$  other weld  $\Box$  rivet  $\Box$  fiberglass  $\Box$  gunite

e. Capacity – gallons

9500

d. Diameter – feet

12

c. Height / Length – feet

17.25

Bureau of Waste Prevention – Air Quality

## **BWP AQ AP-4**

Emission Unit – Organic Material Storage

### **A. Equipment Description** (cont.)

7. Material stored (at start of year):

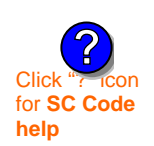

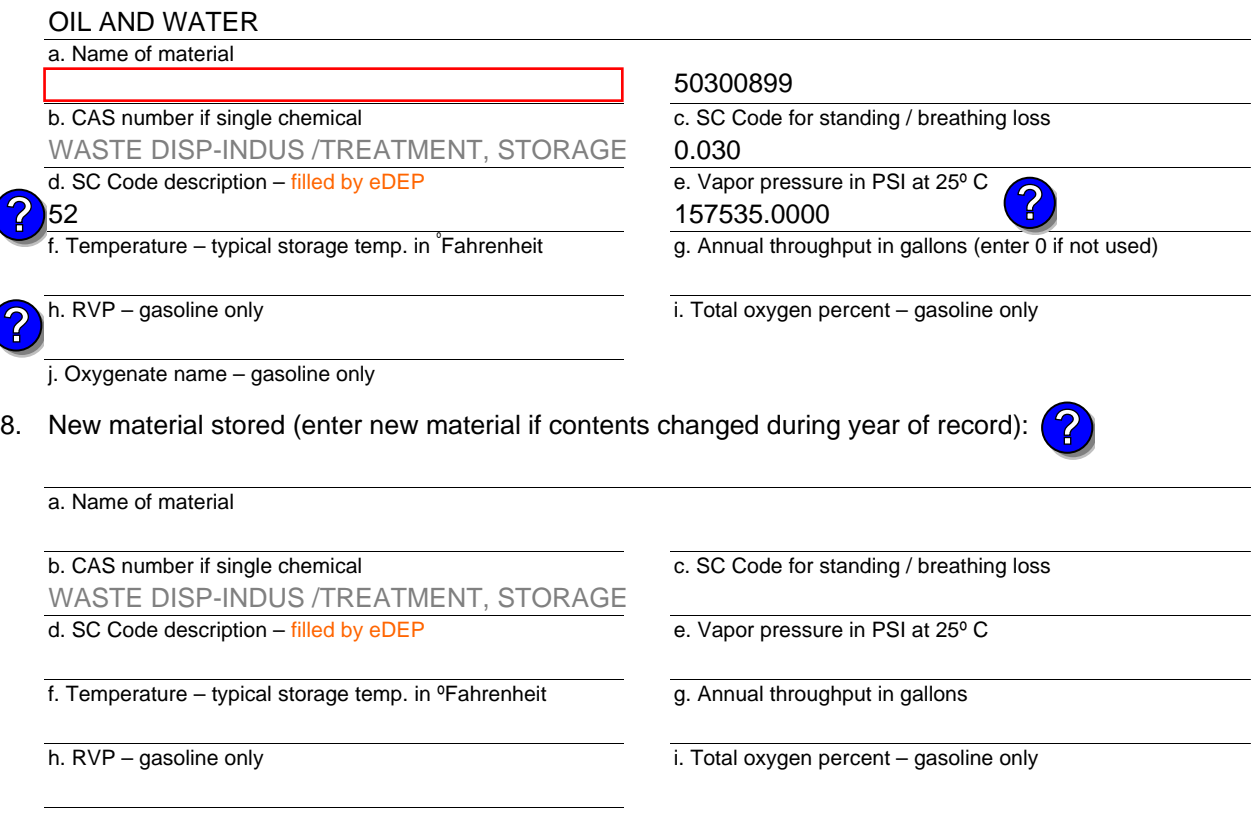

#### j. Oxygenate name – gasoline only

## **B. Notes and Attachments**

 1. **Notes**: please include in the space below any additional information that will help DEP understand your submission.

2. Attachments:  $\Box$  Check here to submit attachments to this form. For attachments that cannot be sent electronically, please list all such attachments in notes above and deliver them to DEP with a

2015

Year of record 11

DEP EU# (old Point #) Facility AQ identifier 1190564

**Complete one AP-STACK form for EACH physical stack at the facility**

# **BWP AQ AP-STACK**

Physical Vertical Stacks

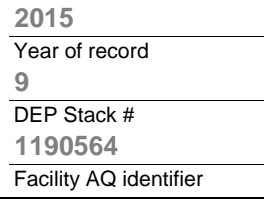

**?**

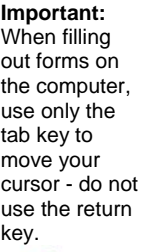

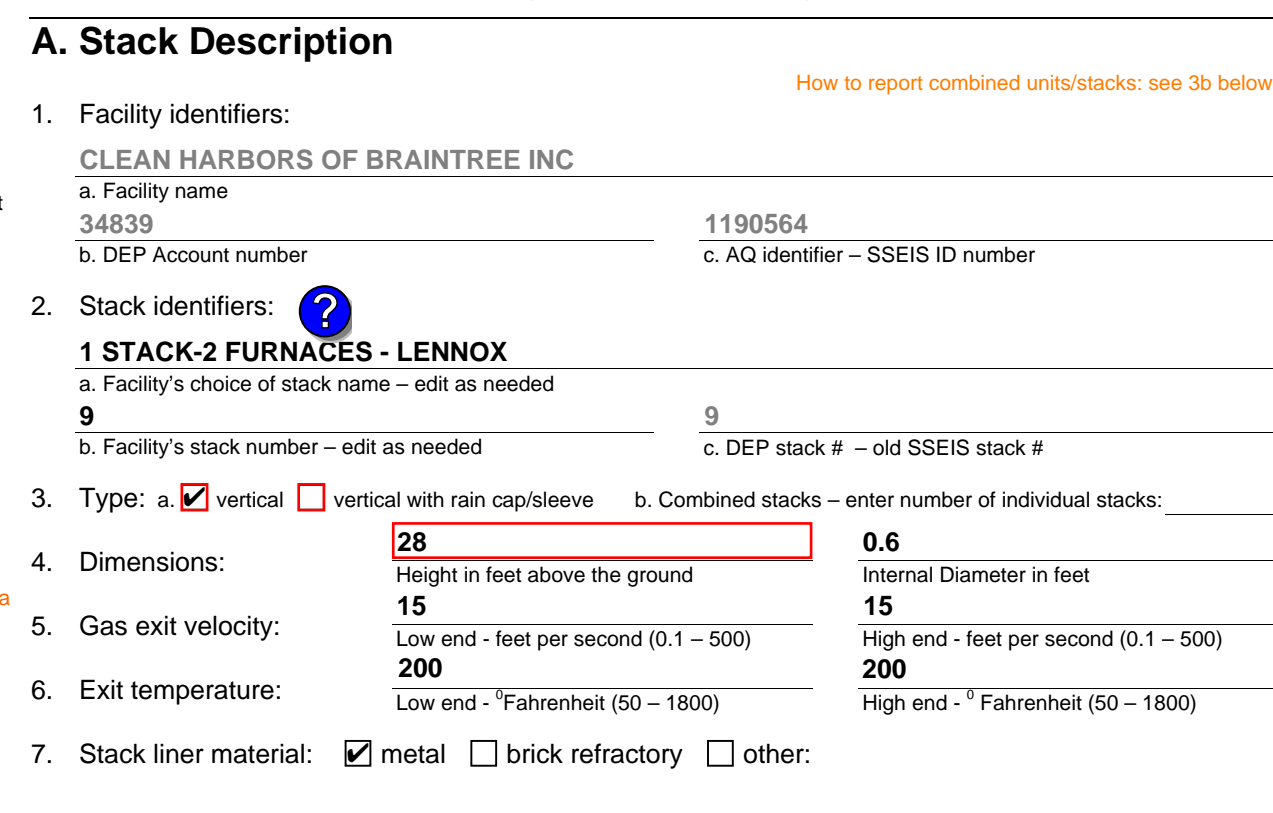

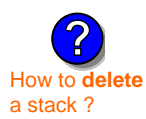

What to  $\frac{1}{2}$  if data is unknown or unavailable ?

**?**

## 8. Decommission date – if applicable:

(mm/dd/yyyy) Complete only if the stack was permanently removed

Describe Other

## **B. Emission Units Associated with Stack – eDEP Only**

Below is a list of the emission units associated with this stack. This list is for information only – no data entry is required; make any changes on the forms for each emission unit (i.e., AP1, AP2, or AP3). Note: this list does not reflect changes you have made on-line, but not yet submitted.

**Important:**  To assign an emission unit to this stack, enter the Stack Id No. **on the form for the emission unit** (i.e., AP1, AP2, or AP3).

#### **EU#64-2 LENNOX FURNACES SR 20Q5-140/154**

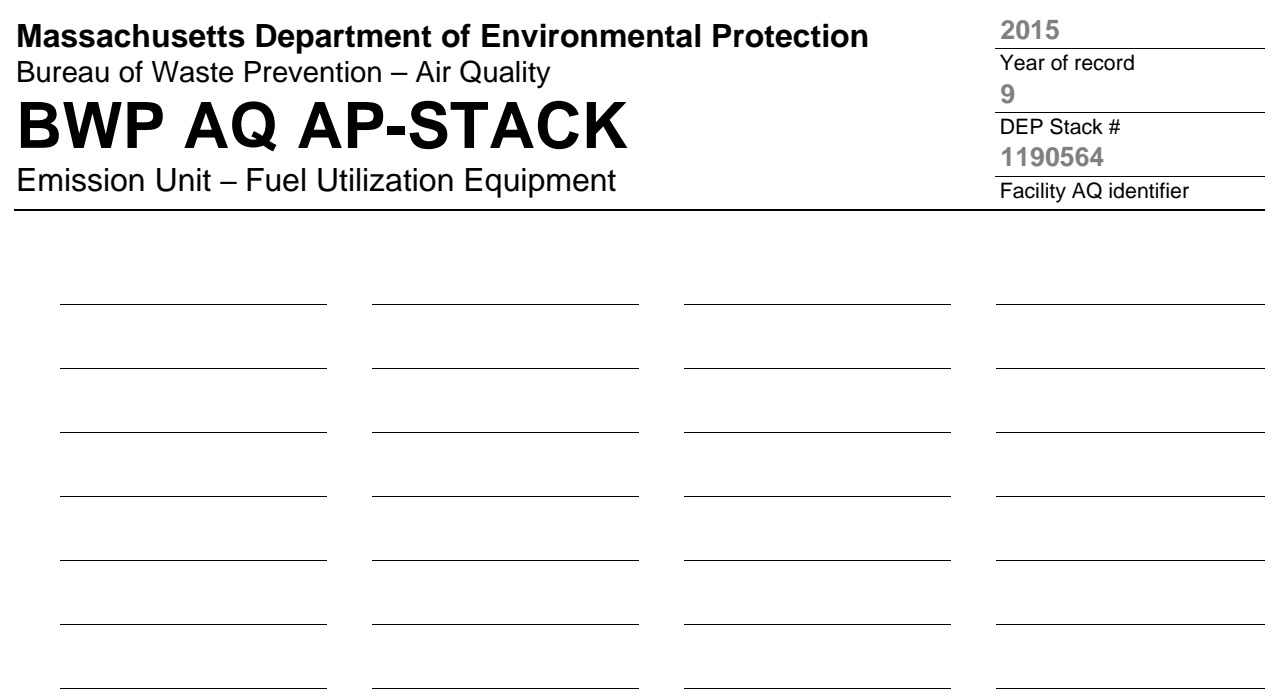

1. **Notes:** please include any additional information that will help DEP understand your submission.

**THIS UNIT WAS REMOVED FROM SERVICE IN 2009, IT WAS NOT USED IN CALENDAR YEAR 2012 THE 2 LENNOX FURANCES WERE REMOVED FROM BUILDING 6 IN SEPTEMBER 2015. THE NEW LG14 FURANCE WAS INSTALLED IN NOVEMBER 2015 AND BUT INTO SERVICE IN DECEMBER 2015. THE LG14 FURNACE VENTS OUT THE SAME STACK AS THE OLD FURANCES.**

#### 2. **Attachments:**

## **BWP AQ AP-STACK**

Physical Vertical Stacks

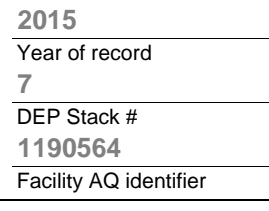

**?**

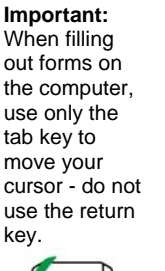

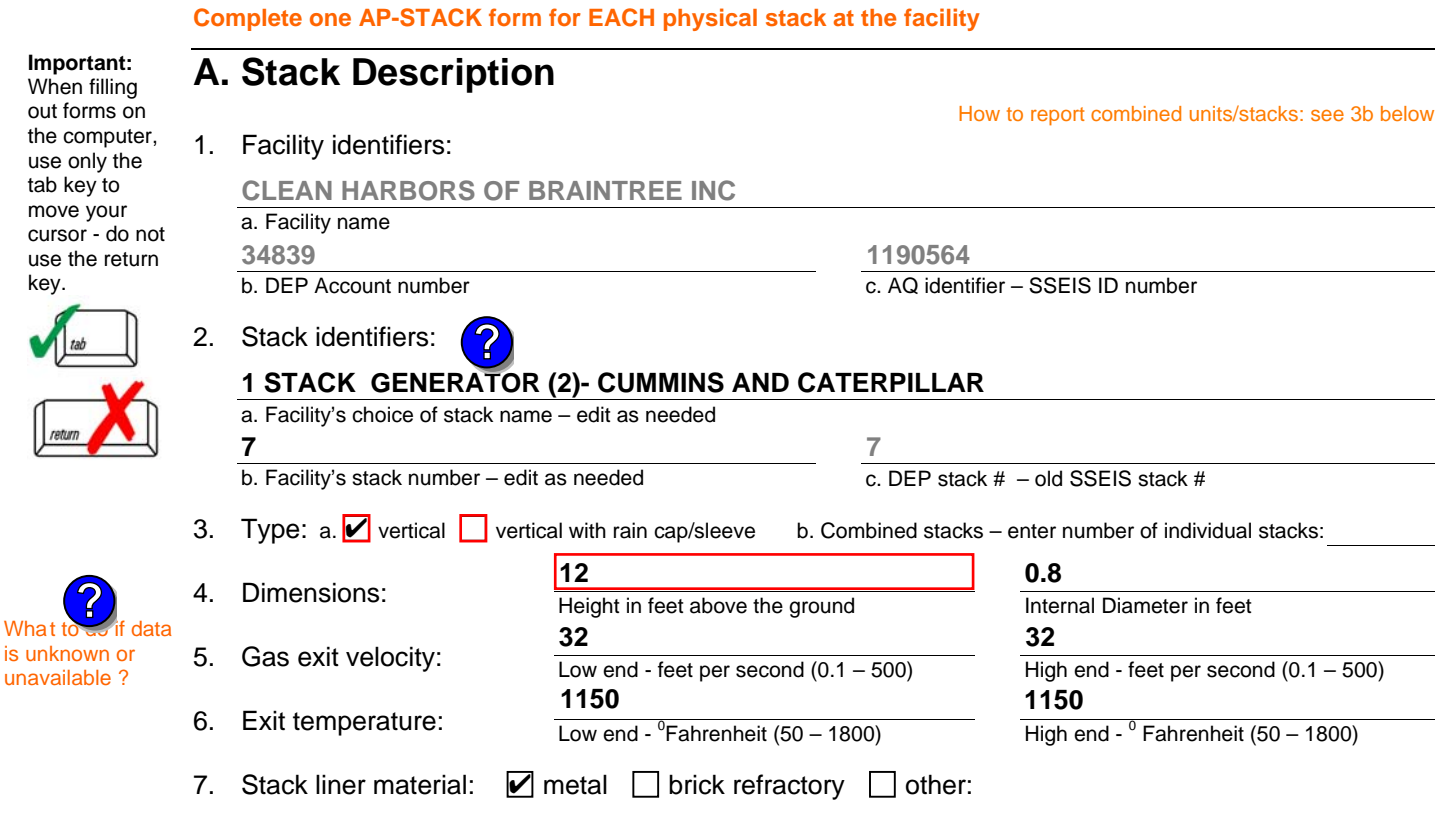

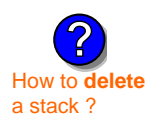

#### 8. Decommission date – if applicable:

(mm/dd/yyyy) Complete only if the stack was permanently removed

Describe Other

## **B. Emission Units Associated with Stack – eDEP Only**

Below is a list of the emission units associated with this stack. This list is for information only – no data entry is required; make any changes on the forms for each emission unit (i.e., AP1, AP2, or AP3). Note: this list does not reflect changes you have made on-line, but not yet submitted.

**Important:**  To assign an emission unit to this stack, enter the Stack Id No. **on the form for the emission unit** (i.e., AP1, AP2, or AP3).

**EU#50-CUMMINS GENERATOR #2 (NT855G2, DIESEL)**

**EU#55-CATERPILLAR GENERATOR #1**

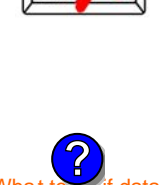

is unknown or unavailable ?

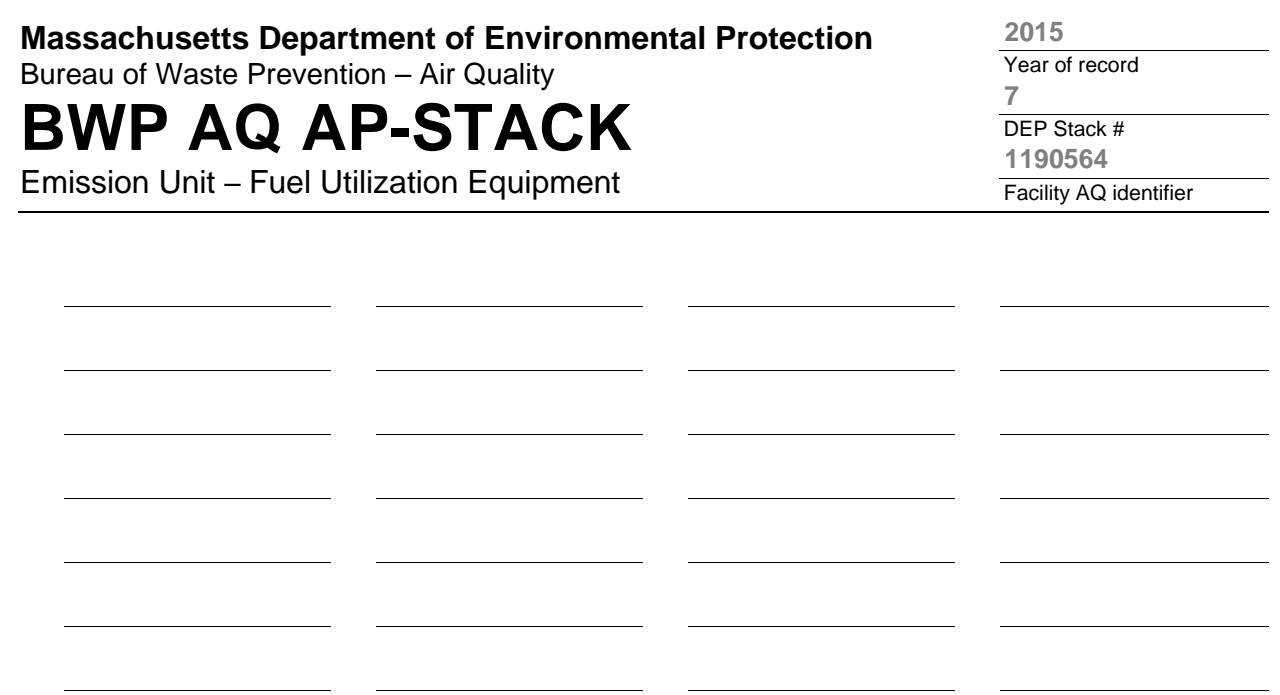

1. **Notes:** please include any additional information that will help DEP understand your submission.

#### 2. **Attachments:**

# **BWP AQ AP-STACK**

Physical Vertical Stacks

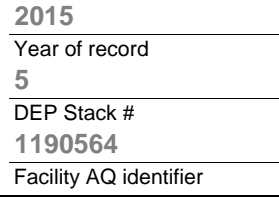

**?**

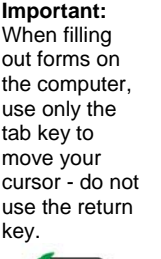

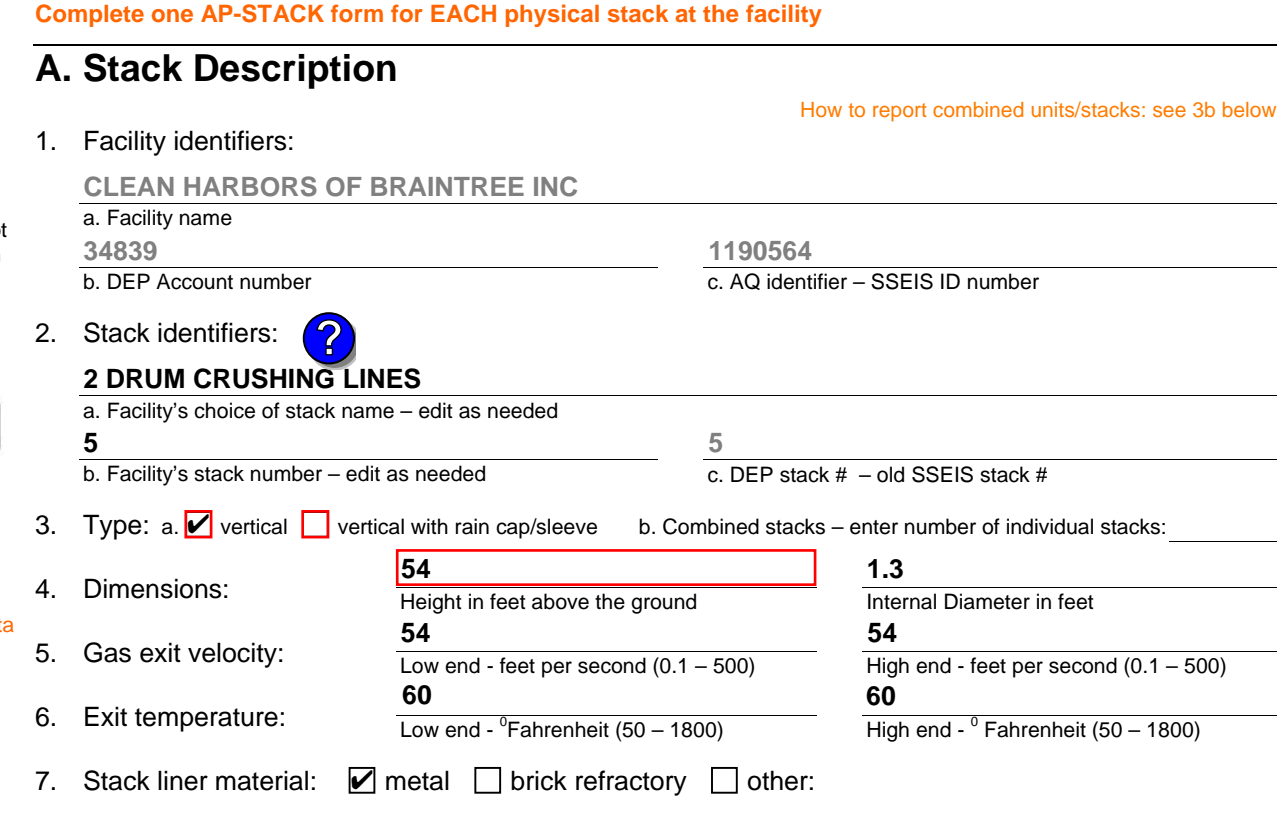

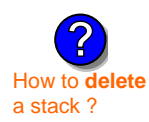

What  $\text{to}$  if data is unknown or unavailable ?

**?**

### 8. Decommission date – if applicable:

(mm/dd/yyyy) Complete only if the stack was permanently removed

Describe Other

## **B. Emission Units Associated with Stack – eDEP Only**

Below is a list of the emission units associated with this stack. This list is for information only – no data entry is required; make any changes on the forms for each emission unit (i.e., AP1, AP2, or AP3). Note: this list does not reflect changes you have made on-line, but not yet submitted.

**Important:**  To assign an emission unit to this stack, enter the Stack Id No. **on the form for the emission unit** (i.e., AP1, AP2, or AP3).

**EU#5-2 DRUM CRUSHING LINES**

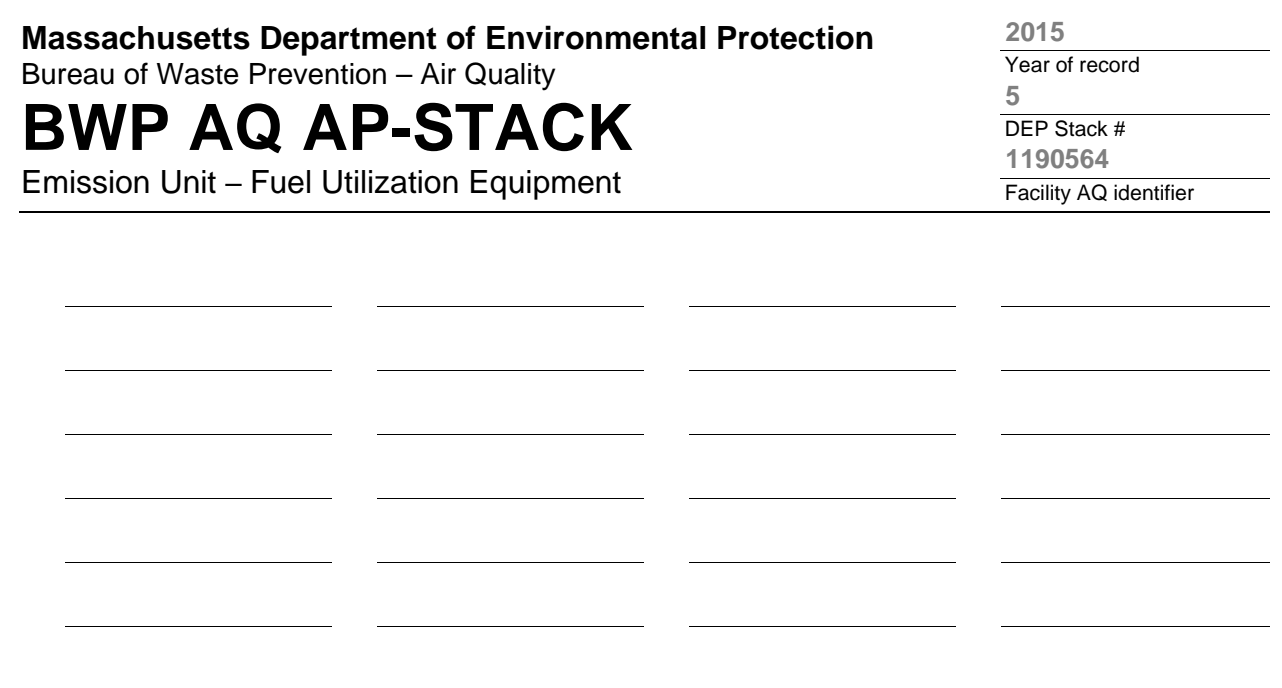

1. **Notes:** please include any additional information that will help DEP understand your submission.

#### 2. **Attachments:**

# **BWP AQ AP-STACK**

Physical Vertical Stacks

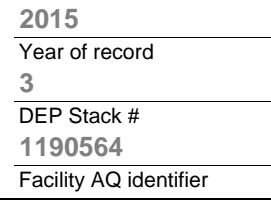

**?**

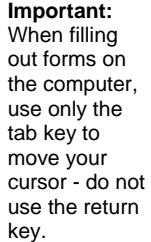

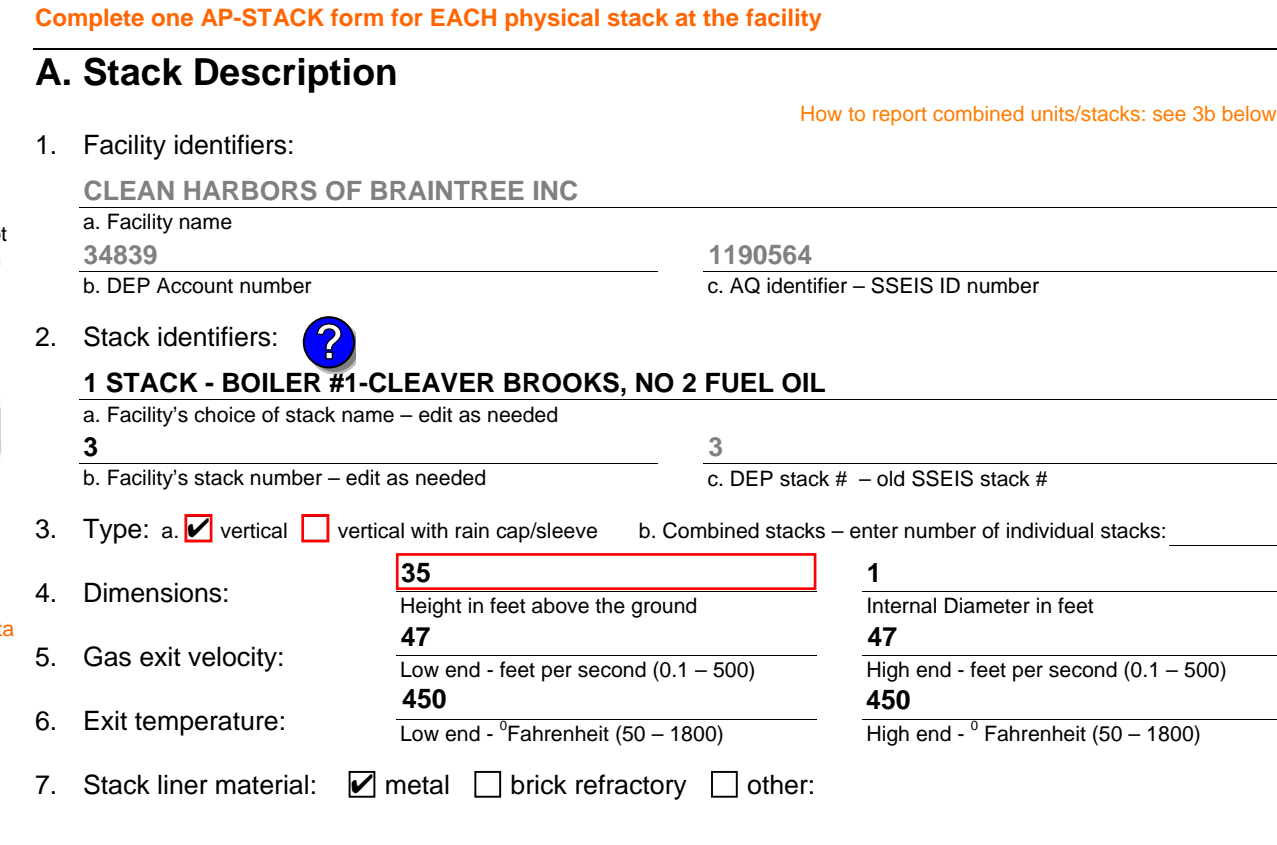

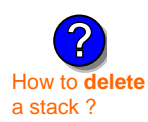

What  $\text{to}$  if data is unknown or unavailable ?

**?**

### 8. Decommission date – if applicable:

(mm/dd/yyyy) Complete only if the stack was permanently removed

Describe Other

## **B. Emission Units Associated with Stack – eDEP Only**

Below is a list of the emission units associated with this stack. This list is for information only – no data entry is required; make any changes on the forms for each emission unit (i.e., AP1, AP2, or AP3). Note: this list does not reflect changes you have made on-line, but not yet submitted.

**Important:**  To assign an emission unit to this stack, enter the Stack Id No. **on the form for the emission unit** (i.e., AP1, AP2, or AP3).

**EU#3-CLEAVER BROOKS BOILER (NO.2 FUEL OIL, 0.3S)**

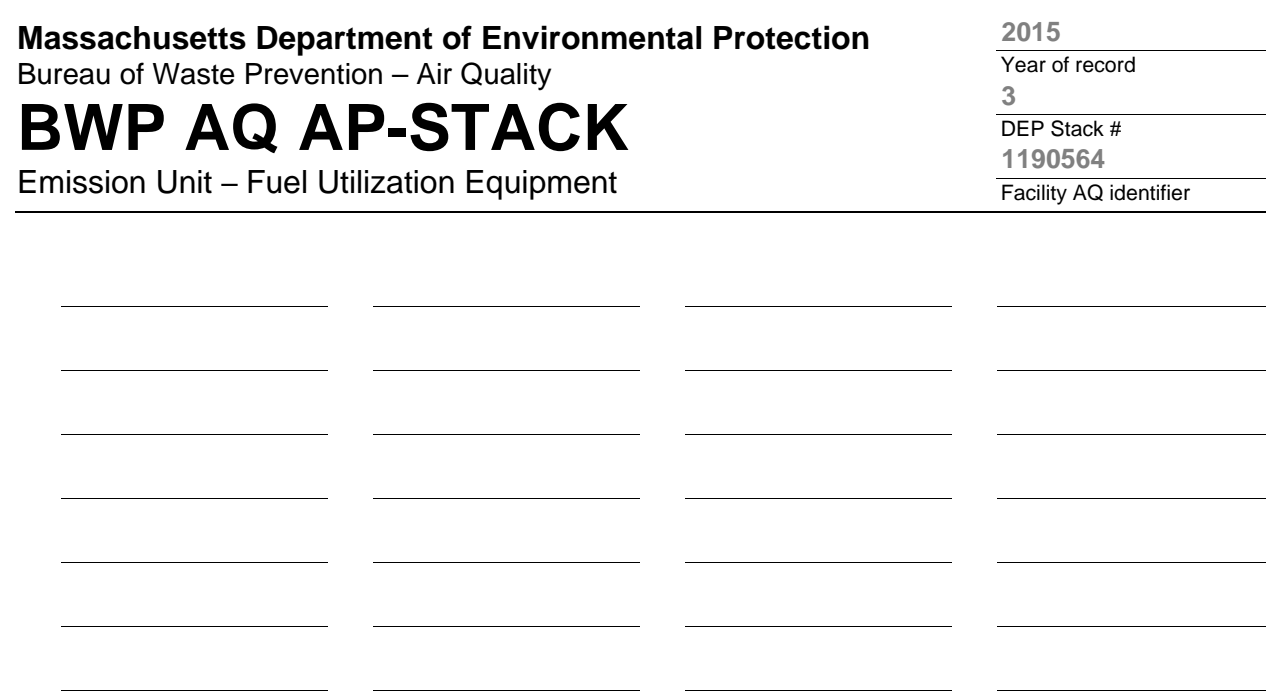

1. **Notes:** please include any additional information that will help DEP understand your submission.

**CONVERTED THE CLEAVER BROOKS BOILER FROM A HIGH PRESSURE TO A LOW PRESSURE BOILER IN SEPTEMBER 2009. WORK PERFORMED BY NEW ENGLAND INDUSTRIAL BOILER.**

#### 2. **Attachments:**

# **BWP AQ AP-STACK**

Physical Vertical Stacks

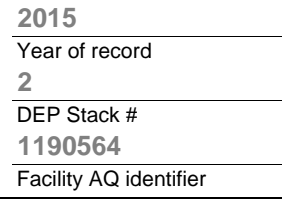

**?**

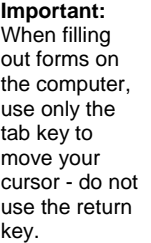

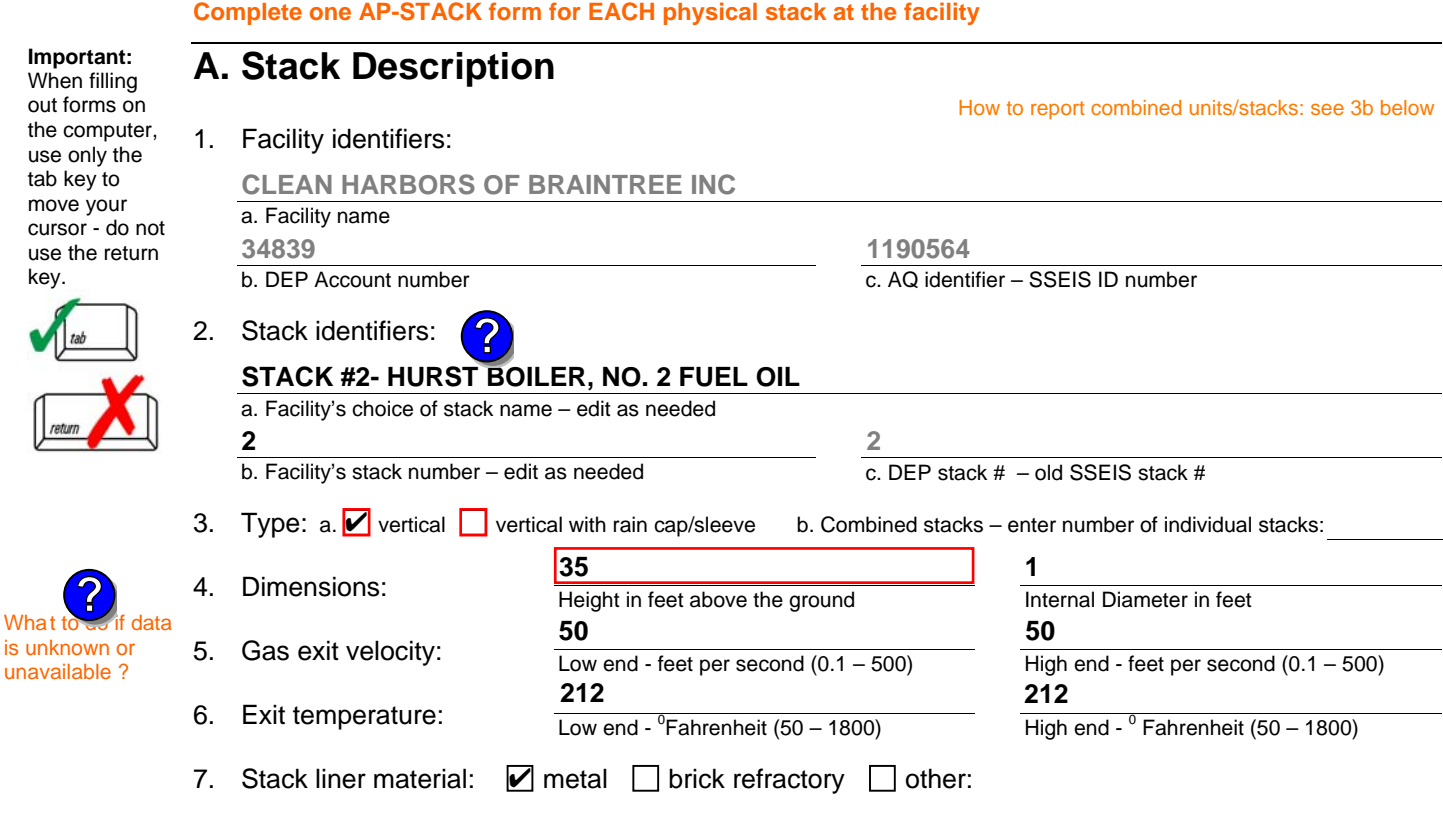

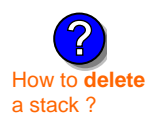

is unknown or unavailable ?

**?**

8. Decommission date – if applicable:

(mm/dd/yyyy) Complete only if the stack was permanently removed

Describe Other

## **B. Emission Units Associated with Stack – eDEP Only**

Below is a list of the emission units associated with this stack. This list is for information only – no data entry is required; make any changes on the forms for each emission unit (i.e., AP1, AP2, or AP3). Note: this list does not reflect changes you have made on-line, but not yet submitted.

**Important:**  To assign an emission unit to this stack, enter the Stack Id No. **on the form for the emission unit** (i.e., AP1, AP2, or AP3).

**EU#2-HURST BOILER, 2.091 MMBTU/HR, NO. 2 FUEL OIL-0.3 S**

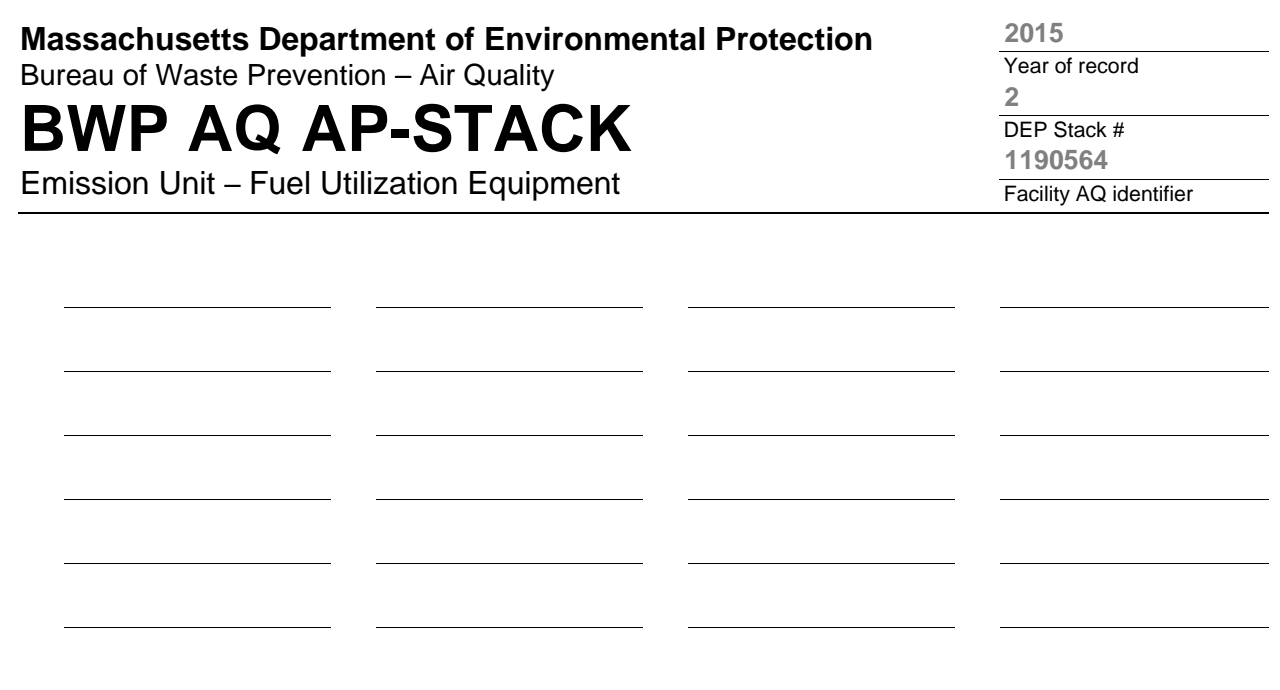

1. **Notes:** please include any additional information that will help DEP understand your submission.

#### 2. **Attachments:**

# **BWP AQ AP-STACK**

Physical Vertical Stacks

a. Facility 34839

a. Facility **10**

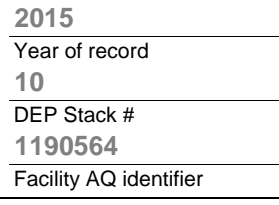

**?**

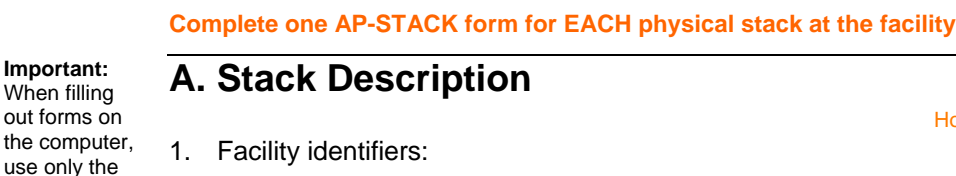

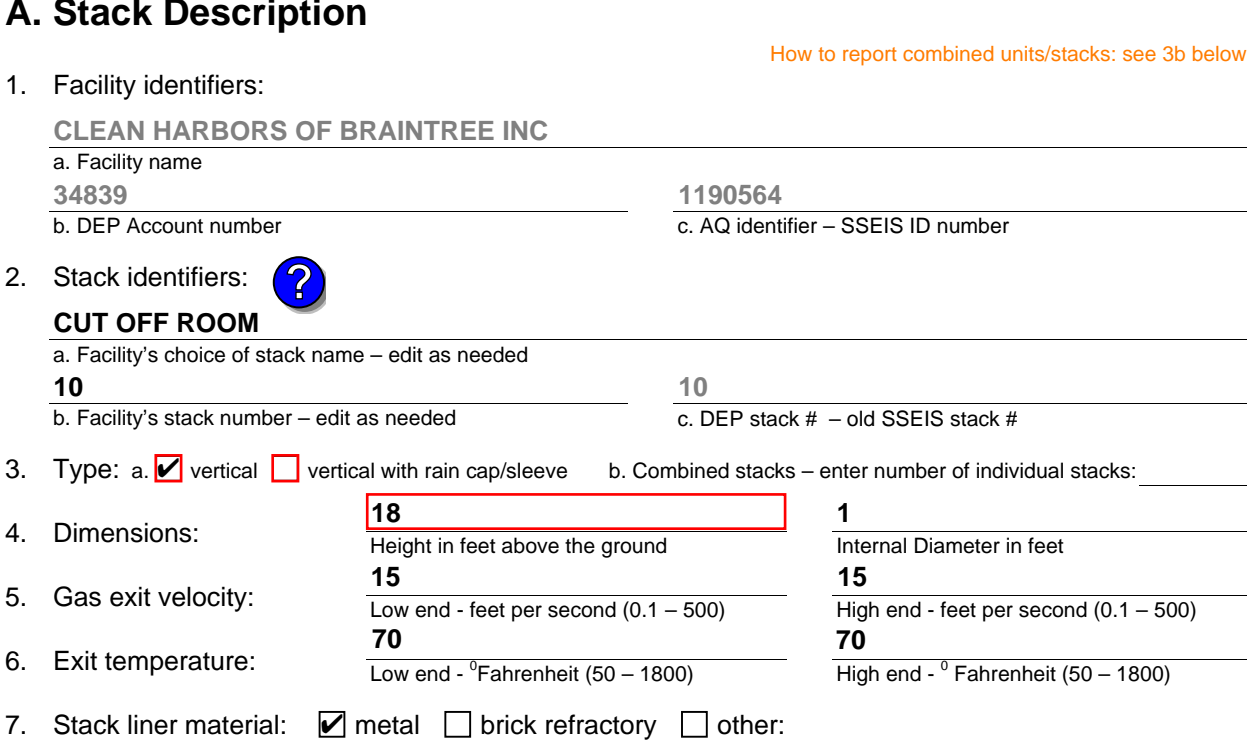

Describe Other

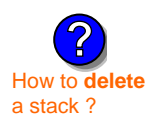

What to  $\frac{1}{2}$  if data is unknown or unavailable ?

**?**

tab key to move your cursor - do not use the return

key.

8. Decommission date – if applicable:

(mm/dd/yyyy) Complete only if the stack was permanently removed

## **B. Emission Units Associated with Stack – eDEP Only**

Below is a list of the emission units associated with this stack. This list is for information only – no data entry is required; make any changes on the forms for each emission unit (i.e., AP1, AP2, or AP3). Note: this list does not reflect changes you have made on-line, but not yet submitted.

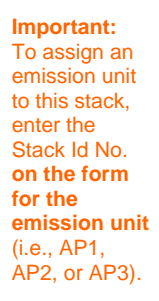

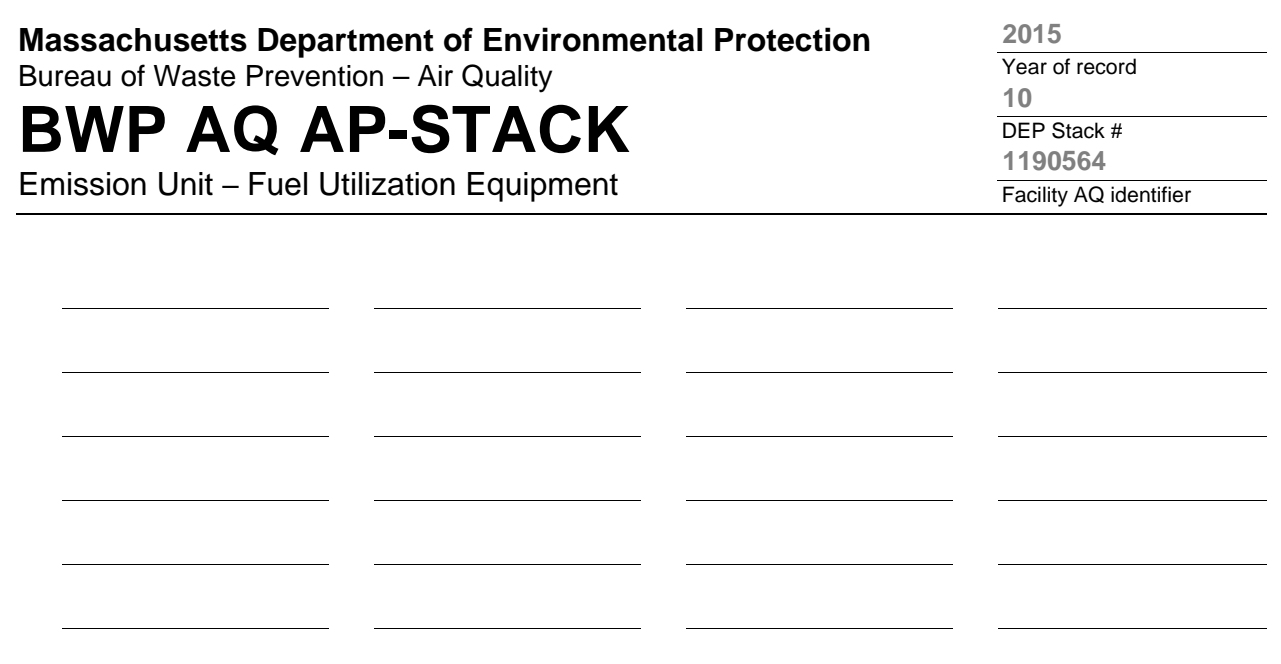

1. **Notes:** please include any additional information that will help DEP understand your submission.

**THIS ROOM IS USED TO PUMP WASTE FLAMMABLE LIQUIDS AND OTHER HAZARDOUS WATSTE LIQUID DRUMS.**

#### 2. **Attachments:**

# **BWP AQ AP-STACK**

Physical Vertical Stacks

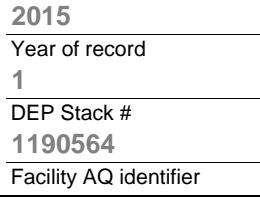

**?**

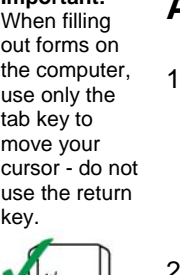

**Important:**

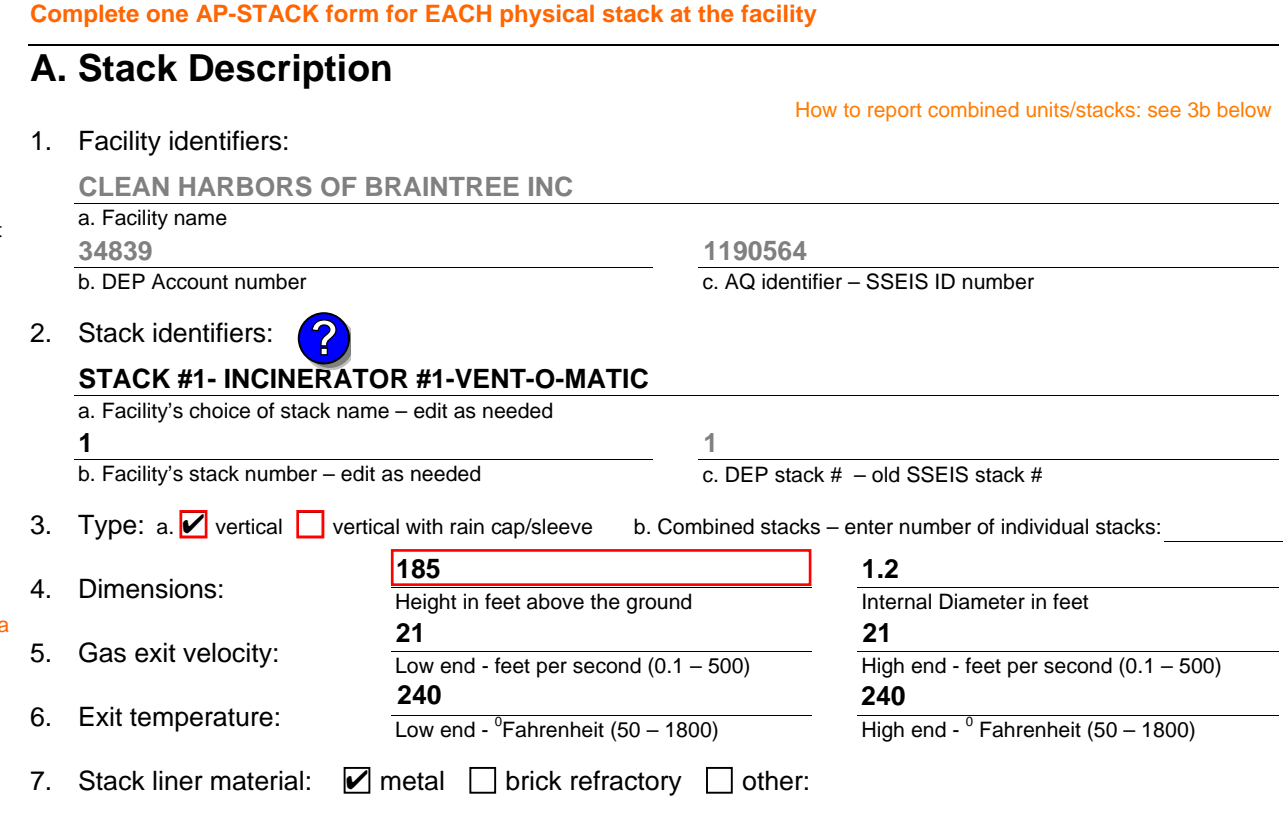

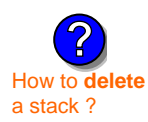

What to  $\frac{1}{2}$  if data is unknown or unavailable ?

**?**

8. Decommission date – if applicable:

(mm/dd/yyyy) Complete only if the stack was permanently removed

Describe Other

## **B. Emission Units Associated with Stack – eDEP Only**

Below is a list of the emission units associated with this stack. This list is for information only – no data entry is required; make any changes on the forms for each emission unit (i.e., AP1, AP2, or AP3). Note: this list does not reflect changes you have made on-line, but not yet submitted.

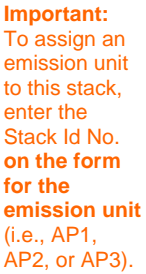

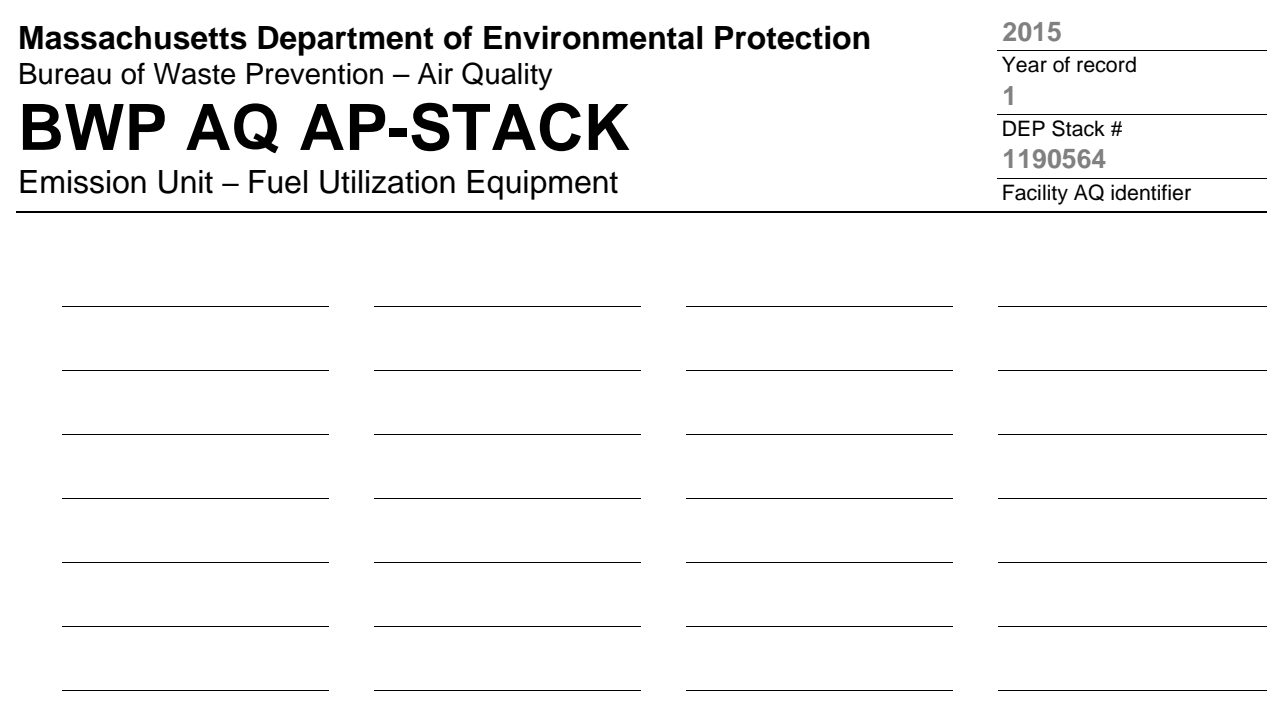

1. **Notes:** please include any additional information that will help DEP understand your submission.

**INCINERATOR #1-VENT-O-MATIC WAS NOT OPERATED IN 2014. ON APRIL 3,1998 CHBI DISCONNECTED THE FUEL SUPPLY AND ELECTRICITY LINES THAT SUPPLIED THE INCINERATOR, AND WELDED THE INCINERATOR CHARGIND DOOR SHUT.**

#### 2. **Attachments:**